# Mathebuch für die Themen der Klasse 11 in der FOS der KARS<sup>plus</sup>

# © Sascha Hunsicker 2022

# Inhaltsverzeichnis

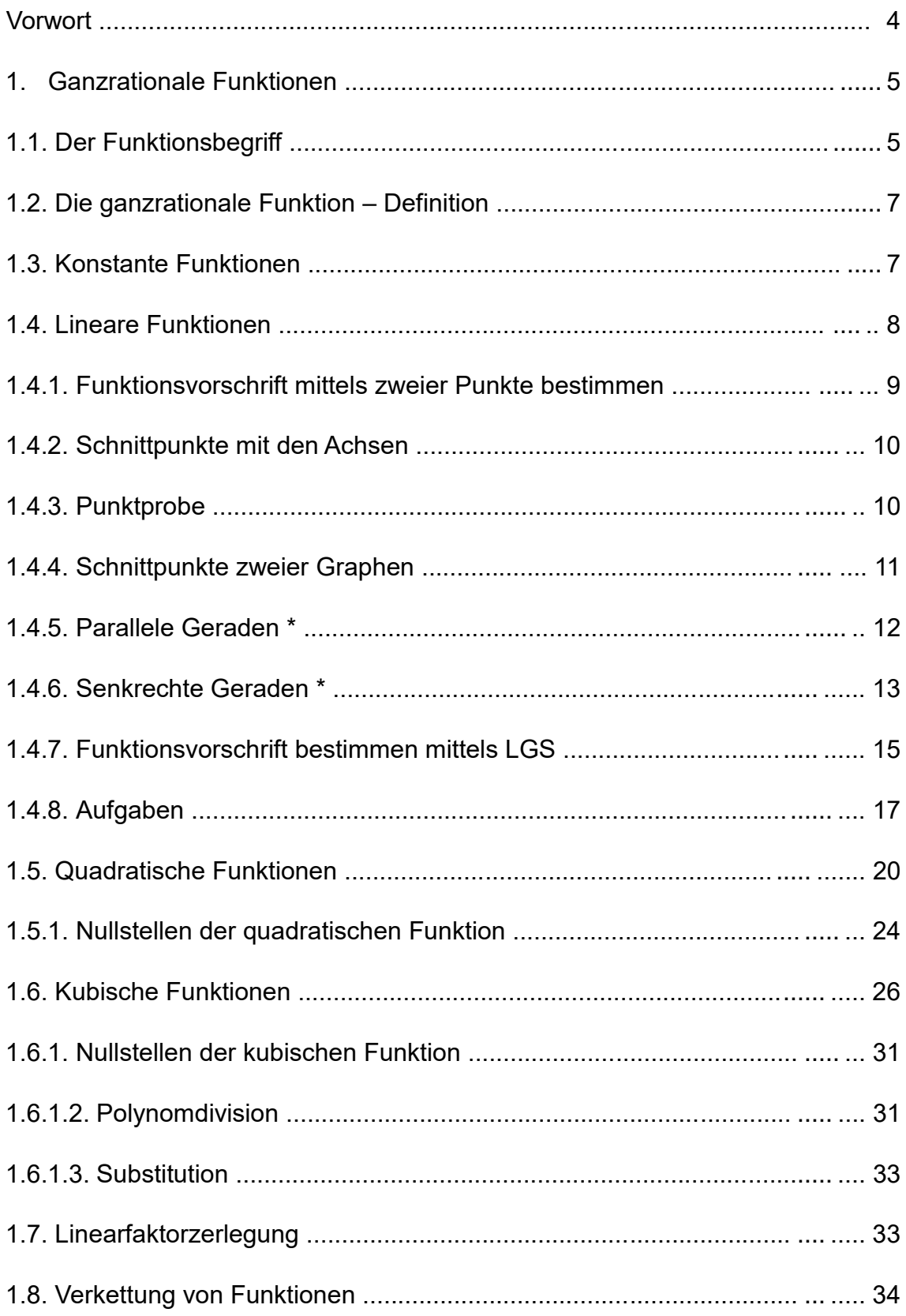

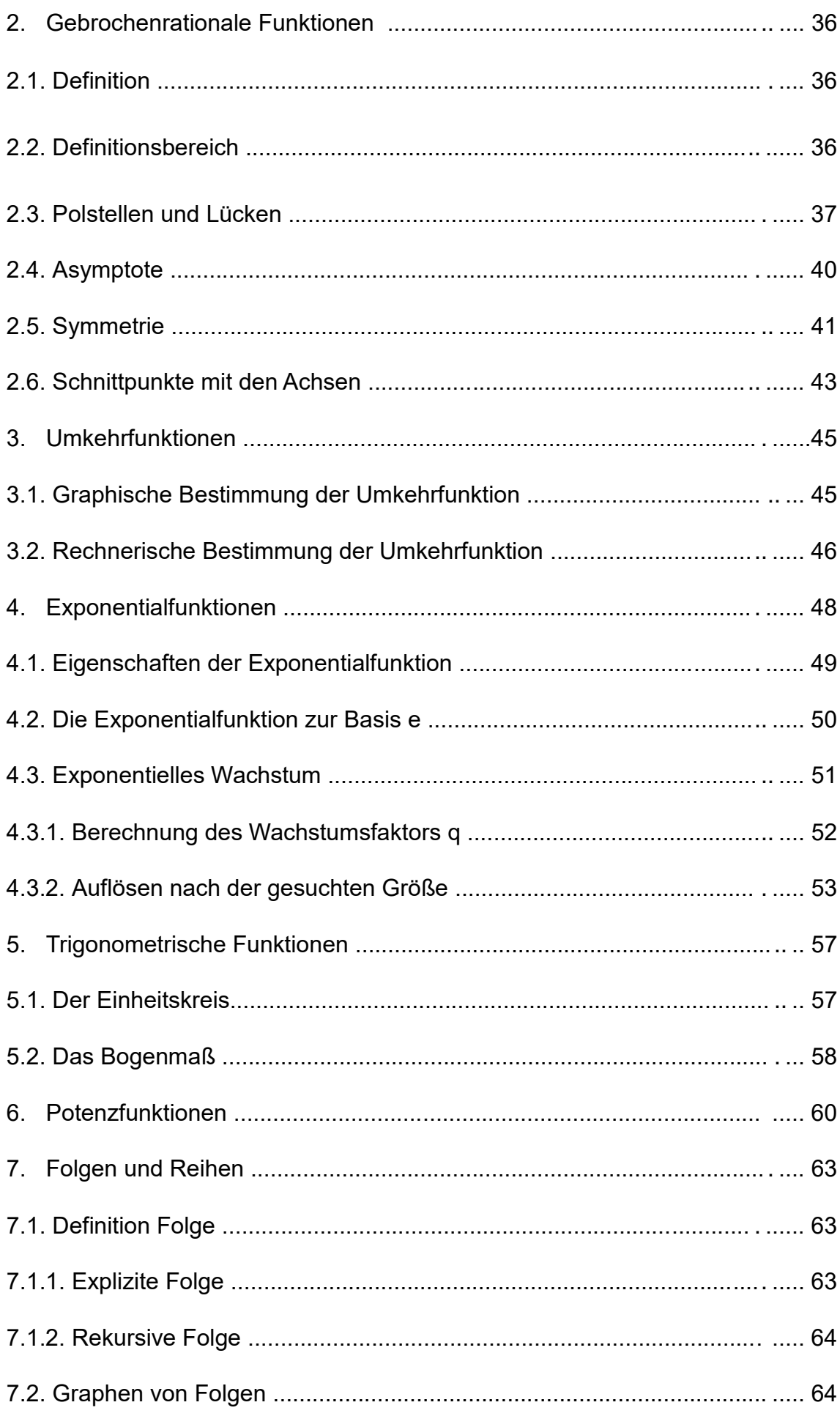

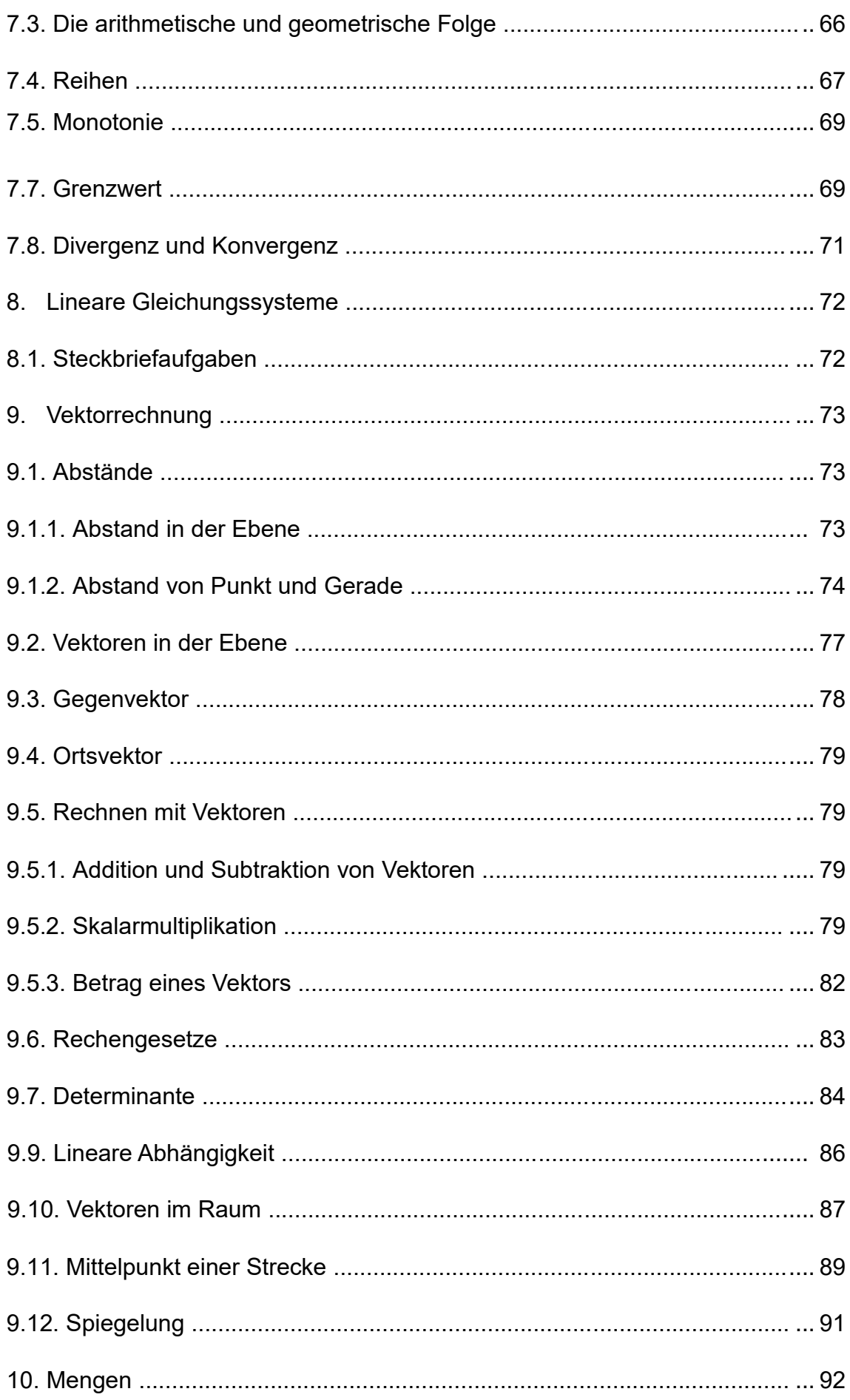

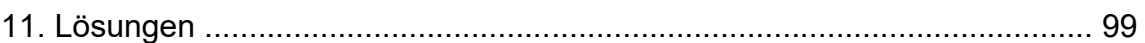

Vorwort

Eine solche Anleitungen zu erstellen, erfordert sehr viel Zeit und Mühe. Trotzdem stelle ich alles gern kostenfrei der Allgemeinheit zur Verfügung.

Wenn Ihr Fehler findet oder sonstige Anmerkungen habt, dann schreibt mir bitte eine kurze Mail an die folgende Adresse: saschahunsicker@gmx.de

Vielen Dank

# **1. Ganzrationale Funktionen**

# 1.1. Der Funktionsbegriff

Die Gesetze von Naturwissenschaft und Technik können auch in mathematischer Form ausgedrückt werden. Dabei werden zahlenmäßige Beziehungen zwischen veränderlichen und unveränderlichen Größen dargelegt.

# Beispiel:

Messe in der Zeit von 6 bis 18 Uhr alle zwei Stunden die Temperatur und trage sie in eine Tabelle ein.

Die Werte, in welche die Uhrzeit und die zugehörige Temperatur eingetragen werden, nennt man Wertetabelle. Sie besteht aus beliebig vielen Zahlenpaaren.

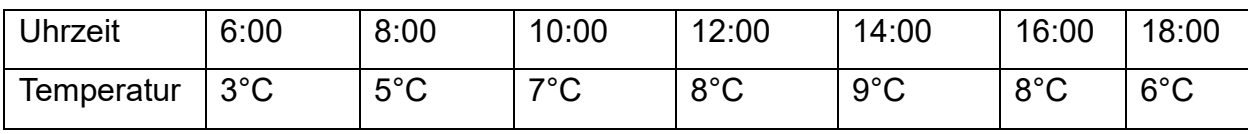

Um einen Sachverhalt zu visualisieren, trägt man die Zahlenpaare in ein Koordinatensystem ein. Auf der Rechtsachse trägt man die Zeit und auf der Hochachse, die dazu abgelesenen Temperaturen ab.

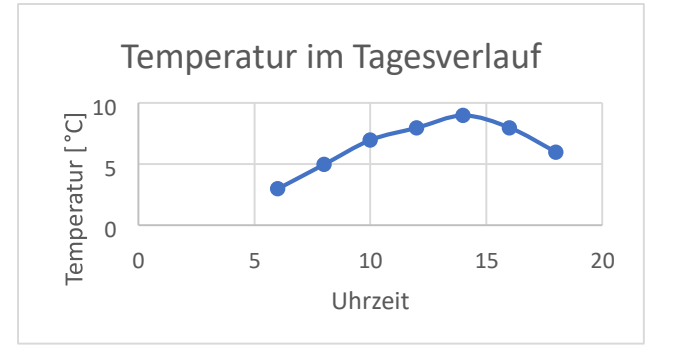

Eine Größe, die von einer anderen Größe abhängt, nennt man eine Funktion dieser anderen Größe. Die Tagestemperatur ist z. B. eine Funktion der Zeit. Die Größe, die von der anderen abhängt steht in der Wertetabelle in der zweiten Zeile, im Koordinatensystem wird diese abhängige Größe auf der Hochachse abgetragen. Die dritte Art, neben der Wertetabelle und dem Graphen, eine Funktion darzustellen ist die Funktionsgleichung. Dabei ist immer die Größe y von der Größe x abhängig. Man sagt auch "y ist eine Funktion von x." Alle in Naturwissenschaft und Technik vorkommenden Naturgesetze sind solche Funktionsgleichungen. Sie ist die kürzeste mathematische Möglichkeit gesetzmäßige Abhängigkeiten von Größen darzustellen.

Beispiel:

Beim Kreis ist der Umfang abhängig vom Durchmesser. f(d) =  $\pi \cdot d$ Man kann z. B. beim Kreis die Abhängigkeit der Fläche vom Radius auf drei verschiedene Arten darstellen.

# 1. Als *Funktionsgleichung*:

$$
A = f(r) = \pi \cdot r^2
$$

2. Durch eine *Wertetabelle*:

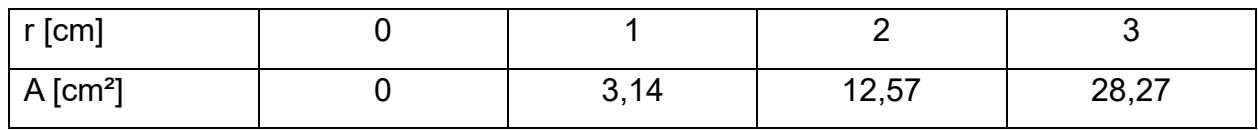

Man setzt in die Funktionsgleichung sukzessive die Werte von r ein und erhält die davon abhängigen Werte für den Flächeninhalt.

A = f(0) = 
$$
\pi \cdot 0^2 = 0
$$
  
A = f(1) =  $\pi \cdot 1^2 = 3,14 \rightarrow$  "Der Funktionswert an der Stelle 1 lautet 3,14"  
A = f(2) =  $\pi \cdot 2^2 = 12,57$   
A = f(3) =  $\pi \cdot 3^2 = 28,27$ 

# 3. Als *Schaubild*:

Die Zahlenpaare aus der Wertetabelle überträgt man nun in ein Koordinatensystem. Hier wird klar, dass man einen Graphen nur dann zeichnen kann, wenn man die zugehörige Wertetabelle erstellt hat. Ausnahmen sind die Gerade bzgl. der linearen Funktion uns die Normalparabel bzgl. der quadratischen Funktion.

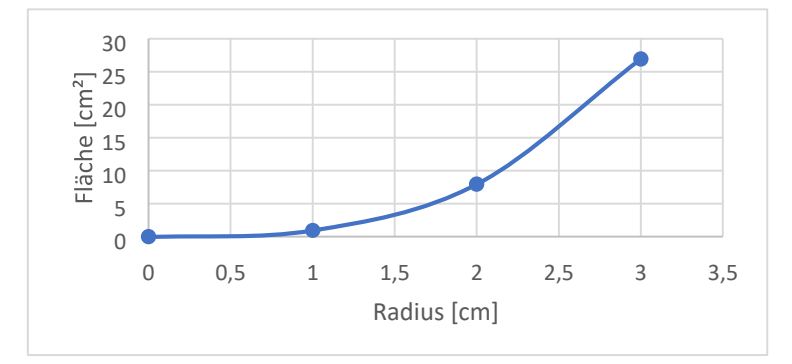

# 1.1.1. Aufgaben

1. Stelle beim Kreis die Abhängigkeit der Fläche vom Durchmesser graphisch dar.

2. Stelle beim Würfel die Abhängigkeit der Oberfläche von der Kantenlänge graphisch dar.

3. Ein Zylinder ist 15 cm hoch. Zeige graphisch, in welcher Weise das Volumen vom Radius abhängt.

4. Stelle beim Würfel die Abhängigkeit des Volumens von der Kantenlänge graphisch dar.

Lösung: Seite 100

#### 1.2. Die ganzrationale Funktion - Definition

Eine ganzrationale Funktion hat die Form

$$
f(x) = a_nx^n + a_{n-1}x^{n-1} + a_{n-2}x^{n-2} + ... + a_3x^3 + a_2x^2 + a_1x + a_0
$$

Der höchste Exponent gibt den Grad der Funktion an.

Die Konstanten an, an-1, an-2, …. nennt man Koeffizienten.

#### 1.2.1. Aufgaben

1.

Bestimme jeweils den Grad der angegebenen Funktion und notiere ihre Koeffizienten

a)  $f(x) = 2x - 5$  b)  $f(x) = 5$ c)  $f(x) = 3x^3 - 2x^2 + 5,5x - 7$  d)  $f(x) = -0,6x^4 + 6x^2 - 3,56$ 

2. Gegeben sind die jeweiligen Koeffizienten. Bestimme die entsprechende Funktionsvorschrift und den Grad der Funktion.

a)  $a_0 = 6$  b)  $a_1 = 5$ ;  $a_0 = -4$  c)  $a_2 = 12.5$ ;  $a_1 = -3$ ;  $a_0 = -4$ d)  $a_3 = 8$ ;  $a_1 = 2$  e)  $a_4 = -2$ ;  $a_3 = 3$ ;  $a_0 = -4$  f)  $a_5 = 3$ ;  $a_3 = 3$ ;  $a_1 = 4$ ;  $a_0 = -7$ 

Lösung: Seite 102 [Video](https://www.youtube.com/watch?v=K6_DepYziMI)

#### 1.3. Konstante Funktionen

Funktionen des Typs f(x) = a, mit  $a \in \mathbb{R}$  nennt man konstante Funktion bzw. Funktion 0. Grades.

Ihr Graph ist eine Waagrechte, welche die y-Achse bei a schneidet.

Der Graph von f(x) = 3 schneidet die y – Achse bei 3 und ist parallel zur x – Achse.

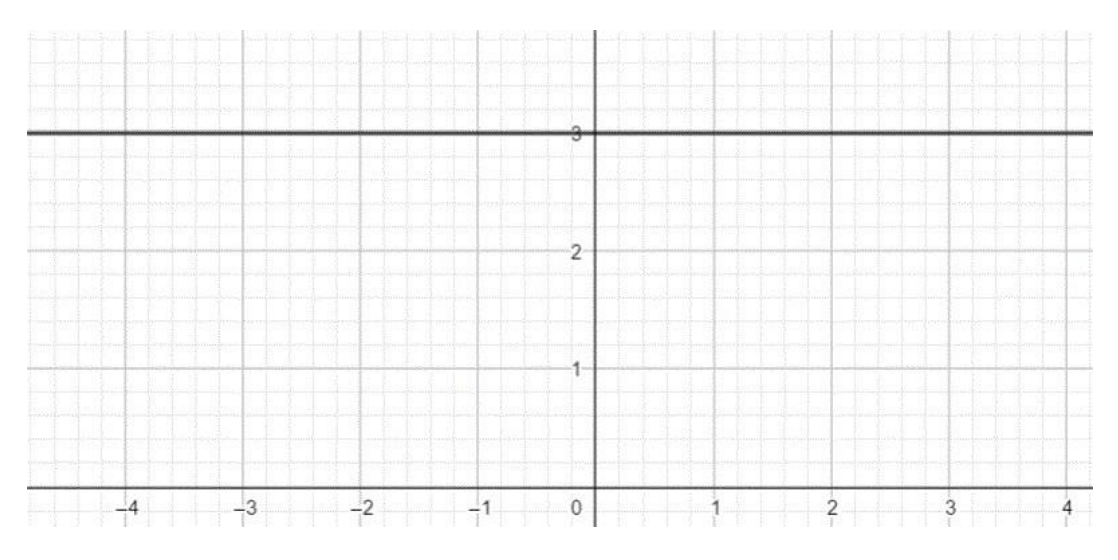

[Video](https://youtu.be/lS9QLrZkWLY)

# 1.4. Lineare Funktionen

Funktionen des Typs f(x) = mx + b, mit b, m,  $x \in R$  nennt man lineare Funktionen. Da ihr höchster Exponent die 1 ist, werden sie auch Funktionen 1. Grades genannt. m beschreibt hier die Steigung und b den y-Achsenabschnitt.

# 1.4.1. Funktionsvorschrift mittels zweier Punkte bestimmen

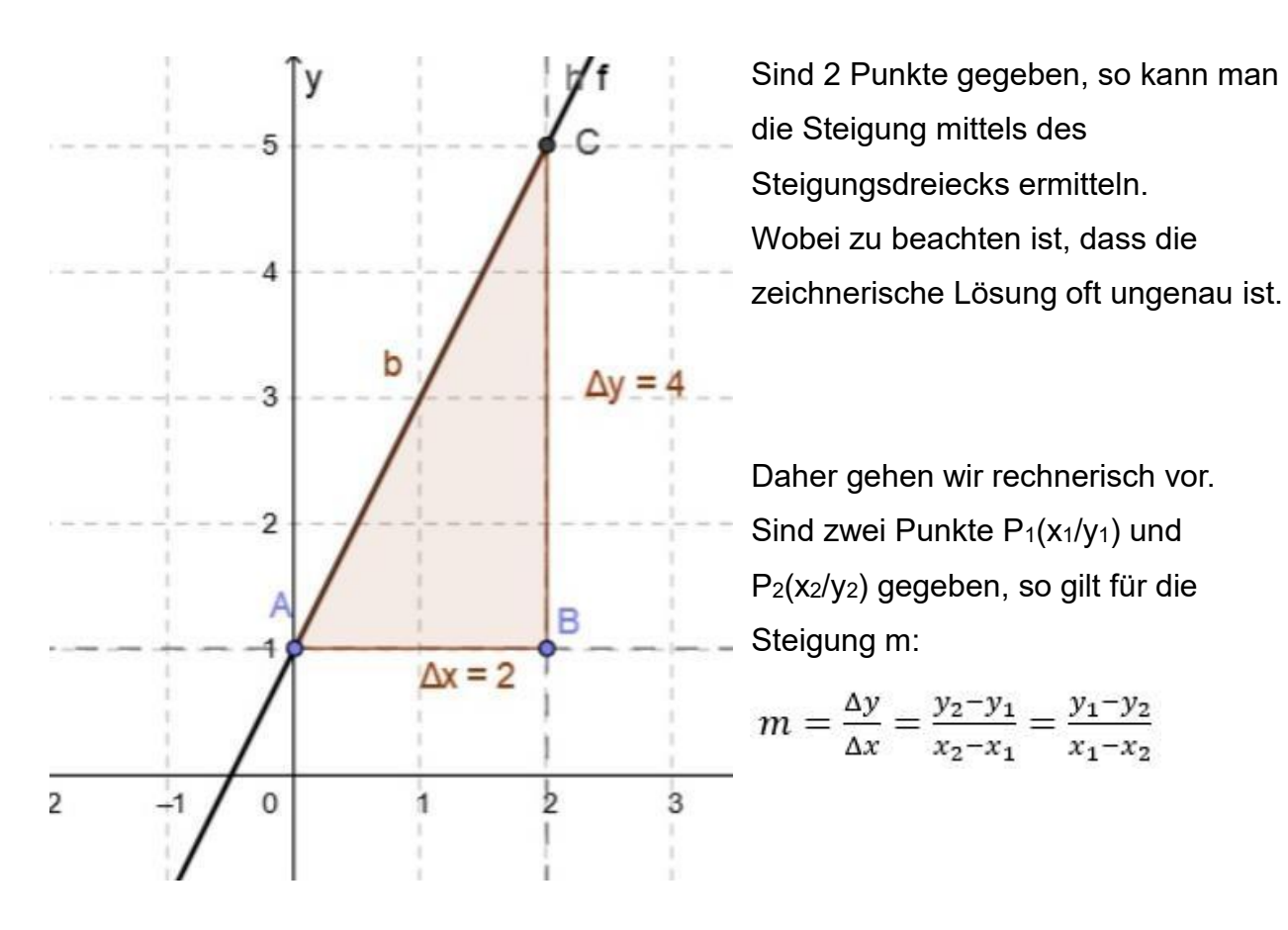

# Beispiel:

Sind die beiden Punkte A(0/1) und C(2/5) des Graphen einer linearen Funktion gegeben. Sie kann man daraus die zugehörige Funktionsvorschrift ermitteln.

$$
m = \frac{\Delta y}{\Delta x} = \frac{y_2 - y_1}{x_2 - x_1} = \frac{5 - 1}{2 - 0} = \frac{4}{2} = 2
$$

Für die Funktionsvorschrift der linearen Funktion gilt:  $f(x) = mx + b$ .

Man setzt  $x_1 = 0$  und  $y_1 = 1$  ein und erhält:  $1 = 2 \cdot 0 + b$ .

Den Parameter b erhält man nun durch Umstellen der Gleichung nach b. Es folgt  $b = 1.$ 

Somit lautet die Funktionsvorschrift  $f(x) = 2x + 1$ .

Einschub: Zwei Gleichungen nennt man äquivalent, wenn sie die gleiche Lösungsmenge besitzen. Die Äquivalenz von Gleichungen wird durch den  $\ddot{A}$ quivalenzpfeil  $\Leftrightarrow$  verdeutlicht.

[Video](https://youtu.be/MgUqwCat-Ho) 1 [Video 2](https://youtu.be/TD5OxSLRnm4) [Übung](http://www.mathetrainer.de/Klasse8/Lineare_Funktionen/Block2/Aufgaben.htm)

# 1.4.1.2. Aufgaben

Bestimme die Funktionsvorschrift a) A(3/52); B(1/24) b) A(1/12); B(5/8) c) A(3/–1); B(4/–3)

d) A(–2/4); B(1/7) e) A(–2/–23); B(3/52) f) A(–2/28); B(5/–63)

Lösung Seite 103 [Video](https://www.youtube.com/watch?v=zLeX2s6nheo) Video [Onlineaufgaben](https://www.mathekars.de/mathe/geradedurch2punkte.html)

# 1.4.2. Schnittpunkte mit den Achsen

Möchte man die Schnittpunkte des Graphen mit den Achsen bestimmen, geht man folgendermaßen vor. Diese Vorgehensweise ist bei allen Funktionstypen gleich! Schnittpunkt mit der y-Achse:

Für diesen Schnittpunkt gilt immer:  $x = 0$ . Also folgt für f(x) = mx + b, f(0) = m  $\cdot$  0 + b = b Der Satz vom Nullprodukt sagt, dass ein Produkt immer dann 0 ist, wenn einer der Faktoren 0 ist. Setzt man für x die 0 ein, dann fallen genau diese Summanden weg und es bleibt das absolute Glied a stehen.

Der Schnittpunkt mit der y-Achse hat also die Koordinaten Sy(0/b).

Schnittpunkt mit der x-Achse:

Für diesen Schnittpunkt gilt immer: y = 0. Man bestimmt also die Nullstellen. Für y  $= 0$  folgt also: f(x) = y = 0 = mx + b. Diesen Term stellt man nach x um und hat somit die Nullstelle bestimmt.

Für z. B.  $f(x) = 3x + 9$  folgt:  $3x + 9 = 0$ . Auflösen nach x liefert:  $x = -3$ . S<sub>x</sub>(-3/0).

Beispiel: 
$$
f(x)
$$
  
\n= -2x + 4 S<sub>x</sub>  
\n $\rightarrow$  y = 0  
\n-2x + 4 = 0 | -4 -2x = -4 |  
\n: (-2) x = 2  $\rightarrow$  S<sub>x</sub>(2/0) S<sub>y</sub>  $\rightarrow$  x  
\n= 0 f(0) = -2.0 + 4 = 4  $\rightarrow$   
\nS<sub>y</sub>(0/4)

# 1.4.2.1. Aufgaben

Bestimme jeweils den Schnittpunkt mit den Koordinatenachsen.

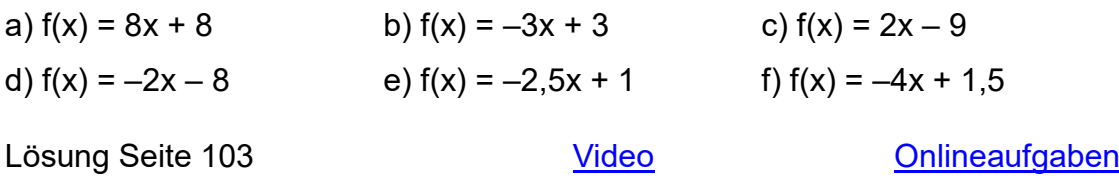

# 1.4.3. Punktprobe

Um zu überprüfen, ob ein gegebener Punkt auf dem Graphen einer Funktion liegt, setzt man die x – und y – Werte in die Funktion ein und schaut, ob man eine wahre Aussage erhält.

Liegt der Punkt P( $3/20$ ) auf dem Graphen von f(x) = 7,5 x - 2,5?

Aus P(3 / 20) folgt, dass  $x = 3$  und  $y = 20$  ist. Setze x und y in f(x) bzw  $y = 7.5 \cdot x - 2.5$ ein: 20 = 7,5 *•* 3 – 2,5 = 20. Das ist eine wahre Aussage, also liegt der Punkt P auf dem Graphen der Funktion.

Beispiel:

P(4/11);  $f(x) = 2x + 3 \rightarrow x = 4$ ;  $y = 11$  y  $= 2 \cdot 4 + 3 = 11$ 

11 = 11  $\rightarrow$  wahr

**→ Der Punkt P liegt auf dem Graphen der Funktion.** 

### [Video](https://youtu.be/latplHtUXlA)

### 1.4.3.2. Aufgaben

Prüfe, ob der angegebene Punkt auf dem Graphen der Funktion liegt a)  $P(1/4)$ ;  $f(x) = 5.5x - 1.5$  b)  $P(3/1)$ ;  $f(x) = 6x + 0.5$ c)  $P(2/7,5)$ ;  $f(x) = 2x + 3,5$  d)  $P(2/13)$ ;  $f(x) = 4,5x + 4$ e)  $P(-1/3)$ ;  $f(x) = 5.5x + 1.5$  f)  $P(-2/-12)$ ;  $f(x) = 8x + 4$ 

Lösung Seite 104 [Video](https://www.youtube.com/watch?v=vkdKZEJFNz0&pp=ygUKbWF0aGVrYXJzIA%3D%3D) Video [Onlineaufgaben](https://www.mathekars.de/mathe/punktprobe.html)

### 1.4.4. Schnittpunkte zweier Graphen

*Um den Schnittpunkt zweier Graphen zu bestimmen, setzt man diese gleich*.

Für  $f(x) = mx + b$  und  $g(x) = nx + c$  folgt dann  $f(x) = g(x)$ . Löse nun nach x auf, setze diesen Wert in eine der zwei Funktionen ein und bestimme auf diese Weise y.

Beispiel:  $f(x) = 2x+1$ ;  $g(x) = x+2$ ;  $2x+1 = x+2$  |  $-xx+1 = 2$  |  $-1x = 1$  x = 1 in f(x) oder g(x) einsetzen liefert: f(1) =  $2 \cdot 1 + 1 = 3 = v$ . Also liegt der Schnittpunkt der zwei Geraden bei S(1/3)

*Wenn sich der Graph einer linearen und quadratischen Funktion schneiden, kann es zwei Schnittpunkte geben. Beim Gleichsetzen erhält man eine quadratische Gleichung*, die bekanntermaßen bis zu zwei Lösungen haben kann. Man setzt ggfs. beide x – Werte in einer der beiden Funktionen ein und erhält dann entsprechend zwei y – Werte.

# [Video](https://youtu.be/TOLVjKxHrVw)

# 1.4.4.2. Aufgaben

Bestimme jeweils den Schnittpunkt der beiden Graphen

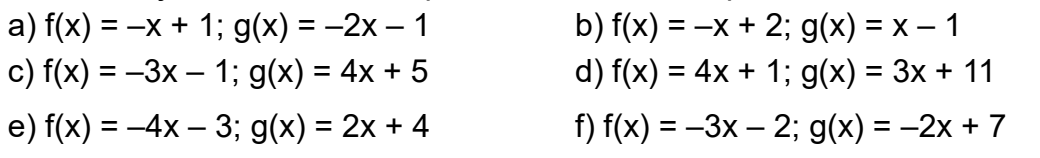

Lösung Seite 105 [Video](https://www.youtube.com/watch?v=rZgN8TCasKI) Video [Onlineaufgaben](https://www.mathekars.de/mathe/geradenschnitt.html)

# 1.4.5. Parallele Geraden

*Geraden sind parallel, wenn sie die gleiche Steigung haben*. Für zwei lineare

Funktionen f(x) = mfx + bf und g(x) = mgx + bg gilt also mf = mg und bf  $\neq$  bg.

Man bestimmt die Funktionsgleichung einer parallelen Geraden durch einen Punkt P, indem man die gegebene Steigung übernimmt, die gegebene x – und y – Koordinate des Punktes in  $y = mx +b$  einsetzt und nach b auflöst.

Beispiel:

Es ist die zu f(x) =  $5x + 10$  durch den Punkt P(12 / 20) parallele Geradengleichung zu bestimmen.

```
Setze x = 12 und y = 20 und m = 5 in g(x) = y = m \cdot x + b_g ein und löse nach bg auf:
20 = 5 \cdot 12 + b_g | – 60
-40 = b<sub>g</sub>Daraus ergibt sich g(x) = 5x - 40Video
Netzübung
```
# 1.4.5.2. Aufgaben

Bestimme jeweils die Geradengleichung der Parallele durch den gegebenen Punkt a)  $P(0/3)$ ;  $f(x) = 7x + 3$  b)  $P(0/-4)$ ;  $f(x) = 11x + 1$ c)  $P(0/1)$ ;  $f(x) = -5x - 6$  d)  $P(-3/-2)$ ;  $f(x) = 0, 4x + 4$ e) P(1/1);  $f(x) = 0.6x + 15$  f) P(9/-2);  $f(x) = -8x + 15$ Lösung Seite 105 [Video](https://www.youtube.com/watch?v=SRXnxHNDfGw&pp=ygUKbWF0aGVrYXJzIA%3D%3D) Video [Onlineübung](https://www.mathekars.de/mathe/parallelezupunkt.html)

# 1.4.6. Senkrechte Geraden \*

Zu einer Geraden kann man rechnerisch, die dazu orthogonale (senkrechte,

rechtwinklige) Gerade bestimmen.

Doch wie bestimmt man nun genau die Steigung einer orthogonalen Geraden? Im folgenden Beispiel ist die Funktion  $f(x) = 0.5x + 1$  gegeben.

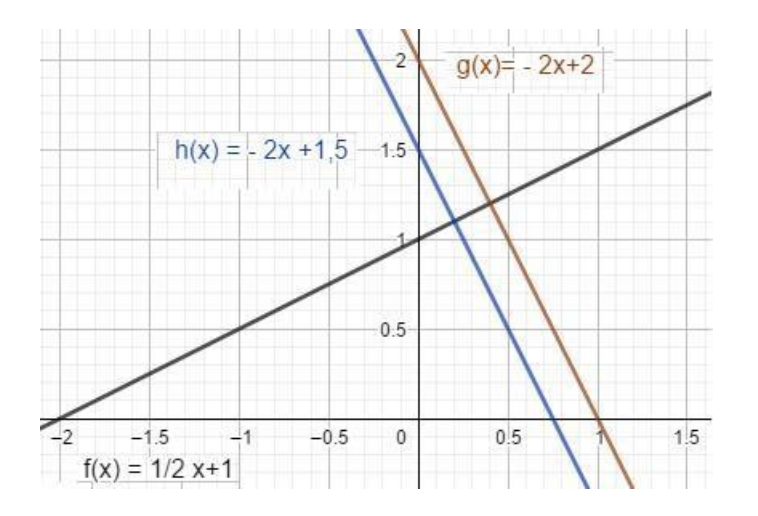

Die hierzu orthogonalen Geraden haben die Funktionsvorschrift g(x) = –2x + 1,5 oder  $h(x) = -2x + 2$ . Man sieht hier, dass der Parameter b beliebig gewählt werden kann. Die Steigung ist der negative Kehrbruch der ursprünglichen Steigung. Die Steigung von f war m<sub>f</sub> = 0,5. Die Steigung einer hierzu orthogonalen Geraden ist der negative Kehrbruch davon.

$$
= -\frac{1}{\frac{1}{2}} = -1 : \frac{1}{2} = -2
$$
  
Also m<sub>g</sub> =  $-\frac{1}{m_f}$   
Allgemein gilt: m<sub>g</sub> =  $-\frac{1}{m_f}$  bzw. m<sub>g</sub> • m<sub>f</sub> = -1

Somit können wir prüfen, ob zwei Geraden orthogonal zueinander sind. Beispiel:

Prüfe, ob die Geraden f(x) = - 0,6x + 2 und g<sup>(x) =  $\frac{5}{3}x - 4$ </sup> zueinander senkrecht sind. Setze die beiden Steigungen in  $m_g \cdot m_f = -1$  ein und überprüfe:

$$
0.6 \cdot \frac{5}{3} = -\frac{6}{10} \cdot \frac{5}{3} = -\frac{30}{30} = -1
$$

Somit ist gezeigt, dass die beiden Geraden senkrecht zueinander sind.

Sind eine Gerade und ein Punkt, durch den eine dazu orthogonale Gerade verlaufen gegeben, so kann man die Gleichung dieser Geraden rechnerisch bestimmen.

Beispiel:

Gegeben ist eine Gerade mit der Gleichung  $f(x) = 0.7x + 1$ . Eine dazu orthogonale Gerade soll durch den Punkt P (2 / –3) verlaufen. Ermittle zunächst die Steigung,

mittels  $m_g = -\frac{1}{m_f} = -\frac{1}{0.7} = -\frac{10}{7}$ Setze nun m<sub>g</sub> =  $-\frac{10}{7}$  in g(x) = m<sub>g</sub>x + b<sub>g</sub> ein.  $-3 = -\frac{10}{7} \cdot 2 + b_{\rm g} + \frac{20}{7}$  $b_{\circ} = -\frac{1}{7}$ Somit ist g(x) =  $-\frac{10}{7}x - \frac{1}{7}$ 

### [Video](https://youtu.be/mVxiYlwU7Hg)

#### **[Onlineübung](https://www.mathekars.de/?page_id=3674)**

#### 1.4.6.2. Aufgaben

Bestimme jeweils die Senkrechte durch den angegebenen Punkt

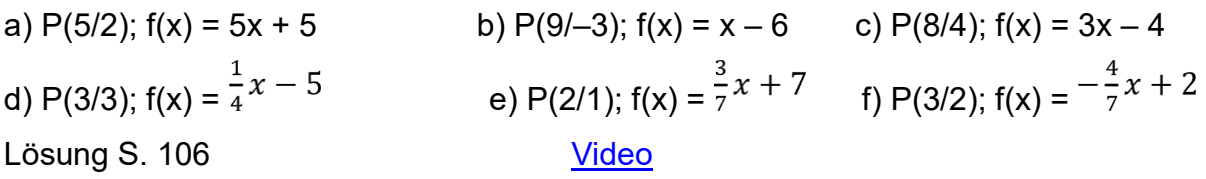

#### 1.4.7. Funktionsvorschrift bestimmen mittels LGS

Häufig kann man (markante) Punkte eines Graphen ablesen, weiß aber nicht wie die zugehörige Funktionsvorschrift lautet. Im Falle einer linearen Funktion kann man aus den gegebenen Punkten die Funktionsvorschrift mithilfe des Gleichsetzungs-, Einsetzungs- oder Additionsverfahrens bestimmen.

In diesem Beispiel ist die Funktionsvorschrift zu der Geraden durch die Punkte A(2/3) und  $B(5/-2)$  gesucht.

Man stellt die entsprechende allgemeine Funktionsvorschrift auf, in diesem Fall  $y = mx + b$  bzw.  $y = a_1x + a_0$ .

Dann notiert man sich aus den gegebenen Punkten die x – und y – Werte.

Punkt A(2/3)  $\rightarrow x = 2$  und y = 3; Punkt B(5/-2)  $\rightarrow x = 5$  und y = -2.

Man stellt nun ein lineares Gleichungssystem, LGS, auf, indem man die Koordinaten in die zugehörige Funktionsvorschrift  $mx + b = y$  einsetzt.

I:  $m \cdot 2 + b = 3$ 

II:  $m \cdot 5 + b = -2$ 

Man könnte in diesem Fall beide Gleichungen nach a<sub>0</sub> auflösen und gleichsetzen. Da man jedes LGS mit dem Gaußalgorithmus lösen kann, möchte ich diesen hier auch anwenden.

Das Ziel beim Gauß – Algorithmus ist, dass beim Addieren eine Variable wegfällt. Man multipliziert I oder II mit –1, damit beim Addieren b wegfällt. In diesem Fall multiplizieren wir II mit –1 und addieren I und II.

I: m • 2 + b = 3

II:  $m \cdot 5 + b = -2 | \cdot (-1)$ 

In der Regel addiert man im Kopf oder als Nebenrechnung und schreibt das Ergebnis direkt in die zweite Zeile. Zur besseren Übersicht notiere ich nachfolgend das Zwischenergebnis als II'

I: m • 2 + b = 3

II': –m • 5 – b = 2 | Addiere I + II' [I lässt man unverändert stehen]

1: 
$$
m \cdot 2 + b = 3
$$
 11: –  
\n $3 \cdot m = 5$  | : (-3)  
\n $m = -\frac{5}{3}$   
\nSetze  $m = -\frac{5}{3}$  in 1 ein:  $2 \cdot (-\frac{5}{3}) + b = 3$   
\n $\Leftrightarrow -\frac{10}{3} + b = 3$  |  $+\frac{10}{3}$   
\n $b = \frac{19}{3}$  f(x) =  
\n $-\frac{5}{3}x + \frac{19}{3}$ 

Man macht noch die (Punkt-) probe, um zu schauen, ob die Punkte auf dem Graphen von f(x) liegen.

 $3 = -\frac{5}{3}$  • 2 +  $\frac{19}{3}$  = 3. Da dies eine wahre Aussage ist, stimmt die berechnete Funktionsvorschrift.

Das Lösen eines beliebigen LGS mithilfe des Gauß – Algorithmus geschieht analog. Schauen wir uns exemplarisch das LGS

I:  $4x - 2y = -8$ 

II:  $2x + 4y = -24$  an.

Das Ziel ist auch hier, nach Elimination einer Variablen, Werte für x und y zu bestimmen, so dass sich eine wahre Aussage ergibt.

Hierzu multiplizieren wir II mit –2 und addieren zu I.

1: 
$$
4x - 2y = -8
$$
  
\n11:  $2x + 4y = -24$  | ⋅ (-2)  
\n1:  $4x - 2y = -8$   
\n1:  $-10y = 40 -$   
\n10y = 40 | : (-10) y  
\n= -4  
\nSetze y = -4 in 1 ein:  $4x - 2 \cdot (-4) = -8$  | vereinfachen  
\n $4x + 8 = -8$  | - 8  
\n $4x = -16$  | : 4  
\n $x = -4$   
\n2ur Probe setzen wir die berechneten Werte in 1 oder II ein:  
\n4 ⋅ (-4) - 2 ⋅ (-4) = -16 + 8 = -8 → what  
\nDaraus ergibt sich als Lösungsmenge IL = {(-4/-4)}

[Video](https://www.youtube.com/watch?v=ZKeWfvV3CRk)

# 1.4.7.2. Aufgaben

1. Bestimme jeweils mithilfe des Gauß – Algorithmus' die Funktionsvorschrift bzgl. der gegebenen Punkte

a) A(0/2); B(1/11) b) A(0/2); B(5/12) c) A(1/0); B(2/–15) d) A(5/5); B(1/–8) e) A(–1/–12); B(1/–20) f) A(0/3); B(1/10) [Video](https://www.youtube.com/watch?v=dF5q5wuhF5Q)

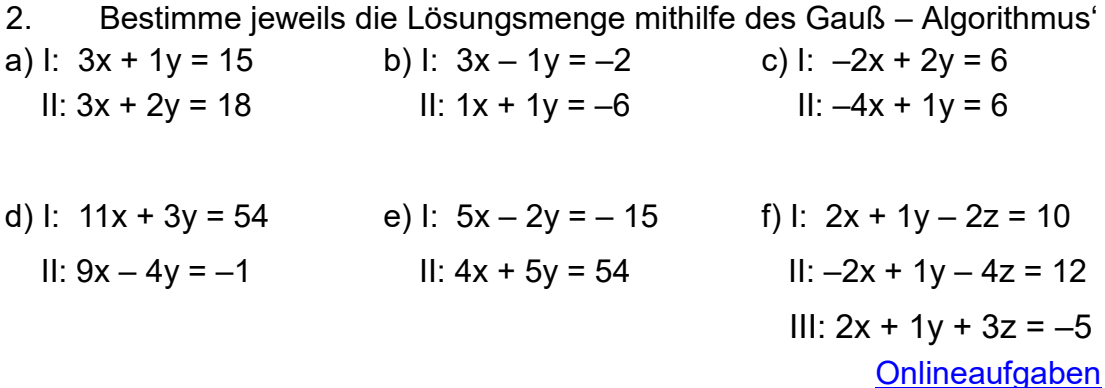

#### 1.4.8. Aufgaben

1) Zeichne jeweils den Graphen der Funktion

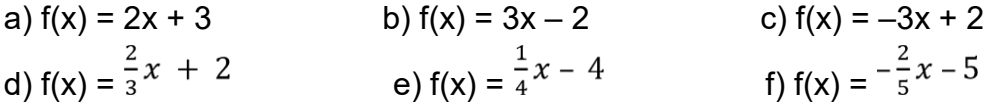

# [Video](https://youtu.be/qC3623_hvgo)

2) Bestimme jeweils die fehlenden Koordinaten der Punkte P und Q a)

$$
f(x) = 2,5x + 3,5; P(-1 / \underline{\hspace{1cm}}); Q(\underline{\hspace{1cm}} / -2)
$$
  
b) 
$$
f(x) = -2x - 1,5; P(3 / \underline{\hspace{1cm}}); Q(\underline{\hspace{1cm}} / -2)
$$
  
c) 
$$
f(x) = -1,5x + 3; P(3 / \underline{\hspace{1cm}}); Q(\underline{\hspace{1cm}} / 3)
$$

3. Bestimme jeweils die Koordinaten des Schnittpunktes mit der y – Achse und der x – Achse a)  $f(x) = 3x + 5$  b)  $f(x) = -x + 9$ c)  $f(x) = -4.5x + 1.5$  d)  $f(x) = -2.5x - 1.5$ 

**[Onlineaufgaben](https://www.mathekars.de/mathe/schnittpunkte.html)** 

4. Ermittle die Funktionsvorschrift der linearen Funktion durch die gegebenen Punkte

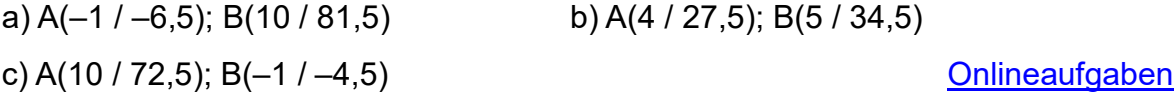

5) Eine lineare Funktion mit der Steigung m geht durch den Punkt P. Bestimme die zugehörige Funktionsgleichung

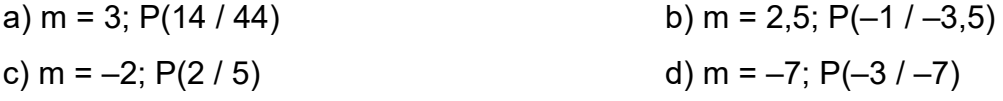

[Video](https://youtu.be/OlXbImF8FE4) [Onlineaufgaben](https://www.mathekars.de/mathe/koordinatenbestimmen.html)

[Video](https://youtu.be/JVtet7Bt9Xk)

6) Prüfe, ob der gegebene Punkt auf dem Graphen der angegebenen Funktion liegt. a)  $P(3/-1)$ ;  $f(x) = 4.5 x + 2.5$  b)  $P(2/14.5)$ ;  $f(x) = 6.5x + 1.5$ c)  $P(-2/3)$ ;  $f(x) = 4x - 0.5$  d)  $P(-1/-6.5)$ ;  $f(x) = 5x - 1.5$ 

**[Onlineaufgaben](https://www.mathekars.de/mathe/punktprobe.html)** 

### 7) Bestimme die zugehörige Funktionsgleichung

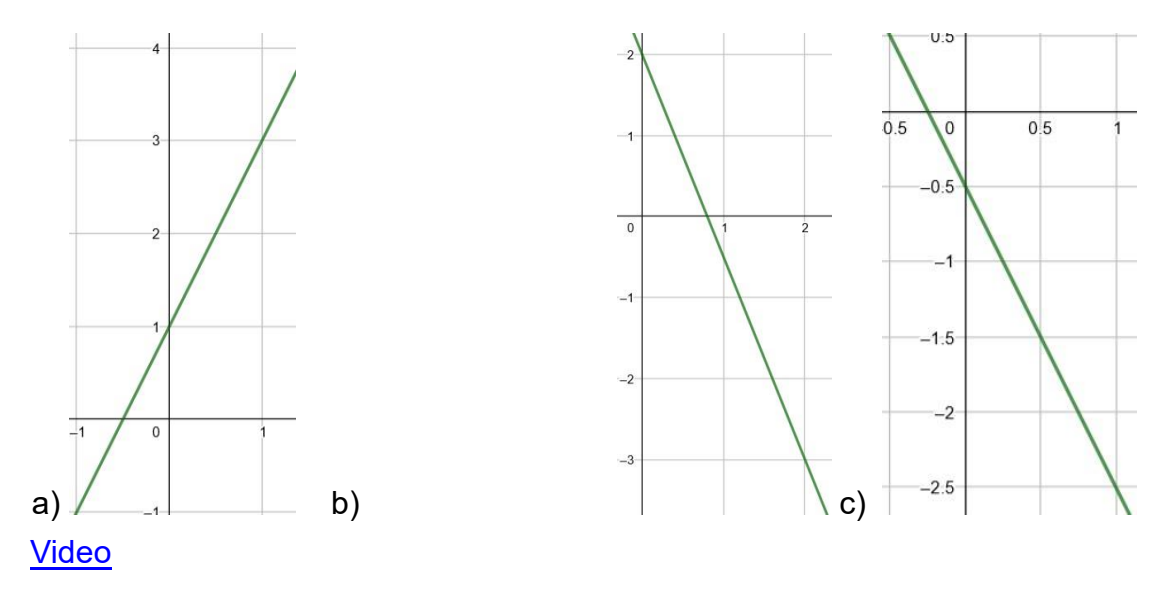

8) Bestimme die zu f(x) parallele Gerade durch P. a)  $f(x) = 7x + 4$ ;  $P(0 / 2)$  b)  $f(x) = 4x + 9$ ;  $P(0 / -1)$ c)  $f(x) = -13,5x + 7$ ;  $P(-2/3)$  d)  $f(x) = -11x + 13$ ;  $P(10/4)$ [Onlineaufgaben](https://www.mathekars.de/mathe/parallelezupunkt.html)

9) Überprüfe, ob die Graphen der Funktionen jeweils zueinander parallel sind.

a)  $f(x) = 8x + 9$ ;  $g(x) = 4x - 6$  b)  $f(x) = 6x + 10$ ;  $g(x) = 9x - 9$ c)  $f(x) = 9x + 3$ ;  $g(x) = 9x - 6$  d)  $f(x) = -2x + 3$ ;  $g(x) = 9x + 8$ 

\* 10) Bestimme die zu f(x) senkrechte Gerade durch P a)  $f(x) = 3x + 8$ ;  $P(9 / 2)$ b)  $f(x) = 9x - 8$ ;  $P(2 / 0)$ c)  $f(x) = -2x - 8$ ;  $P(1 / 1)$ 

11) Bestimme den Schnittpunkt der Funktionsgraphen a)  $f(x) = x - 4$ ;  $g(x) = 3x + 2$  b)  $f(x) = -2x - 1$ ;  $g(x) = -3x - 4$ c)  $f(x) = 4x + 2$ ;  $g(x) = 4x + 1$  d)  $f(x) = 3x - 1$ ;  $g(x) = x + 4$ e)  $f(x) = 3x + 3$ ;  $g(x) = -x^2 + 4$  f)  $f(x) = -2x - 2$ ;  $g(x) = -3x^2 - 3x + 1$ [Onlineaufgaben](https://www.mathekars.de/mathe/geradenschnitt.html)

12)

I)

Der Eintritt in den Zoo kostet 5 € pro Person. Für 1 € kann man Tierfutter kaufen. a) Wie lautet die zugehörige Funktionsvorschrift?

b) Wie viel Geld gibst du aus, wenn du 3 Packungen Tierfutter kaufst und den Zoo besuchst?

c) Wie viel Tierfutter könntest Du für 13 € kaufen und noch den Zoo besuchen?

II)

In einer Badewanne befinden sich 194 Liter Wasser. Pro Minute fließen 22 Liter ab. a) Wie lautet die zugehörige Funktionsvorschrift?

b) Zu welchem Zeitpunkt befinden sich noch 46 Liter in der Wanne?

c) Wann ist die Badewanne leer?

### [Video](https://www.youtube.com/watch?v=y5IyF_8hsI8)

III)

Die Stadtwerke bieten einen Stromtarif an, bei dem der Arbeitspreis bei 0,27 €/KWh

liegt. Der monatliche Grundpreis beträgt 9,32 €.

a) Wie lautet die zugehörige Funktionsvorschrift?

b) Berechne die monatlichen Kosten bei einem Verbrauch von 622 kWh Strom?

c) Wie hoch ist der Stromverbrauch, wenn ihr 49,03 € im Monat bezahlt habt?

[Video](https://www.youtube.com/watch?v=aLx_0nMX4Vg) [Onlineaufgaben](https://www.mathekars.de/mathe/textaufgabe1.html)

### IV)

Ein Patient erhält eine Kochsalzlösung aus einer Infusionsflasche. Nach 30 Minuten waren noch 1240 ml und nach 60 Minuten noch 1150 ml in der Flasche. a) Gib die Funktionsgleichung dazu an.

b) Zu welchem Zeitpunkt befanden sich 400 ml in der Flasche?

c) Berechne den Flascheninhalt 2 Stunden nach Infusionsbeginn

[Video](https://www.youtube.com/watch?v=9bCiY3CmfnA) [Onlineaufgaben](https://www.mathekars.de/mathe/textaufgabe2.html)

V)

Bei einem Mietwagenanbieter gibt es folgende Tarife:

Tarif A: 0,28 € pro gefahrenem km

Tarif B: 0,22 € pro gefahrenem km plus 9,16 € Grundgebühr a)

Gib jeweils die Funktionsgleichung an.

- b) Berechne jeweils die Kosten bei 127 gefahrenen km
- c) Bei wieviel km zahlt man für beide Tarife genau das gleiche? [Video](https://www.youtube.com/watch?v=iZ8CbOnXqXM)
- VI)

Frau Schmidt fährt mit ihrem Auto von Landau nach Lissabon. Das Auto verbraucht 5,2 l pro 100 km. Vor Reisebeginn tankt sie voll, 54 l. a) Gib die Funktionsgleichung dazu an.

b) Wie viel Benzin ist nach 210 km noch im Tank?

c) Nach wie viel km ist der Tank ganz leer?

d) Wie weit ist sie gefahren, wenn die Tankuhr bei 20 l steht?

e) Wie viel Geld muss man für Benzin auf der 2200 km langen Reise ausgeben, wenn 1 Liter Kraftstoff 1,45 € kostet?

# VII)

Der Tank eines Löschfahrzeugs fasst 4900 l Wasser. Bei gleichmäßigem Zufluss sind nach 4 Minuten 1500 l Waser und nach 11 Minuten 2700 l Wasser im Tank. a) Gib die Funktionsgleichung dazu an.

b) Wie viel Liter waren zu Beginn des Auffüllens noch im Tank

c) Wie lange dauert es, bis der Tank vollständig gefüllt ist?

VIII)

a) In eine zunächst leere Wanne fließen konstant 20 Liter Wasser pro Minute. Gib eine Funktion an, welche die Wassermenge in Abhängigkeit der Zeit angibt und berechne wann die Wanne mit 260 Liter Wasser gefüllt ist.

b) In eine bereits mit 100 Liter Wasser gefüllte Wanne fließen 20 Liter pro Minute. Gib eine Funktion an, welche die Wassermenge in Abhängigkeit der Zeit angibt und berechne wann die Wanne mit 260 Liter Wasser gefüllt ist.

c) In ein mit anfangs 100 Liter gefülltes Becken fließt in den ersten 10 Minuten, gemäß des Zuflusses f(t) = 20t Wasser zu (f(t) in Litern / Minute, t in Minuten). Nach 10 Minuten wird der Zufluss gestoppt und es fließen dann 5 Liter pro Minute aus dem

Becken ab. Gib eine Funktion an, welche die Wassermenge des Beckens in Abhängigkeit der Zeit angibt und berechne wann das Becken leer ist.

Weitere (gemischte) Onlineübungen:<https://dk4ek.de/lib/exe/fetch.php/linfkt2.pdf>

Lösungen ab Seite 105

### 1.5. Quadratische Funktionen

Die quadratische Funktion hat die allgemeine Funktionsvorschrift  $f(x) = ax^2 + bx + c$ bzw.  $f(x) = a_2x^2 + a_1x + a_0$ , mit a, b, c, a<sub>2</sub>, a<sub>1</sub>, a<sub>0</sub>,  $x \in \mathbb{R}$ . Ihr höchster Exponent ist die 2,

man nennt sie daher auch Funktion zweiten Grades. Der Graph der quadratischen Funktion heißt Parabel.

Die Normalparabel hat die Funktionsvorschrift f(x) = 1x². Für 1 ist sie nach oben, für –1 ist sie nach unten geöffnet. Der Scheitelpunkt der Normalparabel liegt bei S(0/0),

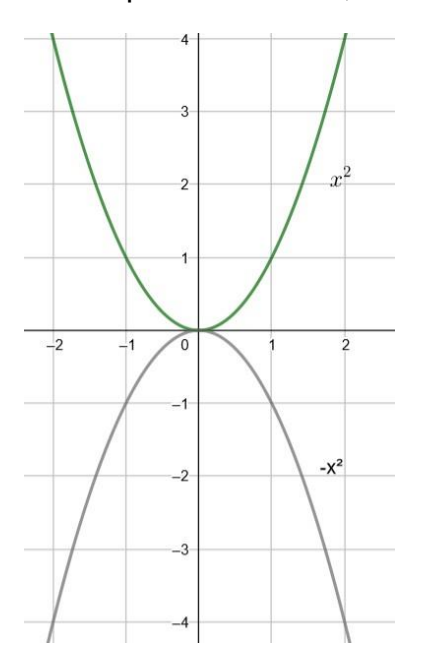

Die Parabel von  $f(x) = x^2 + 2$  erhält man, indem man alle Punkte von  $f(x) = x^2$  um 2 Einheiten nach oben verschiebt. Entsprechend liegt der Scheitelpunkt von  $f(x) = x^2 + 2$ bei S(0/2).

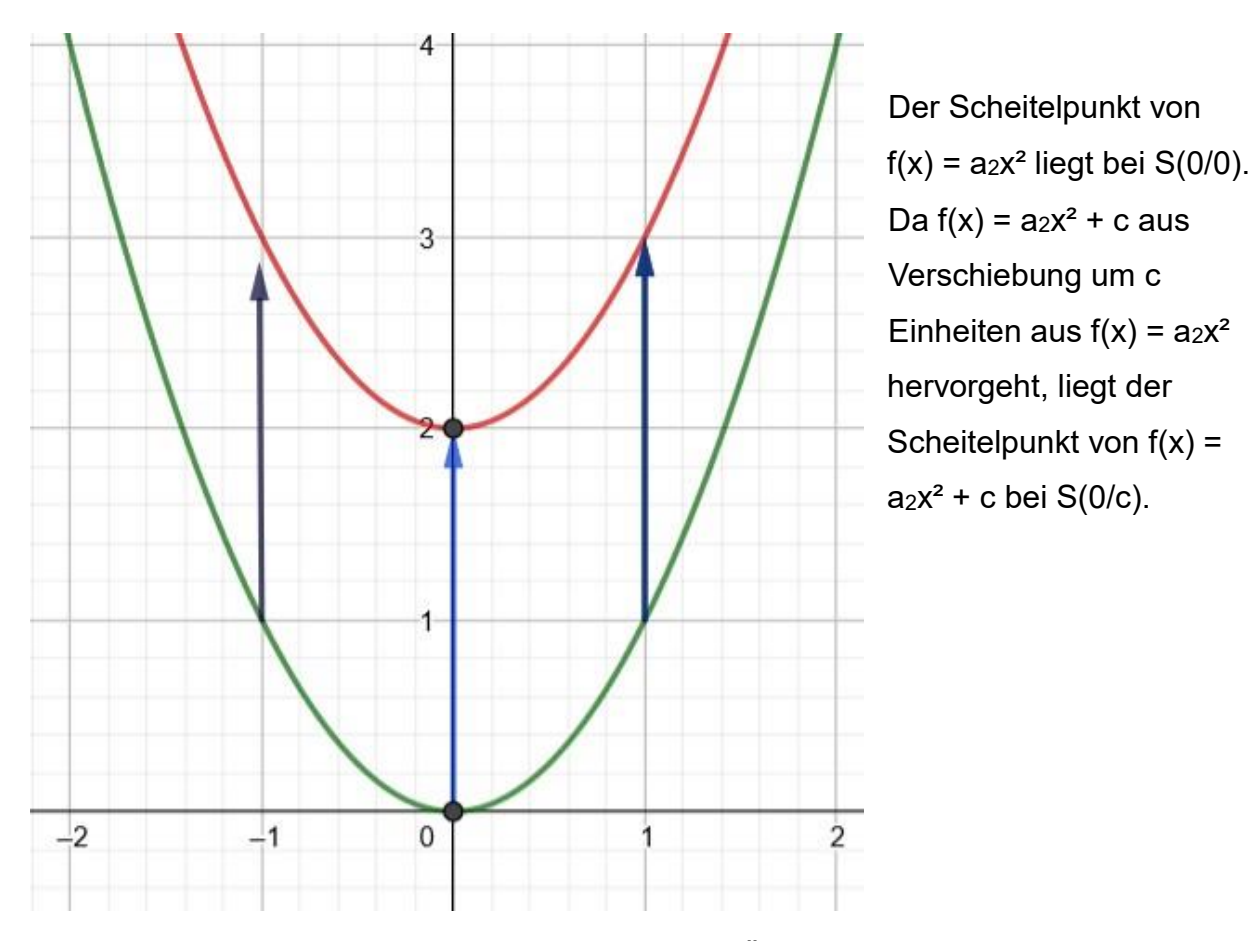

Der Parameter a hat nicht nur Auswirkung auf die Öffnung der Parabel, sondern auch auf die Weite der Parabel. Wir betrachten exemplarisch  $f(x) = 5x^2 + 1$  und  $g(x) =$  $0,25x^2 + 1.$ 

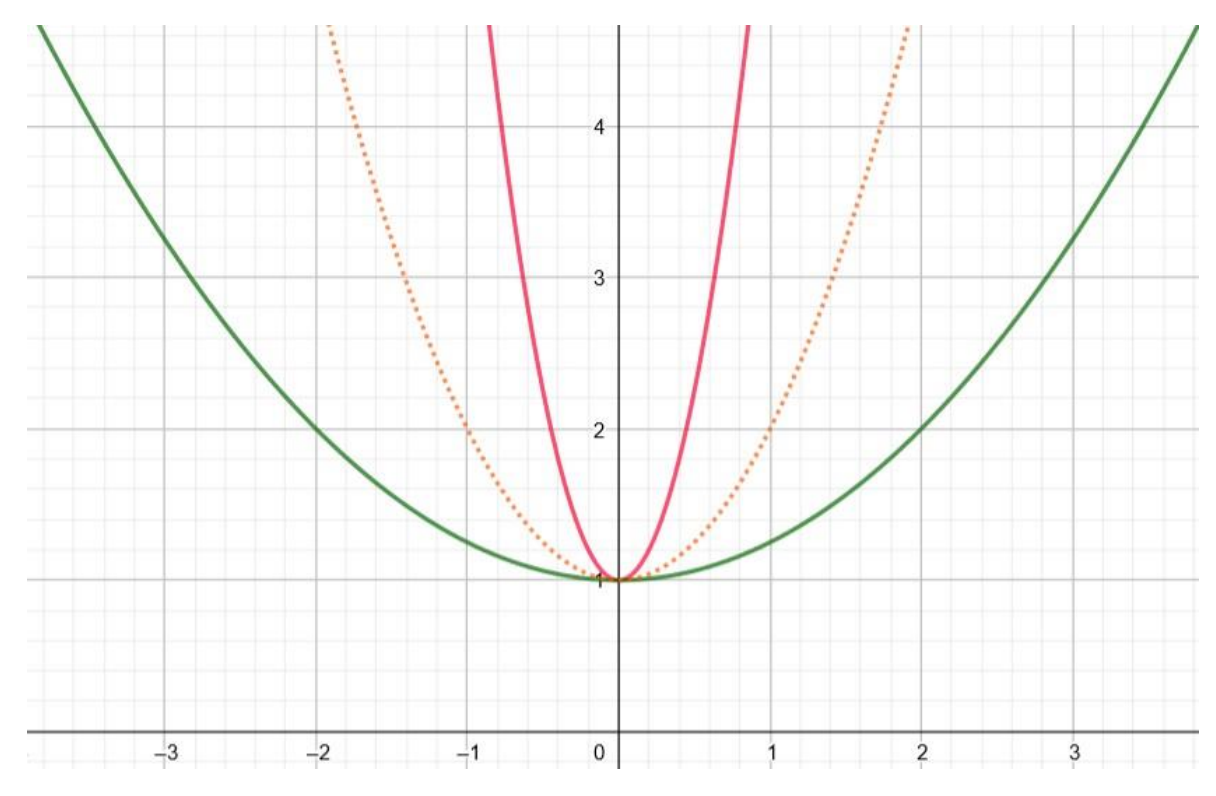

Wir sehen, dass bzgl. der Normalparabel (gepunktet) der Graph von f(x) = 5x + 1 schmäler ist. Hingegen ist der Graph von  $g(x) = 0.25x^2 + 1$  weiter als die Normalparabel. Allgemein gilt: Für 0 < |a| < 1 ist der Graph schmäler als die Normalparabel. Für |a| > 1 ist der Graph enger als die Normalparabel.

#### [Video](https://youtu.be/Uef6dnXgvqM)

1.5.1. Aufgaben

1. Zeichne jeweils den Graphen der Funktion

a)  $f(x) = x^2 + 4$  b)  $f(x) = 2x^2 - 3$  c)  $f(x) = 0, 5x^2 + 3x - 2$ 

2. Treffe jeweils eine Aussage bzgl. der Öffnung der Parabel

a)  $f(x) = 3x^2$  b)  $f(x) = -x^2 + 1$  c)  $f(x) = 0.9x^2 - 0.7$  3. Treffe

jeweils eine Aussage bzgl. des Scheitelpunkts der Parabel

a)  $f(x) = 0.5x^2$  b)  $f(x) = x^2 + 9$  c)  $f(x) = -2x^2 - 3$ 

[Video](https://youtu.be/9PemarVOFwY) [Onlineaufgaben](https://www.mathekars.de/mathe/parabeloeffnung.html)

#### 1.5.2. Nullstellen der quadratischen Funktion

Eine quadratische Funktion kann entweder keine, eine oder zwei Nullstellen haben.

Keine Nullstelle liegt vor, wenn die Parabel die x – Achse nicht schneidet. Das ist entweder dann der Fall, wenn der Scheitelpunkt oberhalb der x – Achse liegt und die Parabel nach oben offen ist. In diesem Fall ist der Scheitelpunkt ein Minimum. Wenn der Scheitelpunkt unterhalb der x – Achse liegt und die Parabel nach unten geöffnet ist, dann gibt es auch keinen Schnittpunkt mit der x – Achse. In diesem Fall ist der Scheitelpunkt ein Maximum.

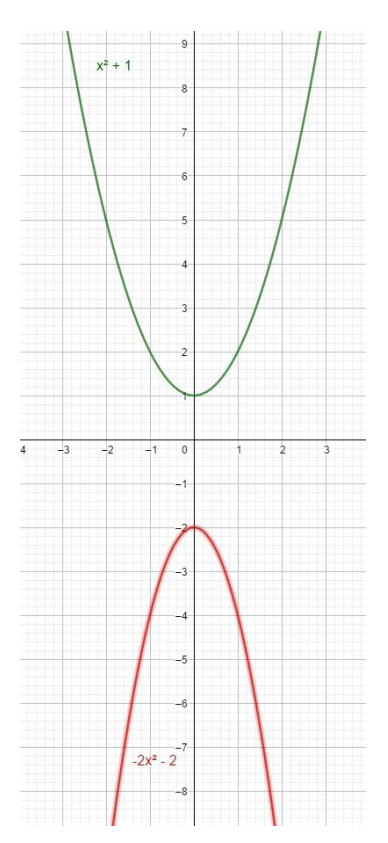

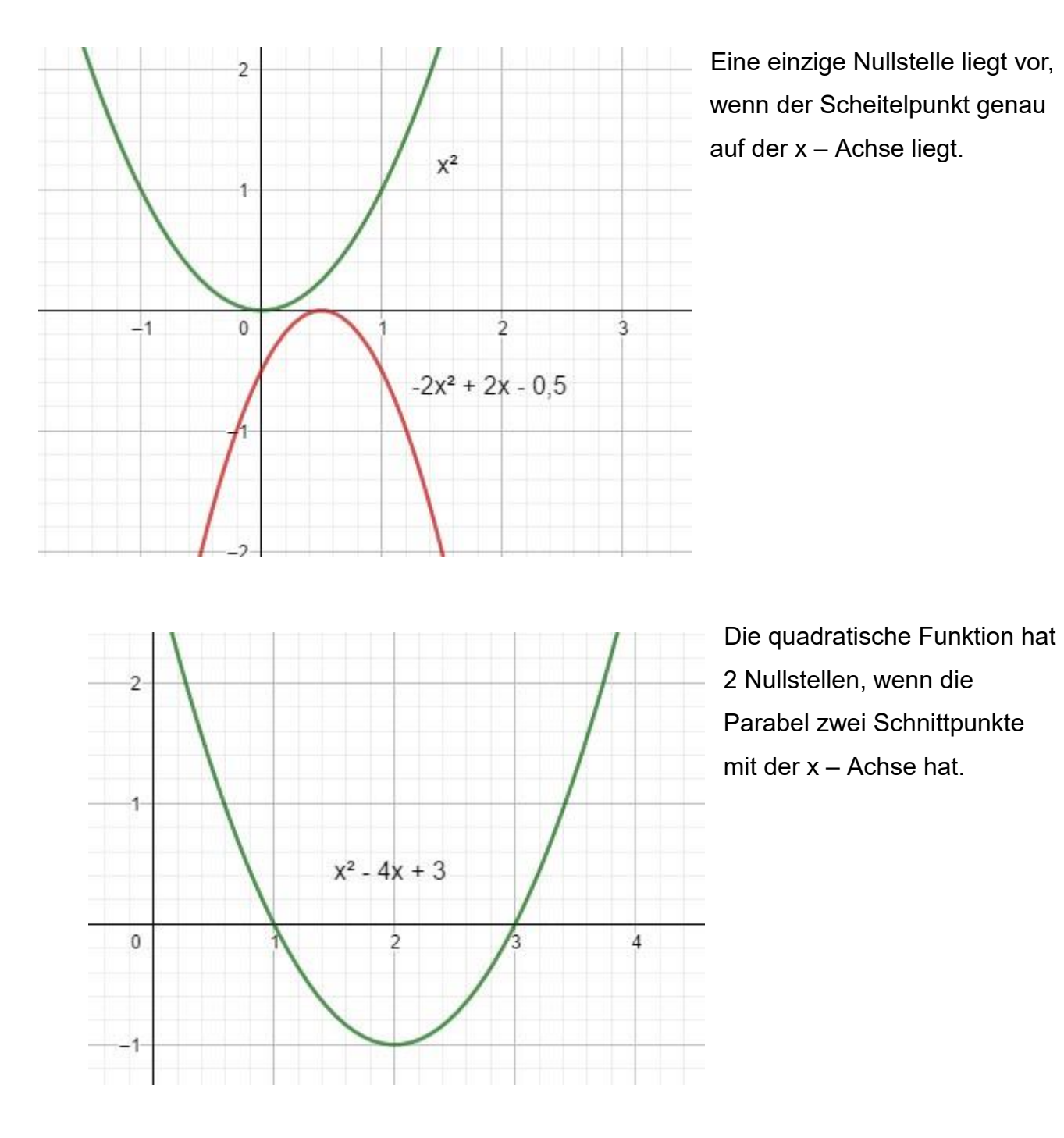

Es gibt, je nach Funktionsvorschrift, verschiedene Möglichkeiten die Nullstellen zu berechnen. Man kann zwar grundsätzlich die p – q – Formel anwenden, doch ist diese in manchen Fällen nicht effizient.

Beispiel:

Um die Nullstellen zu berechnen, setzt man für y die 0 ein, da die Schnittpunkte mit der x – Achse immer folgende Gestalt haben S(xs / 0)  $f(x) = 3x^2 3x^3 = 0$  | : 3  $x^2 = 0$  |  $\sqrt{}$ 

$$
x_{1/2}=\pm\sqrt{0}=0
$$

$$
f(x) = 4x^{2} - 9
$$
  
\n
$$
4x^{2} - 9 = 0 | + 9
$$
  
\n
$$
4x^{2} = 9 | : 4
$$
  
\n
$$
x^{2} = \frac{9}{4} | : \sqrt{9}
$$
  
\n
$$
x^{1/2} = \pm \sqrt{\frac{9}{4}} = \pm \frac{3}{2}
$$

$$
f(x) = -9x^2 + 4x
$$
  
-9x<sup>2</sup> + 4x = 0 | x ausklammern  
x • (-9x + 4) = 0

Mit dem Satz vom Nullprodukt  $\mapsto$  Ein Produkt ist dann Null, wenn einer der Faktoren Null ist], folgt, dass man für das x vor der Klammer 0 einsetzt, damit das Produkt 0 ergibt. Also  $x_1 = 0$ .

Nun muss noch der Wert in der Klammer 0 ergeben. Hierzu setzt man den Term in der Klammer gleich  $0 \rightarrow -9x + 4 = 0$  und löst nach x auf.

$$
-9x + 4 = 0 |-4 - 9x = -4 | : (-9)
$$
  

$$
x2 = \frac{4}{9}
$$

Folgenden Aufgabentyp muss man mit der  $p - q -$  Formel lösen. Das Lösen mittels quadratischer Ergänzung ist unpraktikabel.

$$
f(x) = x^{2} - 4x + 3
$$
  
\n
$$
x^{2} - 4x + 3 = 0 \rightarrow p = -4; q = 3
$$
  
\n
$$
x^{1/2} = -\frac{p}{2} \pm \sqrt{\left(\frac{p}{2}\right)^{2} - q}
$$
  
\n
$$
1/2 = -\frac{-4}{2} \pm \sqrt{\left(\frac{-4}{2}\right)^{2} - 3}
$$
  
\n
$$
1/2 = 2 \pm \sqrt{4 - 3} = 2 \pm 1
$$
  
\n
$$
x_{1} = 1; x_{2} = 3
$$

[Video](https://youtu.be/difR8pYGSeI)

[Übungen](https://de.serlo.org/mathe/26399/aufgaben-zur-bestimmung-vonnullstellen-bei-quadratischen-funktionen) 1 [Übungen 2](http://stemue-web.de/KT_quadr_Gleichung.pdf)

### 1.5.3. Aufgaben

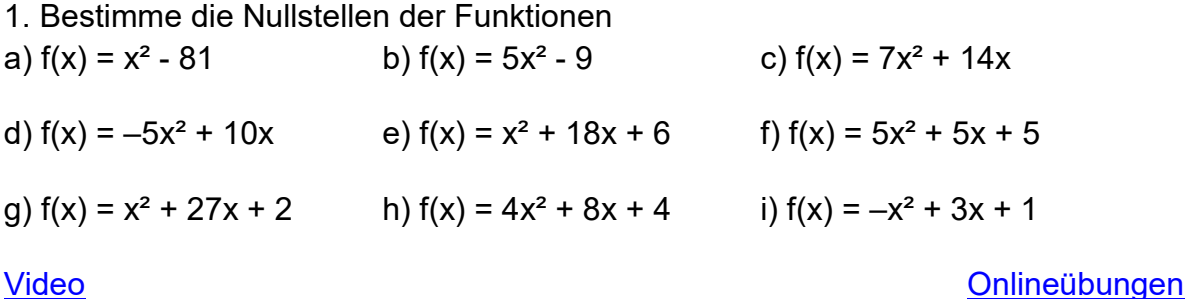

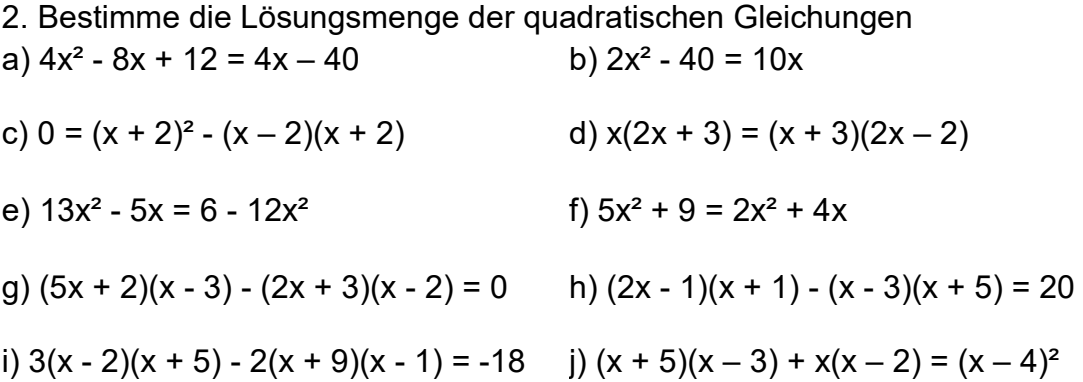

3.

### Anwendungsaufgaben

a) Die Firma TiefHoch soll eine Brücke planen. Der Chef der Firma bittet dich, mithilfe der Funktionsgleichung  $f(x) = -0.03x^2 + 1.1x$  die maximale Höhe der Brücke zu berechnen.

b) Der Bogen einer parabelförmigen Hängebrücke lässt sich beschreiben durch die Funktion mit der Gleichung  $f(x) = -0.02x^2 + 1.2x - 16$ .

i) Berechne, wie hoch die Brücke ist.

ii) Bestimme die Länge der Brücke zwischen den beiden Auflagepunkten A und B. iii) Bestimme die Länge des Stützpfeilers, der 2 m vom Brückenmittelpunkt entfernt ist.

c) Ein Körper wird mit der Geschwindigkeit  $v = 14.8$ m s<sup>-1</sup> senkrecht nach oben geworfen. Der Luftwiederstand ist hierbei nicht berücksichtigt. Der Abstand h(t) zur Abwurfstelle wird durch die Gleichung  $h(t) = 14,8t - 4,9t^2$  beschrieben, mit  $t = Zeit$  in Sekunden.

Bestimme das Zeitintervall, in welchem sich der Körper mehr als 10 m von der Abwurfstelle entfernt befindet.

d) Die Grundlinie eines rechteckigen Trapezes ist 7 cm lang, dessen Höhe sei 4 cm. Die Seite eines Quadrates sei so lang wie die andere Grundlinie des Trapezes. Bestimme die Länge dieser anderen Grundlinie so, dass die beiden Flächeninhalte gleich sind.

# 1.6. Kubische Funktionen

Funktionen des Typs f(x) =  $a_3x^3 + a_2x^2 + a_1x + a_0$ , mit  $a_3$ ,  $a_2$ ,  $a_1$ ,  $a_0 \in \mathbb{R}$  nennt man kubische Funktion.

Da ihr höchster Exponent 3 ist, werden sie auch Funktionen 3. Grades genannt.

Für  $f(x) = 1x^3$  hat der Graph folgendes Aussehen.

Den Graphen nennt man Wendeparabel.

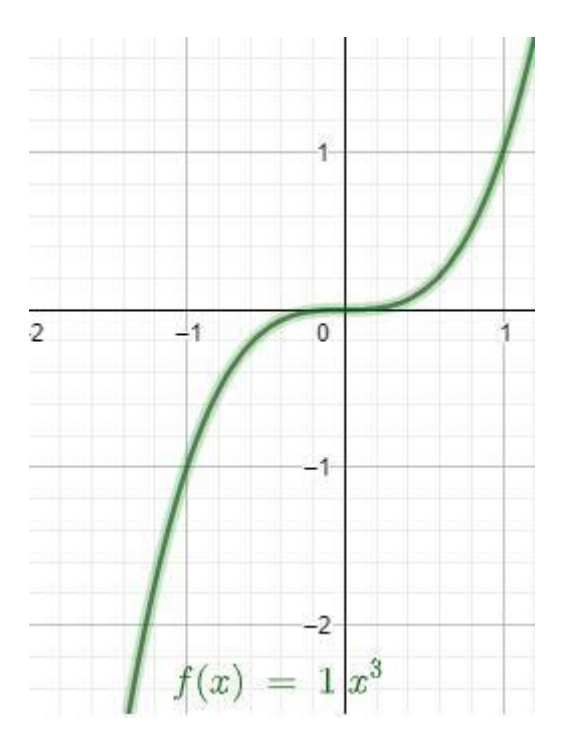

Die Auswirkung des Parameters a sieht man an den Graphen.

Für  $|a_3| > 1$  sind die Funktionswerte jeweils näher an der y-Achse als für f(x) = 1x<sup>3</sup>. Für 0 < |a3| < 1 sind die Funktionswerte jeweils weiter von der y - Achse entfernt als bei f(x)  $= 1x^3$ .

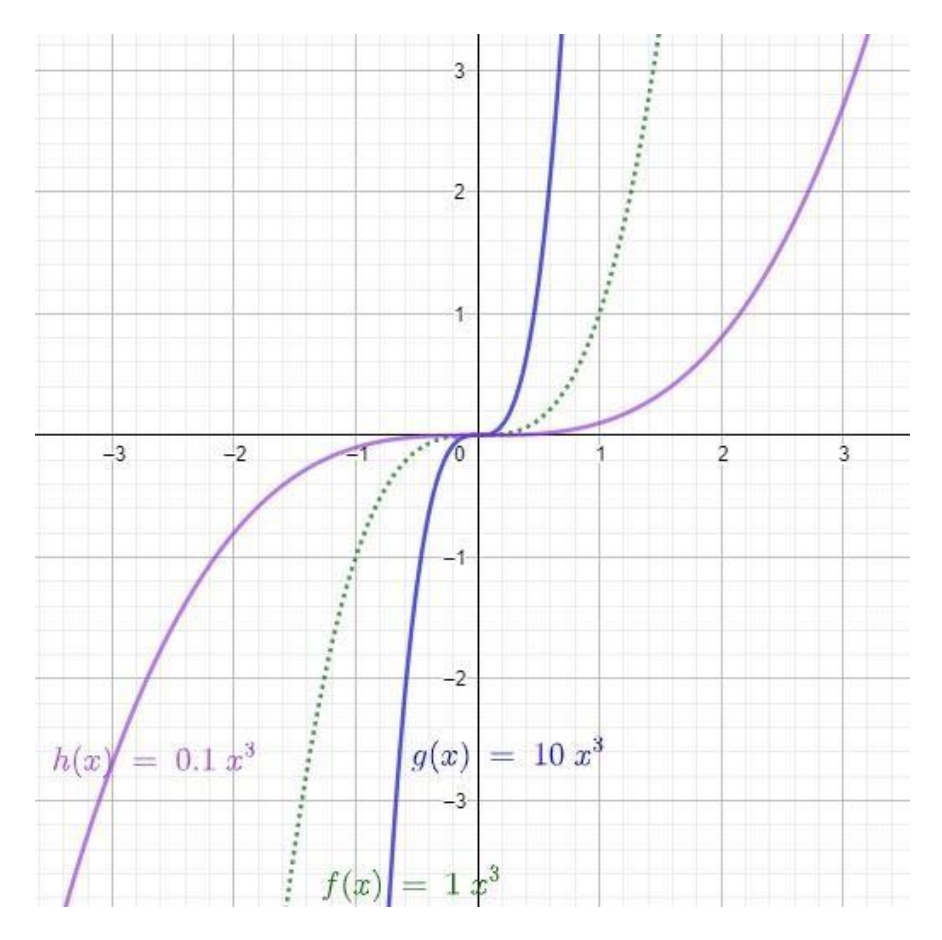

Wählt man den Parameter a<sub>3</sub> negativ, so sieht man, dass der Graph von  $f(x) = a_3x^3$  das Spiegelbild von  $f(x) = -a_3x^3$  ist.

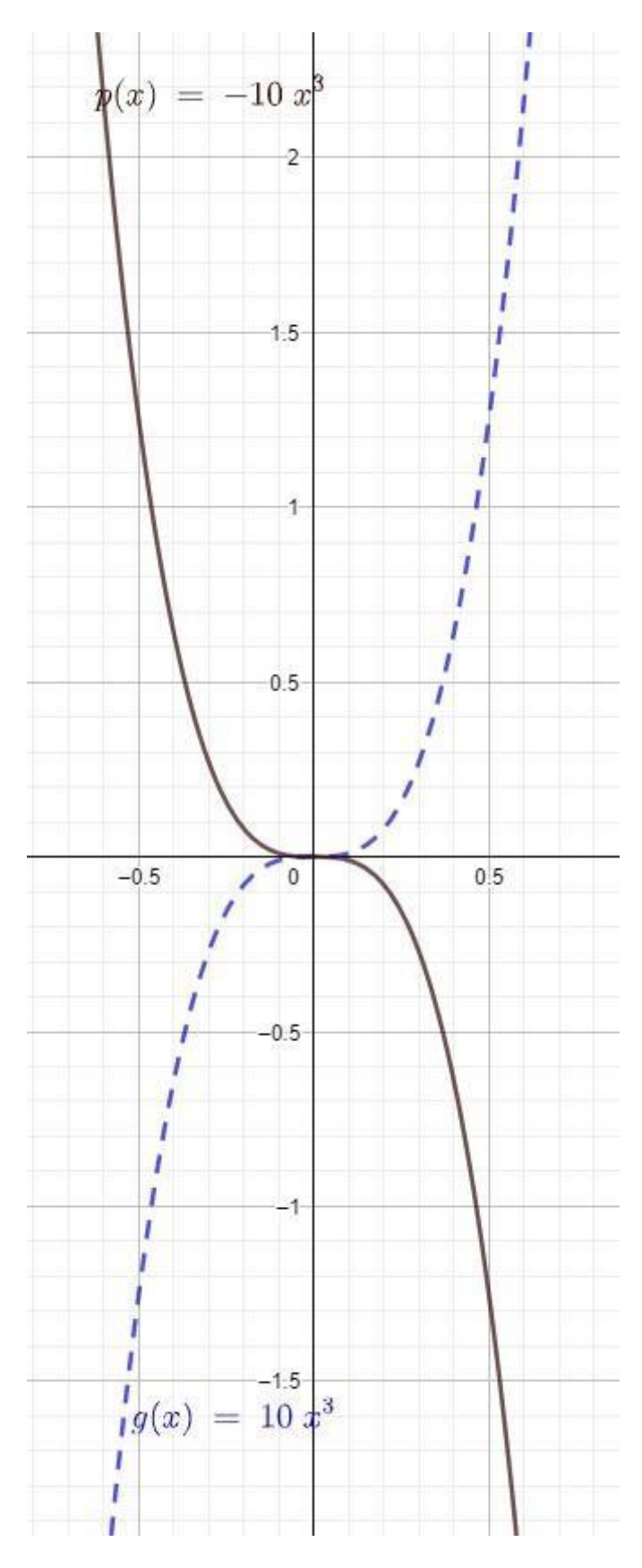

Der Parameter a<sub>0</sub> (f(x) =  $a_3x^3 + a_2x^2 + a_1x + a_0$ ) verschiebt den Graphen um a<sub>0</sub> Einheiten in y - Richtung.

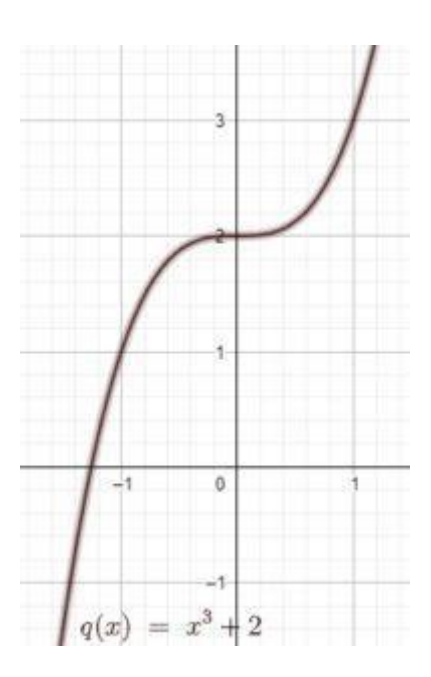

Verändert man die Parameter a<sub>2</sub> und a<sub>1</sub>, so sieht man, dass die Funktion bis zu höchstens drei Schnittpunkte mit der x - Achse haben kann.

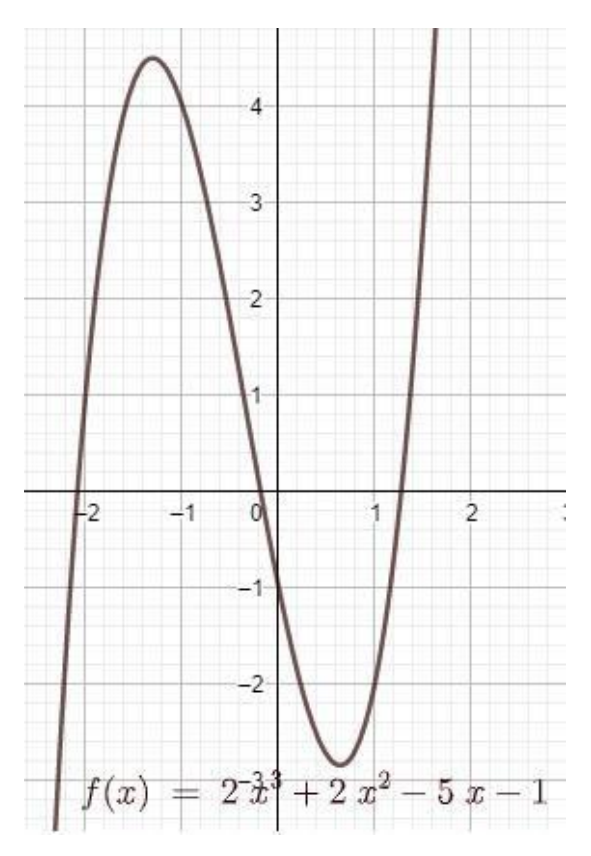

Das korreliert mit dem Fundamentalsatz der Algebra: Jede reelle ganzrationale Funktion vom Grad n hat maximal n Nullstellen.

Je nach Funktionsgleichung bieten sich unterschiedliche Lösungswege zur Berechnung der Nullstellen an.

Für  $f(x) = x^3$  ist  $x = 0$  die Nullstelle.

 $x^3 = 0 \mid \sqrt[3]{x}$  $x =$ <sup>-</sup>  $3\sqrt{0} = 0$ 

Bei z. B.  $f(x) = 3x^3 + 4x^2 - 5x$  kommt kein absolutes Glied, a<sub>0</sub>, vor. In diesem Fall klammert man x aus.

 $3x^3 + 4x^2 - 5x = 0$  | x ausklammern x  $\cdot$  ( $3x^2 + 4x - 5$ ) = 0 |

mit dem Satz vom Nullprodukt folgt  $x_1 = 0$  und  $3x^2 + 4x -$ 

$$
5=0
$$

Da 3x² + 4x – 5 eine quadratische Gleichung ist, wendet man für diesen Teil das entsprechende Lösungsverfahren für quadratische Gleichungen an. 3x² + 4x – 5

$$
= 0 | : 3
$$
  

$$
x^{2} + \frac{4}{3}x - \frac{5}{3} = 0 | p = \frac{4}{3} ; q = -\frac{5}{3}
$$
  

$$
x_{1/2} = -\frac{p}{2} \pm \sqrt{\left(\frac{p}{2}\right)^{2} - q} = -\frac{\frac{4}{3}}{2} \pm \sqrt{\left(\frac{\frac{4}{3}}{2}\right)^{2} - \left(-\frac{5}{3}\right)} = -\frac{4}{6} \pm \sqrt{\frac{16}{64} + \frac{5}{3}}
$$

 $x_2 = 0.72$ ;  $x_3 = -2.05$ 

Wenn kein absolutes Glied vorhanden ist, kann man immer x ausklammern!

#### 1.6.1.2. Polynomdivision

Die Bestimmung der Nullstellen einer Funktion vom Typ  $f(x) = x^3 + 3x^2 - 9x - 27$  gelingt nur, wenn eine Nullstelle gegeben ist, oder man eine Nullstelle durch Ausprobieren ermitteln kann.

Man berechnet nacheinander die Funktionswerte für  $x = 1$ ;  $x = 2$ ;  $x = 3$ ;  $x = -1$ ;  $x = -1$ 2 oder  $x = -3$ .  $f(1) \ne 0$   $f(2) \ne 0$   $f(3) = 0 \rightarrow$  Also ist  $x_1 = 3$  eine Nullstelle.

Nun dividiert man die Funktionsvorschrift durch die gefundene Nullstelle, wobei das Vorzeichen umgedreht wird.

 $(x^3 + 3x^2 - 9x - 27)$  :  $(x - 3)$ 

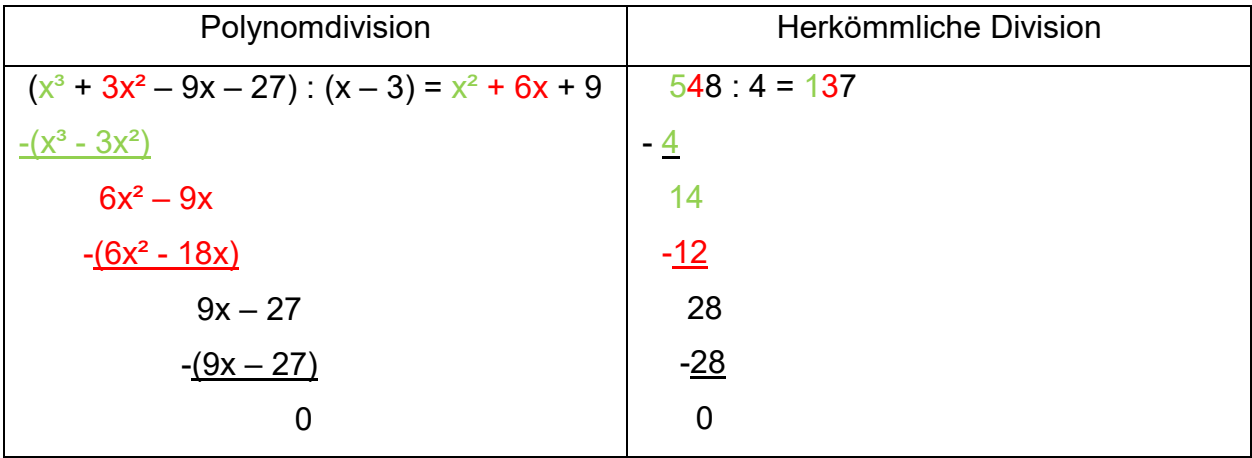

Der nun folgende Algorithmus ist der gleiche wie zur Berechnung der herkömmlichen schriftlichen Division.

Nun werden noch die Nullstellen des Quotienten bestimmt. In diesem Fall sucht man die Nullstellen von  $x^2$  + 6x + 9. Mithilfe der p – q – Formel ergibt sich  $x_2$  = –3.

Da es für Funktionen ab Grad 3 keine Lösungsformel gibt, müssen die Nullstellen mittels Polynomdivision oder Substitution bestimmt werden.

# [Video](https://youtu.be/Z-np1gIV0k0)

# [Übungen](http://www.mathetrainer.de/Klasse10/Ganzrationale%20Funktionen/Nullstellen/Block1/Aufgaben.htm)

# 1.6.1.2.1. Aufgaben

Bestimme die Nullstellen der kubischen Funktionen

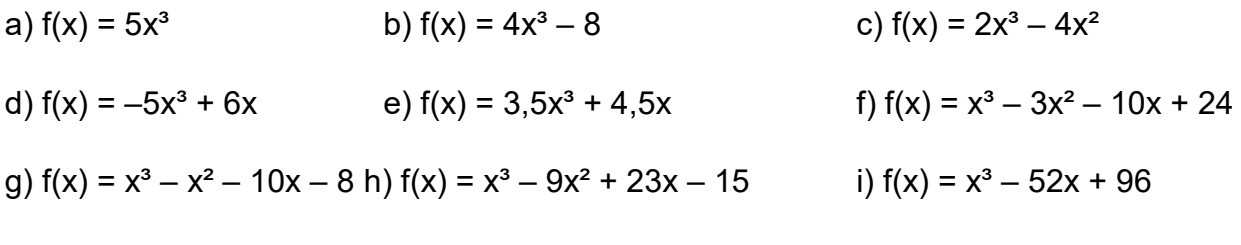

Video [Onlineübungen](https://kars-smartlearn.de/mathe/kubische5.html) [Onlineaufgaben](https://kars-smartlearn.de/mathe/kubische2.html)

# 1.6.1.3. Substitution

Bei der Substitution ersetzt man einen Term durch einen anderen, mit dem Ziel diesen in eine einfachere lösbare Form zu bringen.

## [Video](https://www.youtube.com/watch?v=L15xOsiFAb0)

# 1.7. Linearfaktorzerlegung

Sind von einer Funktion die Nullstellen bekannt, dann kann man die zugehörige Funktionsvorschrift bestimmen.

Sind von einer quadratischen Funktion z. B. die Nullstellen  $x_1 = -3$  und  $x_2 = 2$  bekannt, so kann man die Funktion in der Produktdarstellung mithilfe der Linearfaktoren (x + 3) und  $(x - 2)$  darstellen. Es folgt  $f(x) = (x + 3) \cdot (x - 2)$ .

Ausmultipliziert ergibt dieses Produkt  $x^2 + x - 6$  und somit lautet die Funktionsvorschrift, welche die Nullstellen  $x_1 = -3$  und  $x_2 = 2$  hat,  $f(x) = x^2 + x - 6$ .

Ist eine Funktion in der Linearfaktorschreibweise gegeben, so kann man deren Nullstellen leicht ablesen.

Es ist darauf zu achten, dass die Vorzeichen der Linearfaktoren "gegengesetzt" den Vorzeichen der Nullstellen sind. Im obigen Beispiel ist  $x_1 = -3$  und  $x_2 = 2$ . Die Vorzeichen werden "umgedreht" und man erhält als Linearfaktoren  $(x + 3)$  und  $(x - 2)$ . Sind z. B. von einer kubischen Funktion die Nullstellen  $x_1 = -4$ ;  $x_2 = 1$  und  $x_3 = 2$ gegeben, so lauten die Linearfaktoren  $(x + 4)$ ;  $(x - 1)$  und  $(x - 2)$ . Die entsprechende Linearfaktorschreibweise der Funktion lautet dann  $f(x) = (x + 4) \cdot (x - 1) \cdot (x - 2)$ . Multipliziert man diese Linearfaktoren aus, so ergibt sich

 $f(x) = [(x + 4) \cdot (x - 1)] \cdot (x - 2) = (x^2 + 4x - 1 x - 4) \cdot (x - 2)$  $=(x^{2} + 3x - 4) \cdot (x - 2) = x^{3} - 2x^{2} + 3x^{2} - 6x - 4x + 8 = x^{3} + x^{2} - 10x + 8$ 

# 1.7.1. Aufgaben

Wie heißen die, zu den gegebenen Nullstellen, zugehörigen Funktionen?

a)  $x_1 = -1$ ;  $x_2 = -2$ ;  $x_3 = 4$  b)  $x_1 = -4$ ;  $x_2 = -3$ ;  $x_3 = -2$  c)  $x_1 = 6$ ;  $x_2 = -5$ ;  $x_3 = 4$ d)  $x_1 = 2$ ;  $x_2 = 6$ ;  $x_3 = 5$  e)  $x_1 = -2$ ;  $x_2 = 3$ ;  $x_3 = -1$  f)  $x_1 = -4$ ;  $x_2 = 5$ ;  $x_3 = 1$ Video [Onlineaufgaben](https://www.mathekars.de/mathe/linearfaktoren.html) [Video](https://youtu.be/wRc6AtV7HmY) [Übungen](https://www.mathekars.de/wpcontent/uploads/2020/09/Linearfaktoren.xlsx)

# 1.8. Verkettung von Funktionen

Seien f und g Funktionen auf demselben Definitionsbereich, dann kann man diese Funktionen mittels elementarer Rechenoperationen verknüpfen.

Summe  $f + g$ :  $f(x) + g(x)$ Differenz  $f - g$ :  $f(x) - g(x)$ Produkt  $f \cdot g$ :  $f(x) \cdot g(x)$ Quotient  $\frac{f}{g}$ :  $\frac{f(x)}{g(x)}$ 

Beispiel: Seien f(x) =  $x^3$  und g(x) =  $x^3$  + 1 zwei Funktionen mit dem Definitionsbereich ℝ, dann gilt:

Summe:  $f(x) + g(x) = 2x^3 + 1$ Differenz:  $f(x) - g(x) = -1$ Produkt:  $f(x) \cdot g(x) = x^6 + x^3$ Quotient:  $\frac{f(x)}{g(x)} = \frac{x^3}{x^3 + 1}$ , mit D = ℝ {-1}

Seien f und g Funktionen mit g : ID  $\rightarrow$  V und f : V  $\rightarrow$  W. Die Funktion f ∘ g : ID  $\rightarrow$  W; x  $\mapsto$  f(g(x)), definiert durch die Hintereinanderausführung von f und g, heißt Verkettung von f und g.

Beispiel: Seien f : ℝ  $\rightarrow \mathbb{R}$ ; x  $\mapsto$  x<sup>2</sup> und g : ℝ  $\rightarrow \mathbb{R}$ ; y  $\mapsto$  -3y. Dann ist f(g(y)) =  $(-3y)^2$  = 9y² die Verkettung f ∘ g und g(f(x)) = –3(x²) = –3x² die Verkettung g ∘ f.

### 1.8.1. Aufgaben

1. Verknüpfe die Funktionen f und g mit der angegebenen Rechenoperation.

a) Addition;  $f(x) = 3x$ ;  $g(x) = 5x + 1$  b) Produkt;  $f(x) = x^2$ ;  $g(x) = \sin(x)$ 

2. Verkette die Funktionen f und g zu f ∘ g bzw. g ∘ f. Die Definitionsbereiche beider Funktionen seien gleich.

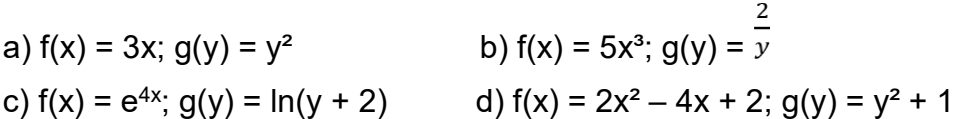

# 2. Gebrochenrationale Funktionen

#### 2.1. Definition

Eine gebrochenrationale Funktion ist eine Funktion, die sich als Bruch darstellen lässt:

$$
f(x) = \frac{Z(x)}{N(x)} = \frac{a_n x^n + a_{n-1} x^{n-1} + a_{n-2} x^{n-2} + \dots + a_2 x^2 + a_1 x + a_0}{b_m x^m + b_{m-1} x^{m-1} + b_{m-2} x^{m-2} + \dots + b_2 x^2 + b_1 x + b_0}
$$

Der Zähler und der Nenner sind jeweils Polynome vom Grad n bzw. m.

Bei gebrochenrationalen Funktionen gibt es einige Besonderheiten zu beachten, die es bei ganzrationalen Funktionen nicht gibt. Diese sind:

- Einschränkung des Definitionsbereichs
- Polstellen
- Lücken
- Asymptoten

#### 2.2. Definitionsbereich

Da bei einer Division der Divisor bekanntlich nicht Null sein darf, muss man bei einer gebrochenrationalen Funktion überprüfen für welche x – Werte der Nenner bzw. der Divisor Null ist.

Hierzu setzt man den Nenner = 0 und löst nach x auf. Die gefundenen Zahlen stellen die Definitionslücken dar.

Beispiel: 
$$
f(x) = \frac{x^2 + 3x - 5}{x + 2}
$$

Finde die Nullstellen des Nenners, setze diesen hierzu = 0.

$$
x + 2 = 0 \rightarrow x = -2
$$

Die Zahl –2 ist also die Definitionslücke, sie darf nicht in die Funktion eingesetzt werden.

Daraus ergibt sich folgender Definitionsbereich:  $D = R \setminus \{-2\}$ 

# [Video](https://youtu.be/Ooid7jrf9L4)

### 2.2.1. Aufgaben

Gib den Definitionsbereich folgender Funktionen an

a) 
$$
f(x) = \frac{2x}{2-x}
$$
 \t\t b)  $f(x) = \frac{2x+6}{4-x^2}$  \t\t c)  $f(x) = \frac{5+1.6x}{9x-x^2}$ 

d) 
$$
f(x) = \frac{6x^2 + 3x}{(4x + 2)^2}
$$
 e)  $f(x) = \frac{10 - 6x}{x^2 + 10}$  f)  $f(x) = \frac{-4x + 5.9}{x^3 - 2x^2 - x + 2}$ 

# [Video](https://www.youtube.com/watch?v=lBSq1ispMkk) [Onlineübung](https://kars-smartlearn.de/mathe/definitionsbereich.html)

# 2.3. Polstellen und Lücken

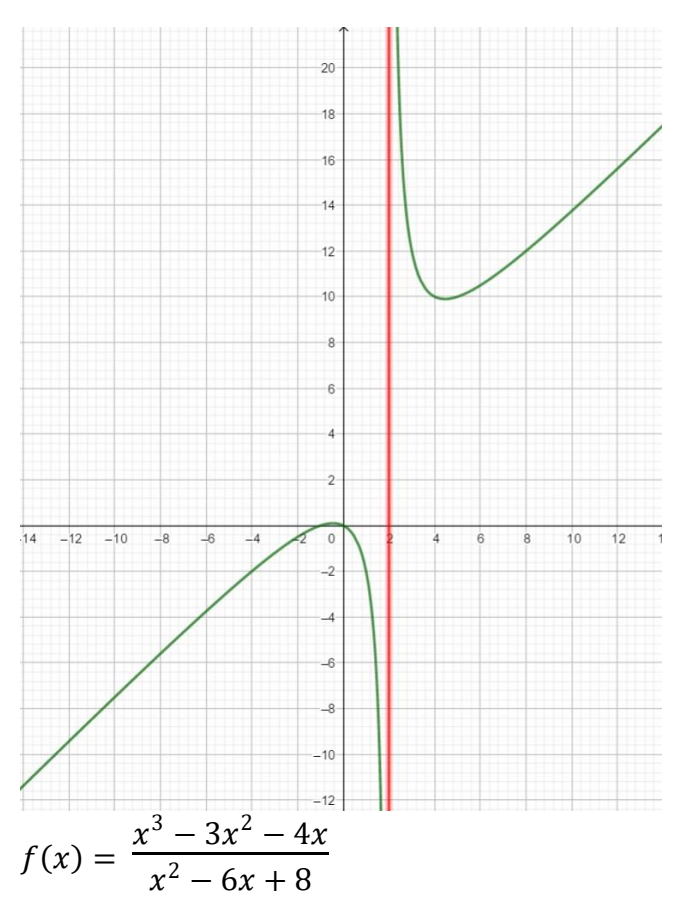

Gebrochenrationale Funktionen haben immer einen Nenner, in dem ein x vorkommt. Da man bekanntlich nicht durch Null dividieren darf, sind alle *x* - Werte, für die ein Nenner gleich Null ist, aus dem Definitionsbereich auszuschließen. Im folgenden Beispiel sind diese x - Werte gesucht.

Man bestimmt also die Nullstellen des Nenners. In diesem Fall mithilfe der p -\_q -\_Formel und erhält  $x_1 = 4$  und  $x_2 = 2$ .

Man darf also alle reellen Zahlen bis auf 4 und 2 in die Funktion einsetzen.

Die **Definitionsmenge** lautet daher:  $D = R \setminus \{4, 2\}$ .

An diesen sogenannten Definitionslücken kann die Funktion ein unterschiedliches Verhalten zeigen, wie eine **Polstelle** oder eine (hebbare) **Lücke**.

Schauen wir uns zunächst an, was um den x – Wert 2 passiert. Erstellt man eine Senkrechte, die durch x = 2 verläuft, dann erkennt man, dass sich der Graph nach oben bzw. unten hin dieser Senkrechten immer mehr annähert. Da man die Zahl 2 nicht in die Funktion einsetzen darf, weil dann im Nenner 0 stünde, kann für  $x = 2$  auch kein  $y -$ Wert eingezeichnet werden. Je näher der Graph dieser Senkrechten kommt, desto größer bzw. kleiner werden die Funktionswerte.

Nähern wir uns von "links" an, so streben die Funktionswerte gegen −∞. Nähern wir uns von "rechts" an die Senkrechte an, so streben die Funktionswerte gegen ∞. An x = 2
selbst gibt es keinen Funktionswert, denn man darf die 2 nicht in die Funktion einsetzen, sonst würde man ja durch 0 dividieren. An der Stelle x = 2 liegt eine **Polstelle** vor.

Haben die Funktionswerte rechts und links der Polstelle die gleichen Vorzeichen, dann liegt eine Polstelle ohne Vorzeichenwechsel vor, sonst eine Polstelle mit Vorzeichenwechsel.

In diesem Fall liegt an der Stelle x = 2 eine Polstelle mit Vorzeichenwechsel vor.

Schauen wir uns nun den Bereich um x = 4 näher an.

Es scheint, wenn wir uns den Graphen ansehen, an der Stelle  $x = 4$  einen

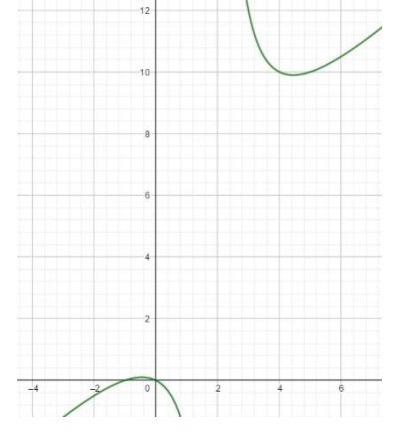

Funktionswert zu geben, nämlich y = 10. Würden wir aber f(4) berechnen wollen, so ergäbe sich eine Division durch 0, was ja nicht zulässig ist. Die Funktionswerte streben von beiden Seiten, links und rechts von  $x = 4$  auf die 10 zu. Daher spricht man hier von einer Lücke, die man "stopfen" oder beheben kann, indem man einen passenden Funktionswert ergänzt. Der korrekte Fachausdruck hierfür ist hebbare Lücke, oder einfach nur

Lücke. Das mag manchmal zu Missverständnissen führen, weil man die Fehlstellen im Definitionsbereich allgemein – also auch die Polstelle – als Definitionslücke bezeichnet.

An einer Definitionslücke kann eine Polstelle oder eine (hebbare) Lücke vorliegen. Wie findet man nun heraus, welches Verhalten die Funktion zeigt?

Dazu untersuchen wir den Zähler an dieser Stelle, indem wir den x - Wert der

Definitionslücke in den Zähler einsetzen.

Es gibt nun genau zwei Möglichkeiten. Entweder ist der Zähler dort gleich oder ungleich Null.

Ist der Zähler an dieser Stelle ungleich Null, so liegt eine Polstelle an dieser Stelle vor. In unserem Beispiel ist  $Z(2) \neq 0$ . Daher liegt an x = 2 eine Polstelle vor.

Setzen wir  $x = 4$  in den Zähler ein ergibt sich  $Z(4) = 0$ .

Da nun sowohl der Zähler, als auch der Nenner bei x = 4 eine Nullstelle hat, ist es möglich im Zähler und im Nenner  $(x - x_1)$  auszuklammern und dadurch den Bruch zu kürzen.

Wir dividieren zunächst den Zähler mittels Polynomdivision durch (x−4).

$$
(x3 - 3x2 + 4x) : (x - 4) = x2 + x
$$
  
\n
$$
-(x3 - 4x2)
$$
  
\n
$$
x2 - 4x
$$
  
\n
$$
-(x2 - 4x)
$$
  
\n0

Der Zähler lässt sich also schreiben als  $(x^2 + x) \cdot (x - 4)$ 

Entsprechend führen wir auch die Polynomdivision im Nenner durch.

 $(x^2 - 6x + 8)$  :  $(x - 4) = x - 2$  $- (x^2 - 4x)$  $-2x + 8$  $-(-2x + 8)$  $\Omega$ 

Der Nenner lässt sich also schreiben als  $(x - 2) \cdot (x - 4)$ .

Die Funktion f(x) =  $\frac{x^3-3x^2-4x}{x^2-6x+8}$  kann nun geschrieben werden als f(x) =  $\frac{(x^2+x)\cdot(x-4)}{(x-2)\cdot(x-4)}$ 

Man kann nun durch (x – 4) kürzen und erhält eine neue Funktion g(x) =  $\frac{(x^2+x)}{(x-2)}$ . Wir schauen nun, ob die gekürzte Funktion g(x) einen Funktionswert für die Definitionslücke liefert. Das ist der Fall, wenn der Nenner der neuen Funktion an der zu untersuchenden Stelle ungleich Null ist.

Da eine Lücke durch einen konkreten Funktionsterm geschlossen werden kann, werden

wir diesen mithilfe von g(x) berechnen. Es ist g(4) =  $\frac{(4^2+4)}{(4-2)} = 10$ Somit liegt eine Lücke bei L(4/10) vor.

Abschließend kann gesagt werden, dass wenn  $Z(x) \neq 0$  und  $N(x) = 0$ , eine Polstelle bei x vorliegt.

Wenn  $N(x) = 0$  und  $Z(x) = 0$ , liegt eine Lücke bei x vor.

## **[Quelle](https://dk4ek.de/lib/exe/fetch.php/gebrfkt.pdf)**

## [Video](https://youtu.be/Ooid7jrf9L4)

#### 2.3.1. Aufgaben

Bestimme jeweils die Art der Unstetigkeitsstelle

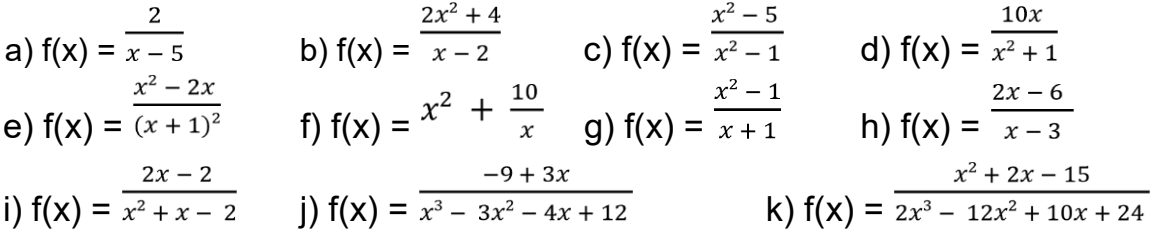

#### [Video](https://www.youtube.com/watch?v=kTb7o_PgbOc)

#### 2.4. Asymptote

Unter der Asymptote versteht man eine Gerade oder eine Kurve, der sich der Funktionsgraph immer mehr annähert, je weiter man auf der x-Achse in Richtung +∞ oder −∞ geht.

Wie kann man die Funktionsgleichung der Asymptote bestimmen? Man dividiert mittels Polynomdivision den Zähler durch den Nenner. Das Divisionsergebnis stellt dann die Asymptotengleichung dar. Dabei bleibt ein Rest übrig. Dieser wird für x → +∞ oder x →−∞ dann beliebig klein, er geht gegen Null. Anschaulich kann man sagen, dass der Abstand zwischen dem Funktionsgraphen und der Asymptote sehr klein wird, wenn man auf der x-Achse nur weit genug nach links oder rechts geht.

Nehmen wir exemplarisch die Funktion  $f(x) = \frac{x^3 - 3x^2 - 4x}{x^2 - 6x + 8}$ 

Wenn man den Zähler durch den Nenner dividiert ergibt sich:  $(x^3 - 3x^2 - 4x)$  :  $(x^2 - 6x + 8) = x + 3 + \text{Rest box. } x + 3 + \frac{6x - 24}{x^2 - 6x + 8}$  $-(x^3 - 6x^2 + 8x)$  $3x^2 - 12x$  $-(3x^3 - 18x + 24)$  $6x - 24$ 

Man erhält also x + 3 + Rest Strebt x nun gegen +∞ oder −∞, so strebt auch der Rest gegen 0, da man durch eine viel größere Zahl dividiert. Es bleibt x + 3 übrig. Die Asymptote hat also die Gleichung  $a(x) = x + 3$ . Der Graph von f (grün) nähert sich dem Graphen der Asymptote (rot) immer weiter an, je weiter man auf der x-Achse in Richtung +∞ oder −∞ geht.

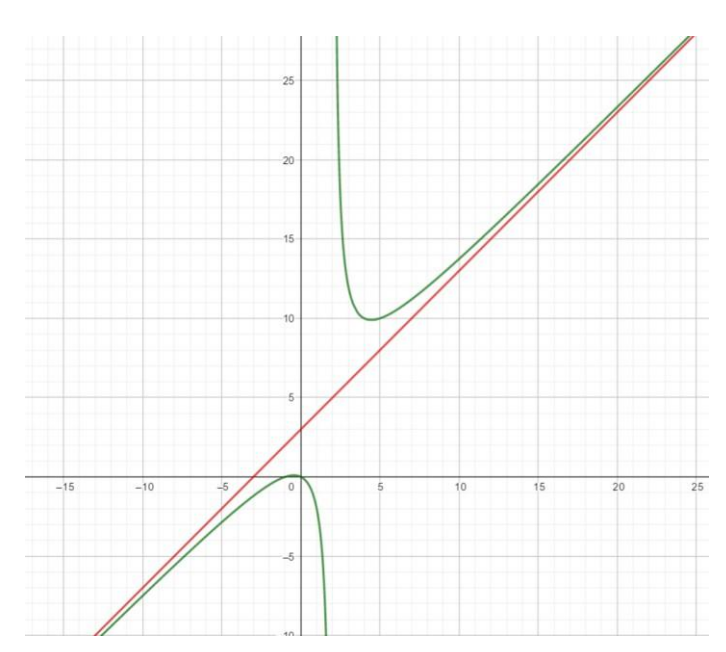

**[Quelle](https://dk4ek.de/lib/exe/fetch.php/gebrfkt.pdf)** 

[Video](https://youtu.be/iVcWbkOBpxM)

#### 2.4.1. Aufgaben

Bestimme jeweils die Asymptote a)  $f(x) = \frac{2}{x}$  b)  $f(x) = \frac{3+x}{x}$  c)  $f(x) = \frac{x+3}{x-3}$  d)  $f(x) = \frac{x^2+x-3}{x^2-6x+10}$ e)  $f(x) = \frac{-x+4}{x^2-9}$  f)  $f(x) = \frac{x^3-x}{x^2+4}$  g)  $f(x) = \frac{-x+2}{-x}$  h)  $f(x) = \frac{1}{x-1}$ i)  $f(x) = \frac{x^3}{x+5}$ [Video](https://www.youtube.com/watch?v=kTb7o_PgbOc) [Onlineübung](https://www.geogebra.org/m/wzdj4h6f)

#### 2.5. Symmetrie

Es gibt zwei Arten von Symmetrie, die wir betrachten, die Punktsymmetrie und die Achsensymmetrie. Der Einfachheit halber betrachten wir aber nur die Punktsymmetrie zum Ursprung und die Achsensymmetrie zur y – Achse.

Achsensymmetrisch zur y - Achse ist eine Funktion genau dann, wenn der Graph auf der rechten Seite spiegelbildlich zum Graphen auf der linken Seite der y – Achse ist. Das ist genau dann der Fall, wenn  $f(-x) = f(x)$  ist.

Im Beispiel is 
$$
f(x) = \frac{6-x^2}{x^2-10}
$$
  
\nEs is  $f(-x) = \frac{6-(-x)}{(-x)^2-10} = \frac{6-x}{x^2-10} = \frac{2}{-x^2-10} = f(x)$ 

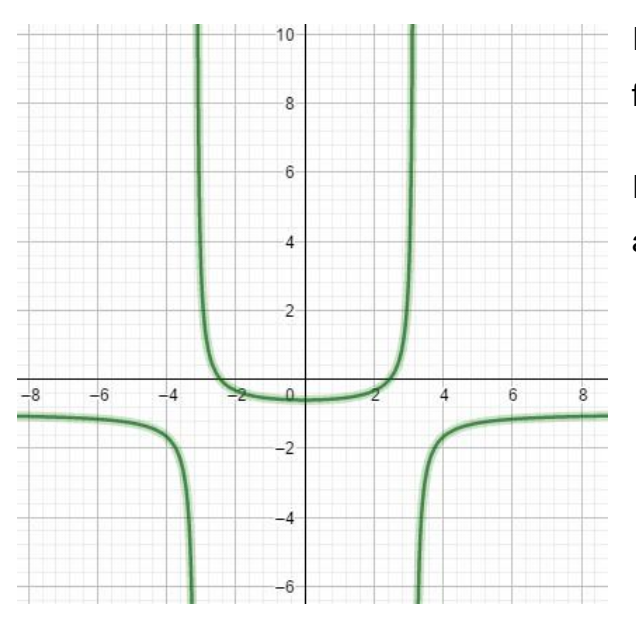

Für jeden Punkt in unserem Beispiel ist also  $f(x) = f(-x)$ 

Die Funktion f(x) =  $\frac{6-x^2}{x^2-10}$  ist also achsensymmetrisch zur y – Achse.

Punktsymmetrisch zum Ursprung ist eine Funktion, wenn  $f(-x) = -f(x)$  gilt

Im Beispiel rechts ist f(x) =  $\frac{x^3}{6-4x^2}$ Es ist f(-x) =  $\frac{(-x)^3}{6 - 4(-x)^2} = \frac{-x^3}{6 - 4x^2}$  und  $-f(x) = -1 \cdot \frac{x^3}{6-4x^2} = \frac{-1}{1} \cdot \frac{x^3}{6-4x^2} = \frac{-x^3}{6-4x^2} = f(-x)$ Für jeden Punkt in unserem Beispiel ist also  $f(-x) =$  $f(x)$ Die Funktion f(x) =  $\frac{x^3}{6-4x^2}$  ist also punktsymmetrisch

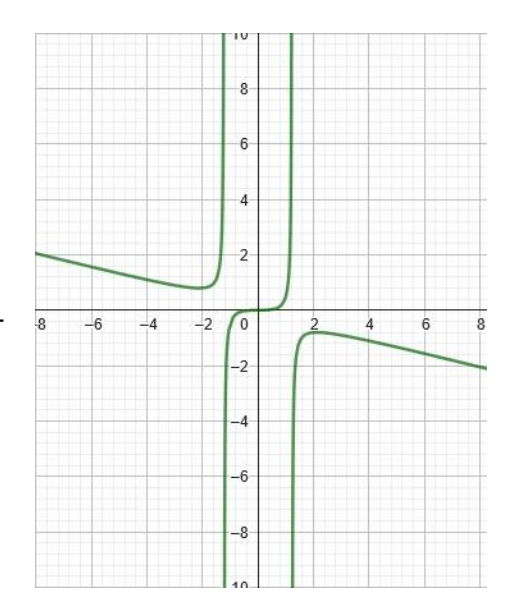

Es kann natürlich auch sein, dass ein Funktionsgraph keine Symmetrie aufweist.

#### **[Video](https://youtu.be/-vNj5TMwB5k)**

zum Ursprung.

#### 2.5.1. Aufgaben

Bestimme jeweils die Art der Symmetrie

a) 
$$
f(x) = \frac{x^3}{4 - 2x^2}
$$
  
b)  $f(x) = \frac{5 - x^2}{x^2 - 12}$   
c)  $f(x) = \frac{x^3 - 4x^2 + 2x}{x - 5}$   
d)  $f(x) = \frac{3x}{(x - 3)^2}$   
e)  $f(x) = \frac{x^3}{4 - 2x^2}$   
f)  $f(x) = \frac{-x^4 + 5}{x^2 - 7}$ 

#### 2.6. Schnittpunkte mit den Achsen

Die Schnittpunkte von gebrochenrationalen Funktionen bestimmt man ebenso wie die der ganzrationalen Funktionen.

Um den Schnittpunkt mit der x – Achse zu bestimmen, setzt man für y die Null ein. Allgemein ist dann  $f(x) = 0$ . Da eine Division 0 ergibt, wenn der Dividend 0 ist, braucht man bei gebrochenrationalen Funktionen nur den Zähler 0 zu setzen.

Um den Schnittpunkt mit der x - Achse von z. B.  $f(x) = \frac{x^2 - 16x}{x^2 - 15}$  zu bestimmen, berechnet man also die Nullstellen von  $x^2 - 16x$ . Es folgt  $x_1 = 0$  und  $x_2 = 16$ . Die Schnittpunkte haben somit die Koordinaten S<sub>x1</sub>(0/0) und S<sub>x2</sub>(16/0).

Um den Schnittpunkt mit der y – Achse zu bestimmen, setzt man für x die Null in die Funktion ein. Man kann den Funktionswert an der Stelle 0 ablesen, da nur die absoluten

Glieder übrigbleiben, bzw. überall dort wo ein x dabei steht 0 herauskommt. Für die

Funktion  $f(x) = \frac{x^2-16x}{x^2-15}$  ist  $f(0) = \frac{0-160}{0^2-15} = \frac{0}{15}$ . Somit ist  $S_v(0/0)$ 

#### [Video](https://youtu.be/rlaT6dtiLt4)

#### 2.6.1. Aufgaben

Bestimme jeweils die Schnittpunkte mit den Achsen

a) 
$$
f(x) = \frac{2}{x-4} + 3
$$
  
\nb)  $f(x) = \frac{x^2 - 4}{x-2}$   
\nc)  $f(x) = \frac{x^2 + 3x}{x^3 + 3x^2 - 10x}$   
\nd)  $f(x) = x^2 + \frac{1}{x^2}$   
\ne)  $f(x) = \frac{3x - 6}{2x + 3}$   
\nf)  $f(x) = \frac{3x^2 + 3x - 36}{x^3 - 5x + 4}$   
\ng)  $f(x) = \frac{1,5x^2 - 6,75x + 7,5}{x^4 + 2,5x - 3}$   
\nh)  $f(x) = \frac{x^3 - 3x^2 - 4x + 12}{x^2 - 5x + 7}$   
\ni)  $f(x) = \frac{1,5x^3 - 6x^2 + 1,5x + 9}{x^5 + 2x^3 - 3x - 3}$   
\nVideo:  
\nOnlineübung

# 2.7. Aufgaben

Führe jeweils eine Kurvendiskussion durch – Definitionsbereich, Unstetigkeitsstellen, Symmetrie, Schnittpunkte mit den Achsen, Asymptote, Graph

a) 
$$
f(x) = \frac{2x+4}{3x^3-5x}
$$
  
b)  $f(x) = \frac{x^2+x-6}{-3x-6}$   
c)  $f(x) = \frac{x^2+4x-5}{x^3-2x^2-5x+6}$   
d)  $f(x) = \frac{-2x^2-2x+24}{2x^3-6x^2+24x}$   
e)  $f(x) = \frac{(x+2)}{(x-3)^3}$   
f)  $f(x) = \frac{2x^3+4x^2-10x-12}{-3x^3+63x-60}$ 

Lösung Seite 109

# **3. Umkehrfunktionen**

Die Umkehrfunktion ordnet die Variablen umgekehrt zu. Das heißt, dass der x – Wert und der y – Wert vertauscht werden.

Das ist allerdings nur dann möglich, wenn es für jeden Funktionswert f(x) bzw. y genau einen x – Wert gibt. Man sagt auch, die umkehrbare, der Fachbegriff lautet invertierbar, Funktion muss eineindeutig sein.

Die Umkehrfunktion erkennt man an der Schreibweise  $f^{-1}$ 

Es gilt:  $f^{-1}(y) = x$ 

Die Logarithmus- und die natürliche Exponentialfunktion sind Umkehrfunktionen voneinander.

# 3.1. Graphische Bestimmung der Umkehrfunktion

Graphisch bildet man die Umkehrfunktion, indem man den Graphen einer Funktion an der ersten Winkelhalbierenden spiegelt.

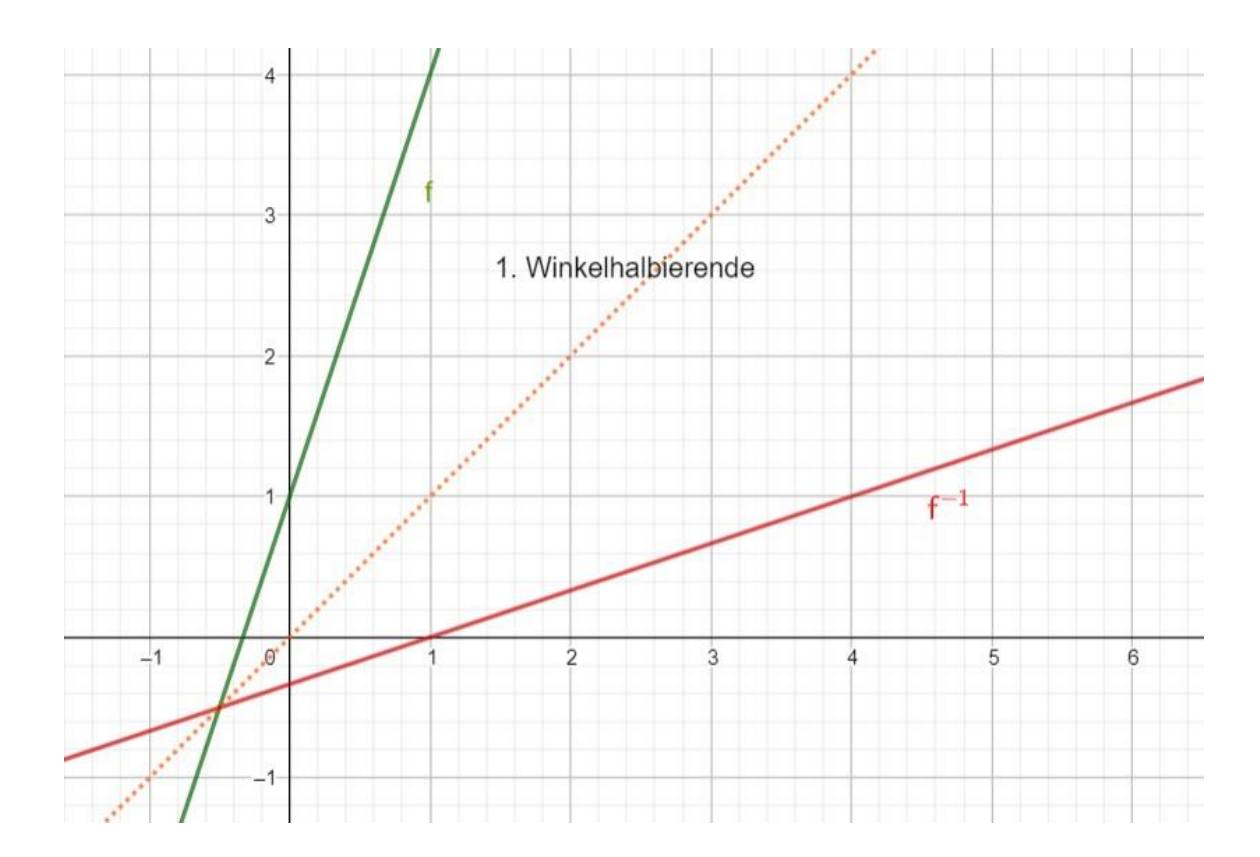

## 3.2. Rechnerische Bestimmung der Umkehrfunktion

Zur rechnerischen Bestimmung der Umkehrfunktion löst man die Funktion nach x auf und vertauscht dann x und y.

Im obigen Beispiel ist  $f(x) = y = 3x + 1$ .

Löse zunächst nach x auf.

 $y = 3x + 1 - 1$  $y - 1 = 3x$  | : 3  $\frac{y-1}{3} = \frac{y}{3} - \frac{1}{3} = x$  | Tausche x und y  $\frac{x-1}{2} = \frac{x}{2} - \frac{1}{3} = f^{-1}$ 

Da f  $^{-1}(y)$  = x, kann man die Probe machen, indem man f in die Umkehrfunktion einsetzt. Hat man die Umkehrfunktion richtig gebildet, sollte x rauskommen.

Schreibe zunächst
$$
\frac{x}{3} - \frac{1}{3} = f^{-1}
$$
als  $\frac{1}{3}x - \frac{1}{3} = f^{-1}$ 

Setze hier für x die ursprüngliche Funktion 3x + 1 ein:

$$
\frac{1}{3} \cdot (3x + 1) - \frac{1}{3} = \frac{3x}{3} + \frac{1}{3} - \frac{1}{3} = x + \frac{1}{3} - \frac{1}{3} = x
$$

Also ist die Umkehrfunktion richtig gebildet.

Schauen wir uns ein etwas schwierigeres Beispiel an:  $f(x) = 5x^2 + 7$ Löse zunächst nach x auf  $y = 5x^2 + 7 - 7$  y - 7 =  $5x^2$  | : 5  $\frac{y}{5} - \frac{7}{5} = x^2$  Wurzelziehen  $\sqrt{\frac{y}{5} - \frac{7}{5}} = x$  |Tausche x und y

$$
\sqrt{\frac{x}{5} - \frac{7}{5}} = y = f^{-1}
$$

Machen wir die Probe und setzen die ursprüngliche Funktion in die Umkehrfunktion ein.

$$
\sqrt{\frac{x}{5} - \frac{7}{5}} = \sqrt{\frac{1}{5}x - \frac{7}{5}} = \sqrt{\frac{1}{5} \cdot (5x^2 + 7) - \frac{7}{5}} = \sqrt{x^2 + \frac{7}{5} - \frac{7}{5}} = x
$$

[Video](https://youtu.be/X8QDtWIWu6Q)

## 3.3. Aufgaben

Gib jeweils die Umkehrfunktion an

- a)  $f(x) = 3x 1$ <br>b)  $f(x) = -2x + 5$ <br>c)  $f(x) = 4x^2 + 1$ <br>b)  $f(x) = \frac{1}{3}x^3 + 2$ c)  $f(x) = 4x^2 + 1$
- e)  $f(x) = 4 + \frac{1}{x}$ f)  $f(x) = 5 - \frac{1}{x^2}$  $x^2$
- g)  $f(x) = \sqrt{3x + 6}$ <br>h)  $f(x) = \sqrt{2x^2 + 3}$
- i)  $f(x) = \sqrt[4]{2x + 5}$  j)  $f(x) = x^2$ k)  $f(x) = x^{-4}$ l)  $f(x) = 3x^2$
- m)  $f(x) = 2x^{-3}$  n)  $f(x) = -3x^2$

## 4. Exponentialfunktionen

Die Funktion f(x) =  $a \cdot b^x$  ,  $x \in \mathbb{R}$ ,  $a \in \mathbb{R}^+, b \in \mathbb{R}^+$ {1} wird als Exponentialfunktion bezeichnet.

Sie hat im Exponenten ein x. Mit Exponentialfunktionen beschreibt man u. a. exponentielles Wachstum.

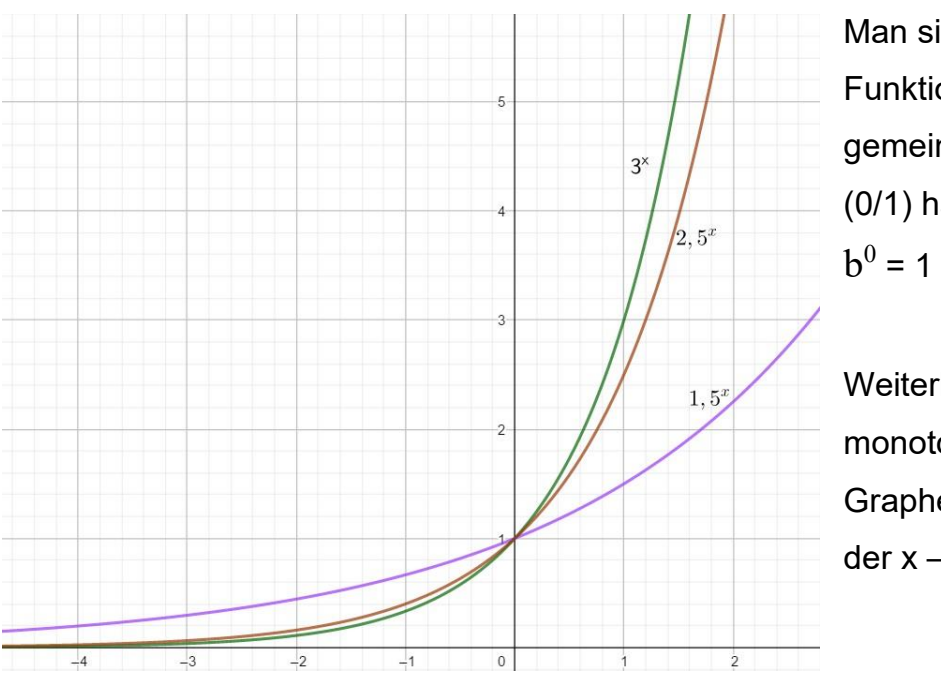

Man sieht, dass die drei Funktionen alle den gemeinsamen Punkt  $(0/1)$  haben, denn  $f(0) =$ 

Weiterhin sind sie alle monoton steigend und die Graphen liegen oberhalb der x – Achse.

Die Graphen von  $f(x) = 3^x$ und f(x) =  $\left(\frac{1}{2}\right)$  $\frac{1}{3}$ <sup>x</sup> sind symmetrisch zur y – Achse. Allgemein sind die Graphen von  $f(x) = b^x$ und f(x) =  $\left(\frac{1}{b}\right)$  $\left(\frac{1}{b}\right)^x$  symmetrisch zur  $y -$ Achse. Sie haben jeweils den Punkt (0/1) gemeinsam. Ebenso ist  $f(x) = f(-x)$ , denn  $f(-x) = \left(\frac{1}{b}\right)$  $\frac{1}{b}$  $\begin{pmatrix} -x \\ \frac{1}{1} \end{pmatrix}$ 1  $\boldsymbol{b}$ )  $\boldsymbol{\chi}$  $= b<sup>x</sup>$ 

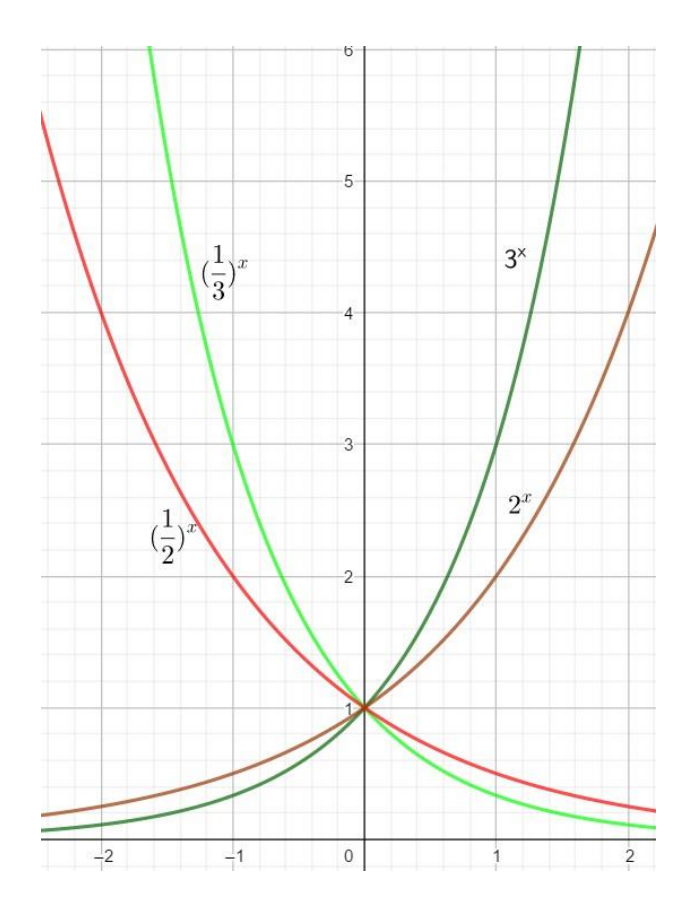

#### 4.1. Eigenschaften der Exponentialfunktionen

Für jede Exponentialfunktion  $f(x) = b^x$ ,  $x \in R$  gilt:

Der Graph der Funktion

 $-$  steigt für  $b > 1$ 

 $-$  fällt für  $0 < b < 1$ .

Der Graph liegt oberhalb der x – Achse.

Der Graph nähert sich asymptotisch dem

 $-$  negativen Teil der x – Achse für b > 1

 $-$  positiven Teil der x  $-$  Achse für  $0 < b < 1$ .

Jedesmal, wenn x um 1 wächst, wird der Funktionswert  $f(x) = b^x$  mit dem Faktor b multipliziert.

Man sieht, dass jeder Funktionswert der Funktion von  $f(x) = 2^x$  mit dem Faktor 0,5 multipliziert wird und man dadurch  $f(x) = 0.5 \cdot 2^x$  erhält. Man erhält den Graphen von f(x) =  $a \cdot b^x$  aus dem von f(x) =  $b^x$  durch Achsenstreckung mit dem Faktor a.

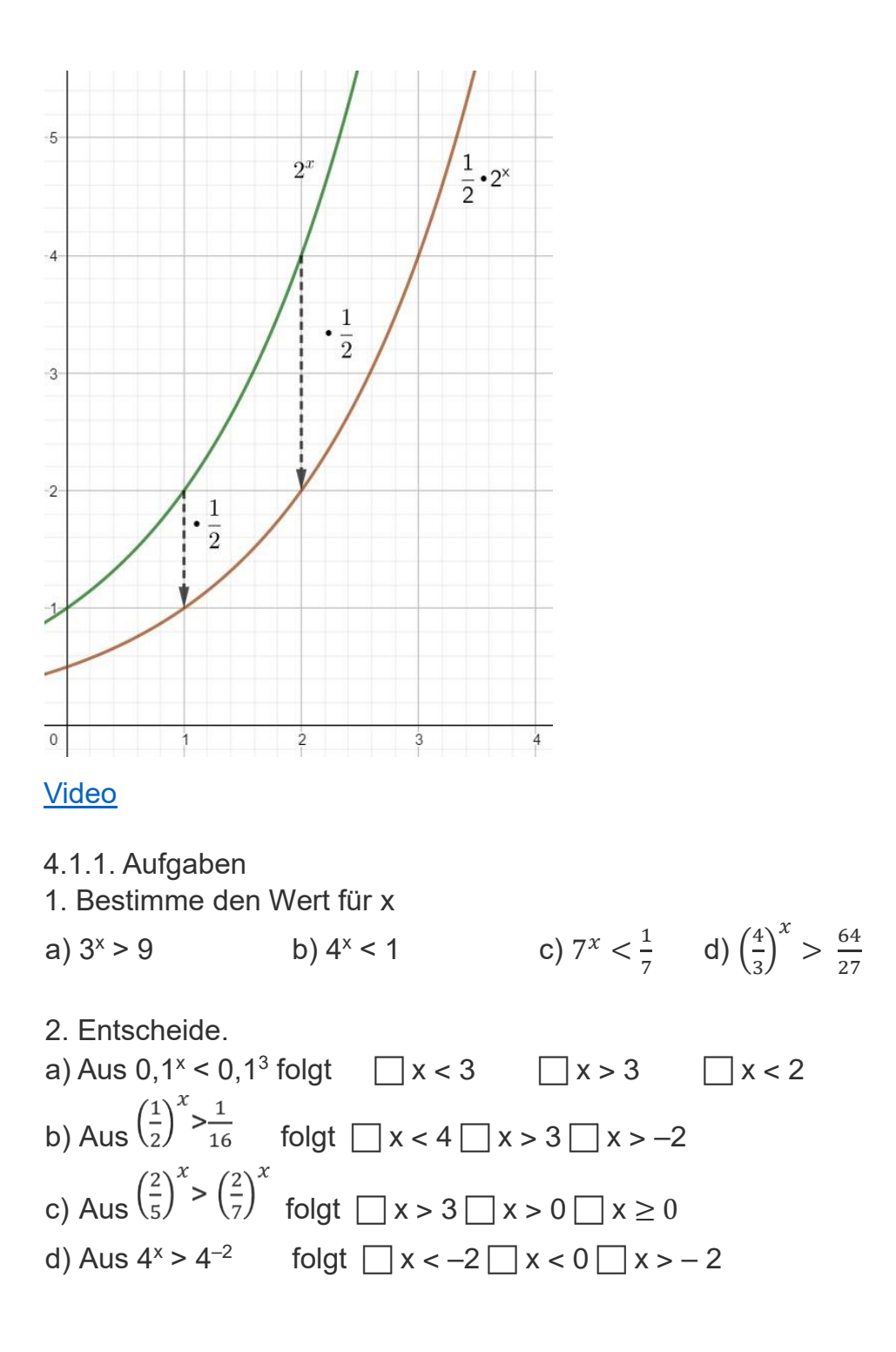

#### 4.2. Die Exponentialfunktion zur Basis e

Ein Sonderfall der Exponentialfunktion  $f(x) = b^x$  ist die Verwendung der Basis e = 2,71828…. Diese irrationale Zahl e entsteht, wenn man den Grenzwert von  $\left(1+\frac{1}{n}\right)^n$ berechnet. Dieser Grenzwert wird nach Leonard Euler mit e (Eulersche Zahl) bezeichnet und als Basis der natürlichen Logarithmen verwendet.

Da die Exponentialfunktion zur Basis e die Eigenschaft hat, dass deren Ableitung die ursprüngliche Funktion ergibt, macht sie so vielfältig einsetzbar.

#### 4.2.1. Aufgaben

Zeichne jeweils den Graphen der Exponentialfunktion

a)  $f(x) = 2^x$ b)  $f(x) = 0.7^x$  c)  $f(x) = 2 \cdot 3^x$  d)  $f(x) = e^x$ 

#### 4.3. Exponentielles Wachstum

Das typische Beispiel für exponentielles Wachstum ist ein mit Algen bedeckter See. Ein anfangs 500 m² großer See wird jede Woche durch Baggerarbeiten um 100 m² größer. Zu Beginn der Baggerarbeiten findet man einen Algenteppich mit 1 m² Größe, welcher pro Woche um das doppelte wächst. Wie verhält sich jeweils das Wachstum der Seeund der Algenfläche?

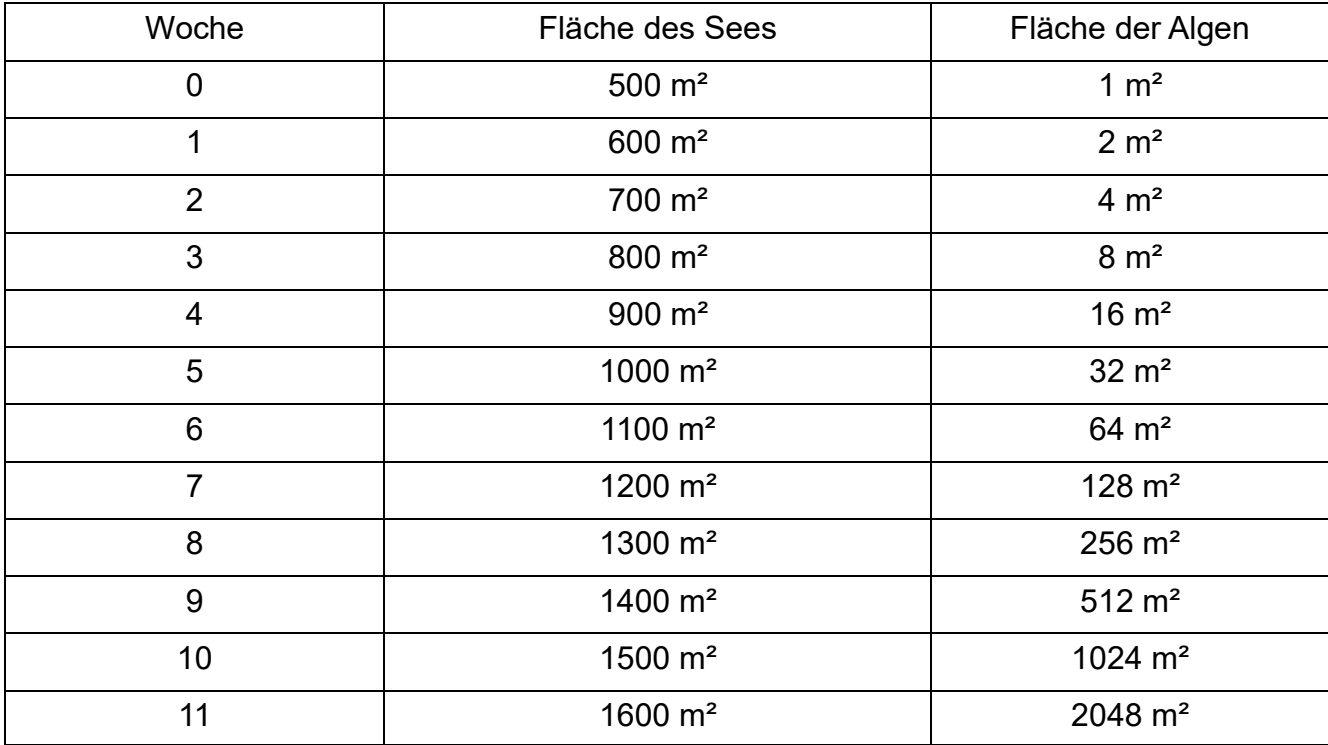

Man sieht, dass nach spätestens 11 Wochen der ganze See mit Algen bedeckt wäre. Bei dem Wachstum der Wasserfläche liegt lineares Wachstum vor. Es kann durch die Funktion  $f(x) = 100x + 500$ , mit  $x =$  Anzahl der Wochen, beschrieben werden. Bei dem Wachstum der Algenfläche liegt exponentielles Wachstum vor. es kann durch die Funktion  $f(x) = 2^x$ , mit  $x =$  Anzahl der Wochen, beschrieben werden.

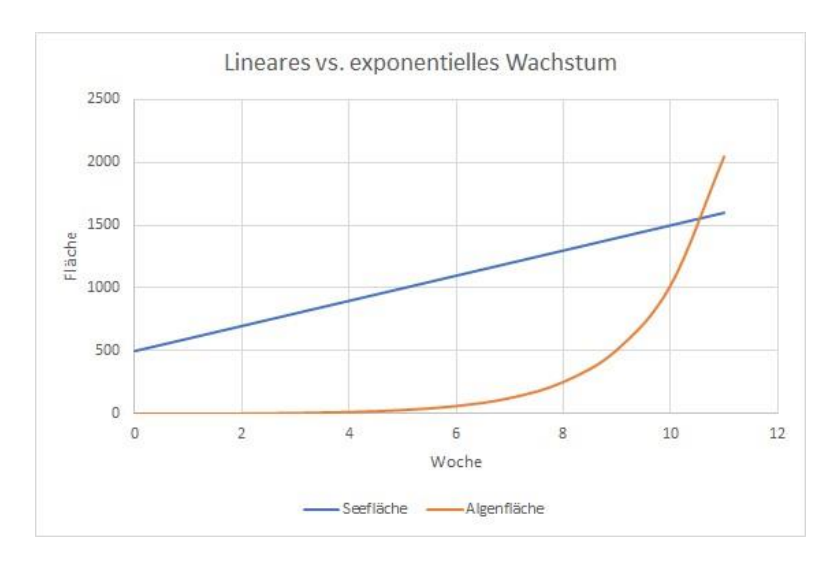

Man erkennt, dass die Seefläche gleichmäßig ansteigt, hier liegt lineares Wachstum vor – der zugehörige Graph ist eine Gerade.

Die Fläche der Algen steigt anfangs sehr langsam und ab einem gewissen Zeitpunkt recht schnell. Jedesmal wenn

x um 1 wächst, verdoppelt sich der Funktionswert. Hier liegt exponentielles Wachstum vor.

**Lineares Wachstum**: Zu gleichen Zeitspannen gehört immer eine Zunahme um den gleichen Betrag.

**Exponentielles Wachstum**: Zu gleichen Zeitspannen gehört immer eine Vervielfachung mit dem gleichen Faktor, dem Wachstumsfaktor.

# [Video 1](https://youtu.be/X_qMRWUhqkQ) [Video 2](https://youtu.be/juzL4f0Af4k)

bis ca. 12%.

# 4.3.1. Berechnung des Wachstumsfaktors q

Aus einer prozentualen Wachstumsrate kann man den Wachstumsfaktor berechnen. Zu einem Wachstum von +p% gehört der Wachstumsfaktor  $q = 1 + \frac{p}{40}$  $\frac{p}{100}$ Zu einer Abnahme von – p% gehört der Wachstumsfaktor  $q = 1 - \frac{p}{40}$  $\frac{p}{100}$ Als Faustregel für die Verdopplungszahl kann man die Formel n  $\approx \frac{70}{\pi}$  $\frac{70}{p}$ , mit n = Anzahl der Perioden, verwenden. Diese Faustregel gilt allerdings nur bei kleinen Prozentsätzen

Eine Bakterienkultur wächst pro Woche z. B. um 8 %.

Berechne zunächst den Wachstumsfaktor q.  $q = 1 + \frac{8}{40}$  $\frac{0}{100}$  = 1,08

Die zugehörige Funktionsvorschrift lautet  $f(x) = 1.08^x$ 

Ein radioaktives Element hat eine Halbwertszeit von 25 Tagen.

Berechne zunächst den Wachstumsfaktor q.  $q = 1 - \frac{50}{100}$  $\frac{50}{100} = 0.5$ 

Die zugehörige Funktionsvorschrift lautet  $f(x) = 0.5^x$ , wobei x ein Vielfaches von 25 Tagen entspricht.

Die Zinseszinsformel beschreibt auch exponentielles Wachstum. Sie lautet **K<sup>n</sup> = K<sup>0</sup> • q n** bzw.  $f(x) = K_0 \cdot q^x$ , mit  $K_0 =$  Anfangskapital und x bzw n = Anzahl der Zeiteinheiten.

Um den Exponenten zu berechnen, braucht man den [Logarithmus.](https://www.mathebibel.de/logarithmus)

Welche Zahl muss man für x einsetzen, damit die Aussage  $2^x = 8$  wahr wird?

 $2^x = 8 \mid \log$ 

 $log<sub>2</sub>8 = x$ 

$$
x = 3
$$

Probe:  $2^3 = 8$ 

Der **Logarithmus** berechnet den Exponenten, mit der Wurzel bestimmt man die Basis. Die eindeutig bestimmte Zahl  $x \in \mathbb{R}$  mit b<sup>x</sup> = a heißt Logarithmus von a zur Basis b. Sie wird mit  $log_b(a)$  bezeichnet.

So ist z. B.  $log_2(512) = 9$ , denn  $2^9 = 512$ 

#### [Video](https://www.youtube.com/watch?v=tgtD0w5i0B4)

#### 4.3.2. Auflösen nach der gesuchten Größe

Beispiel 1:

Zu Beginn hat man 2,5 g einer radioaktiven Substanz. Diese hat eine Halbwertszeit von 30 Minuten. Wie viel Substanz ist nach 3 Stunden vorhanden? geg.:  $K_0 = 2.5$  g; q = 0.5 / 30 Minuten; n = 180 min / 30 min = 6  $ges.: K_n = ?$ R:  $K_n = K_0 \cdot q^n = 2.5 \cdot 0.5^6 = 0.039 g$ 

Beispiel 2:

Du hast 2.000 €, die zu 4% / a (per anno  $\rightarrow$  pro Jahr) verzinst werden. Nach 7 Jahren hast Du 2365,56 € auf dem Konto. Wie hoch war die durchschnittliche jährliche Verzinsung?

geg.: K<sub>0</sub> = 2.000 €; n = 7 Jahre; K<sub>n</sub> = 2365,56 €  $ges: q = ?$  $R: K_n = K_0 \cdot q^n$  | :  $K_0$  $\frac{K_n}{K_0} = q^n \mid \sqrt[n]{\sqrt{n}}$  $a = \sqrt[n]{\frac{K_n}{K_0}} = \sqrt[7]{\frac{2365,56}{2000}} = 1,0243 \rightarrow p = 2,43\%$ 

Beispiel 3:

Eine Bakterienkultur ist bei einem Wachstum von 20 % pro Stunde nach 10 Stunden auf 2340 Exemplare angewachsen. Wie viele Bakterien waren zu Beginn des Versuchs vorhanden?

geg.:  $n = 10$  Stunden;  $K_n = 2340$ ;  $p = 20 %$  / Stunde  $\rightarrow$  q = 1,2 ges.:  $K_0 = ?$  $R: K_n = K_0 \cdot q^n$  | :  $q^n$  $\frac{K_n}{a^n} = K_0$  $K^0 = \frac{2340}{1.2^{10}} = 378$ 

Beispiel 4:

Dein Wertpapierdepot, das anfangs einen Wert von 2500 € verzeichnete ist bei einer durchschnittlichen jährlichen Rendite von 5 % auf nun 3123 € angewachsen. Vor wie vielen Jahren hast du das Geld angelegt? geg.: K<sub>0</sub> = 2500 €; K<sub>n</sub> = 3123 €; p = 5 % / Stunde  $\rightarrow$  g = 1,05

ges.: 
$$
n = ?
$$
  
\nR:  $K_n = K_0 \cdot q^n$  | :  $K_0$   
\n $\frac{K_n}{K_0} = q^n$  | log  
\n $n = log_q(\frac{K_n}{K_0}) = log_{1,05}(\frac{3123}{2500}) = 4,56$  Jahre

## 4.3.3. Aufgaben

1)

Ein Kapital von 30.000 € wird 6 Jahre lang mit 4,5 % / a verzinst. Dann werden 10.000 € abgehoben. Der Rest verzinst sich mit demselben Zinssatz wie zuvor weitere 4 Jahre lang.

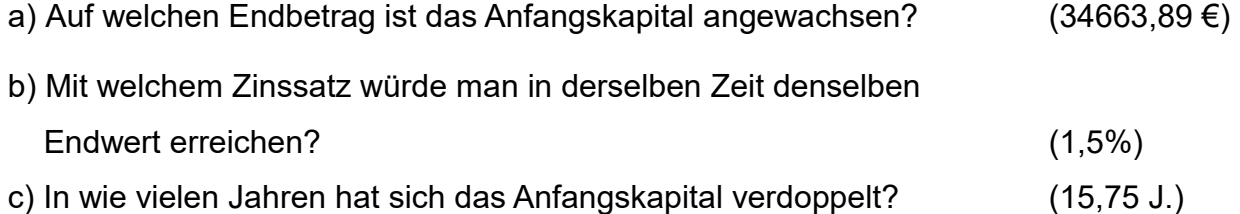

2)

Eva wird 6 Jahre alt und erhält von ihrem Vater zum Geburtstag 1 €. Er verspricht dieses Geschenk jedes Jahr zu verdoppeln bis es die Höhe von 2000 € übersteigt. Wie alt wird Eva, wenn sie den letzten Betrag erhält, und wie hoch ist dieser? (17 J; 2048 €) 3)

Ein Wucherer leiht 5.000€ aus und verlangt einen Schuldschein über 7.000 €, zahlbar nach 3 Jahren.

- a) Wie viel % Zinsen verlangt er? (11,9%)
- b) Nach welcher Zeit müsste er bei einem Zinssatz von 12,5 % 8.000 € bezahlen? (4 J.)

# 4)

Jemand kauft Aktien im Wert von 28.200 €. In den ersten drei Jahren wächst der Wert auf 32181 € an.

a) Wie hoch war die Rendite? (4,5 %) b) Anschließend tritt ein Verlust von jährlich 2,5 % ein. Als die Aktien verkauft werden, haben sie nur noch einen Wert von 26.281 €. Wie lange waren die Aktien noch im Besitz des Käufers? (8 J.)

# 5)

Wie viele Spaltpilze entstehen aus einem Pilz in 5 Stunden, wenn er sich alle 25 Minuten teilt? (4096)

# 6)

Ein radioaktives Präparat zerfällt so, dass sich die Substanz nach jeweils 3 Tagen halbiert.

Zu Beginn sind 40 mg vorhanden.

a) Wie viel Substanz ist nach 3 Wochen vorhanden? (0,3125 mg)

b) Nach wie viel Tagen sind noch 0,124 mg der Substanz vorhanden? (25)

# 7)

Das Element Radon verliert täglich durch radioaktiven Zerfall 16 % seiner Masse.

- a) Um wie viel Prozent sinkt die Masse des Radons in 10 Tagen? (82,51%)
- b) Nach wie viel Tagen hat man noch 10 % der ursprünglichen Masse? (13d, 5 h)

c) Berechne die Halbwertszeit. (3,98 Tage)

#### 8)

Erna erhält von ihrem Onkel jeweils 150 € zum 10., 11., 12. Geburtstag. Das Geld wird (sofort nach Erhalt) mit 4 % auf der Sparkasse verzinst. Über welchen Betrag kann Erna zu ihrem 18. Geburtstag verfügen? (150 · (q<sup>6</sup> + q<sup>7</sup> + q+8 ) = 592,47 €)

#### 9)

Ein Wald hat einen Holzbestand von 200.000 m<sup>3</sup>. Er hat sich in den letzten Jahren um durchschnittlich 2,5 % vermehrt. Wie groß war der Bestand vor 8 Jahren? (164.149 m<sup>3</sup>)

## 10)

Die Einwohnerzahlen zweier Städte haben sich in den letzten Jahren gegenläufig entwickelt, so dass im Jahr 2001 beide Städte gleiche Einwohnerzahlen meldeten. Während zu Beginn in der 1. Stadt 53.495 Einwohner gezählt wurden, jedoch jährlich ein Rückgang um 2 % vermerkt wurde, haben sich die Zahlen in der 2. Stadt von 27.280 (zum gleichen Zeitpunkt gezählt) jährlich um 2,5 % gesteigert.

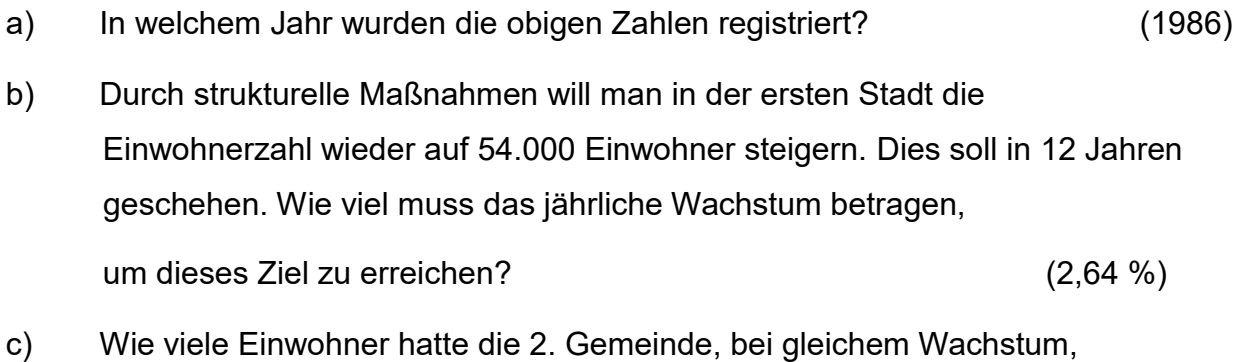

im Jahr 1978? (22.390 E.)

#### 11)

Ina bekommt zu ihrem 18. Geburtstag insgesamt 900 €, die sie auf ein Konto einzahlt. Das Geld wird jährlich mit 2,4 % verzinst, die Zinsen werden dem Sparkonto gutgeschrieben.

a) Berechne wie viel Geld Ina nach 1, 3, 4 und 5 Jahren auf dem Konto hat.

55

- b) Inas Freund Axel meint, es wäre günstiger, wenn monatlich 0,3 % Zinsen gewährt würden und diese zu jedem Monatsende gutgeschrieben würden. Berechne wie viel Geld Ina nach 5 Jahren hätte.
- c) Nach wie viel Jahren würde das Startkapital auf 2000 € anwachsen?

12)

Ein Politiker verspricht, dass seine Partei dafür sorgen wird, dass die Zahl der Autos, die derzeit bei 30 Millionen liegt, alle drei Jahre um 8% abnimmt.

- a) Beschreibe das Wahlversprechen durch eine geeignete Exponentialfunktion.
- b) Bestimme den Zeitpunkt, zu dem nur noch 20 Millionen Autos fahren würden.

#### 5. Trigonometrische Funktionen

Die trigonometrischen Funktionen sind definiert durch Verhältnisse am rechtwinkligen Dreieck.

 $\sin\alpha = \frac{Gegenkathete}{Hypotenuse}$  $\cos \alpha = \frac{Ankathete}{Hypotenuse}$ <br>  $\tan \alpha = \frac{Ankathete}{Gegenkathete}$ 

#### *[Kathete und Hypotenuse schreibt man jeweils mit einem h]*

In der Technik werden Winkel meistens nicht im Gradmaß α, sondern im Bogenmaß b gemessen, da die Festlegung einer ganzen Drehung auf 360° willkürlich ist.

#### 5.1. Der Einheitskreis

Der Einheitskreis ist ein Kreis, dessen Radius die Länge 1 hat und dessen Mittelpunkt mit dem Koordinatenursprung eines kartesischen Koordinatensystems der Ebene übereinstimmt. Mit Hilfe des Einheitskreises kann man die Definition der Winkelfunktionen Sinus, Cosinus und Tangens auf alle Winkel erweitern. Zusätzlich erlaubt er uns die charakteristischen Kurven dieser Winkelfunktionen zu konstruieren.

Nebenstehend ist der Kosinus und Sinus des Winkels Φ dargestellt. Da der Einheitskreis den Radius 1 hat, hat die Hypotenuse die Länge 1.

Aus sin  $\phi = \frac{Gegenkathete}{Hermiteure}$ *Egenkamere* folgt:<br>Hypotenuse folgt:  $\sin \phi = \frac{Gegenkathete}{H}$  $\frac{Gegenkathete}{Hypotenuse}=\frac{\overline{AB}}{\overline{MA}}$  $\frac{\overline{AB}}{\overline{MA}} = \frac{\overline{AB}}{1}$  $\frac{AB}{1} = \overline{AB} = \sin \emptyset$ 

folgt, dass die Strecke  $\overline{AB}$  den Sinus des Winkels Φ darstellt.

Analog folgt aus cos  $\phi = \frac{Ankathete}{Hm}$ никатете<br>Hypotenuse  $\cos \Phi = \frac{Ankathete}{Hypotenuse} = \frac{\overline{MB}}{\overline{MA}} = \frac{\overline{MB}}{1} = \cos \Phi$ 

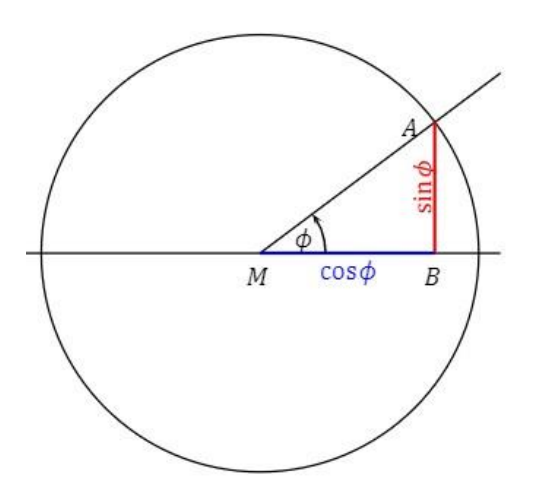

Anhand des Einheitskreises kann man sich auch schön verdeutlichen, warum die Funktionswerte der trigonometrischen Funktionen Sinus und Kosinus sich im Intervall [–1; 1] befinden. Sie können schließlich maximal so groß werden die der Radius lang ist.

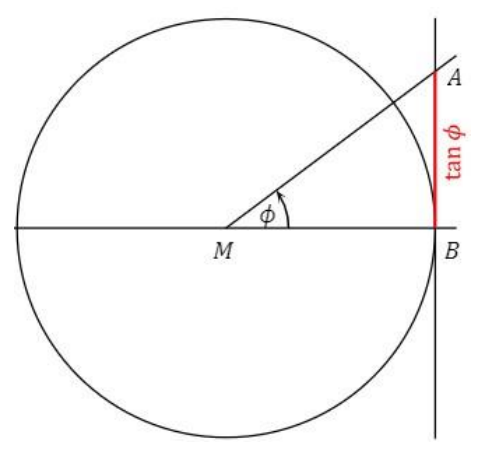

Um sich den Tangens zu veranschaulichen brauchen wir einen neuen Graphen.

Es folgt aus tan 
$$
\Phi = \frac{Gegenkathete}{Ankathete}
$$
:  
tan  $\Phi = \frac{Gegenkathete}{Ankathete} = \frac{\overline{AB}}{\overline{MB}} = \frac{\overline{AB}}{1} = \tan \Phi$ 

Wird der Winkel Φ größer, so wird auch tan Φ größer. Für den Winkel  $\Phi = 90^\circ$ ist der Tangens nicht definiert.

.

#### [Video](https://youtu.be/rlU9rqMExFQ)

[Animation Sinus / Kosinus](https://www.geogebra.org/m/K2BjkaFg#material/TUaxvk6V)

[Animation Sinus / Kosinus / Tangens](https://www.geogebra.org/m/CmM5Rt82#material/dbjZCTRc)

#### 5.2. Das Bogenmaß

Als vor weit über 1.000 Jahren das Gradmaß eingeführt wurde, gab es noch keine Dezimalzahlen. Daher hat man den Vollkreis willkürlich in 360 Abschnitte eingeteilt, weil die Zahl 360 durch sehr viele Zahlen teilbar ist. Das System hat sich bewährt, aber es bleibt ein willkürliches System.

Zeichnet man den Winkel in einen Kreis, dann ist das Verhältnis zwischen Bodenlänge und Radius immer gleich, egal welchen Radius der Kreis hat. Das nutzt man, um

daraus eine Winkeldefinition zu erstellen. Wenn ein Winkel im Bogenmaß gemessen wird, dann verwendet man üblicherweise kleine lateinische Buchstaben. Die griechischen Buchstaben werden für Angaben im Gradmaß verwendet. Die Bogenlänge ist in der Abbildung mit b, der Radius mit r bezeichnet. Damit kommt man für einen Winkel x (gemessen im Bogenmaß) zu folgender

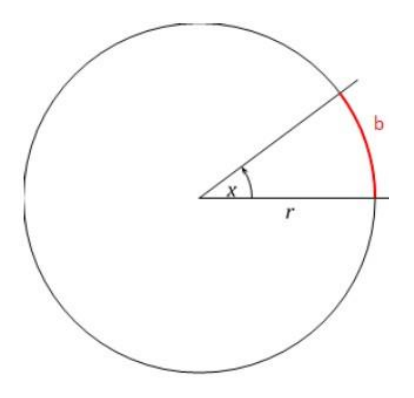

Definition  $x = \frac{b}{r}$ 

Man rechnet Winkelangaben in Gradmaß wie folgt ins Bogenmaß um:

Der Umfang eines Vollkreises beträgt u =  $2 \cdot \pi \cdot r$ 

Für einen Vollkreis wäre b = u, man hätte in der Abbildung also für b den ganzen Umfang rot markiert.

Mit obiger Definition folgt dann:  $x = \frac{b}{r} = \frac{v}{r} = \frac{2 \cdot \pi \cdot r}{r} = 2 \cdot \pi$ 

Also entsprechen 360° im Gradmaß  $2 \cdot \pi$  im Bogenmaß.

Beispiel:

1. geg.:  $\alpha = 30^{\circ}$ ges.: Winkel im Bogenmaß R.:  $b = \frac{a}{360^\circ} \cdot 2\pi = \frac{30^\circ}{360^\circ}$  $\frac{30^{\circ}}{360^{\circ}} \cdot 2\pi = \frac{1}{12}$  $\frac{1}{12} \cdot 2\pi = \frac{2}{12}$  $\frac{2}{12}\pi = \frac{1}{6}$  $rac{1}{6}\pi$ 2. geg.: b =  $\frac{\pi}{5}$ qes.:  $\alpha = ?$ R.:  $b = \frac{\alpha}{360^\circ} \cdot 2\pi$  | :  $2\pi$  $\Leftrightarrow \frac{b}{2}$  $\frac{b}{2\pi} = \frac{\alpha}{360}$  $\frac{a}{360^{\circ}}$  | • 360°  $\Leftrightarrow \frac{b}{25}$  $\frac{\nu}{2\pi} \cdot 360^\circ = \alpha$ ⇔  $\pi$ 5  $2\pi$  $\cdot$  360° =  $\alpha$ 

$$
\Leftrightarrow \frac{\pi}{5} : \frac{2\pi}{1} \cdot 360^{\circ} = \alpha
$$

$$
\Leftrightarrow \frac{\pi}{5} \cdot \frac{1}{2\pi} \cdot 360^{\circ} = \alpha
$$

$$
\Leftrightarrow \frac{1}{10} \cdot 360^{\circ} = \alpha
$$

$$
\Leftrightarrow \alpha = 36^{\circ}
$$

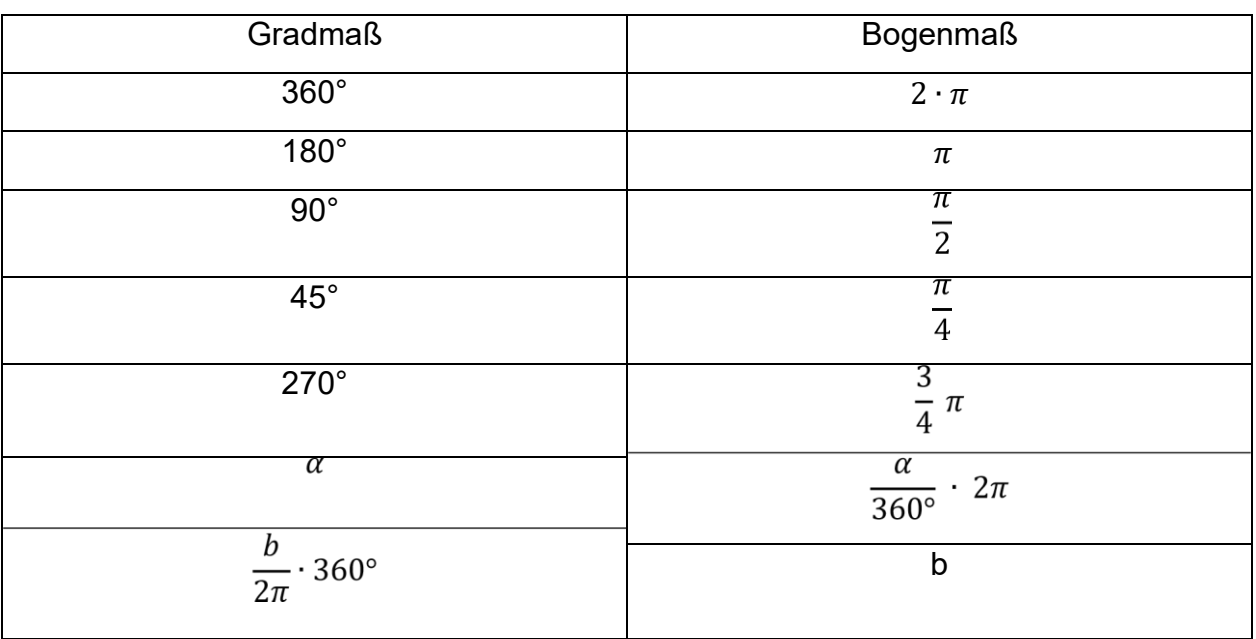

# [Video](https://youtu.be/XTgsWytG7cI)

**[Umrechner](http://www.sengpielaudio.com/Rechner-bogenmass.htm)** 

# 5.2.1. Aufgaben

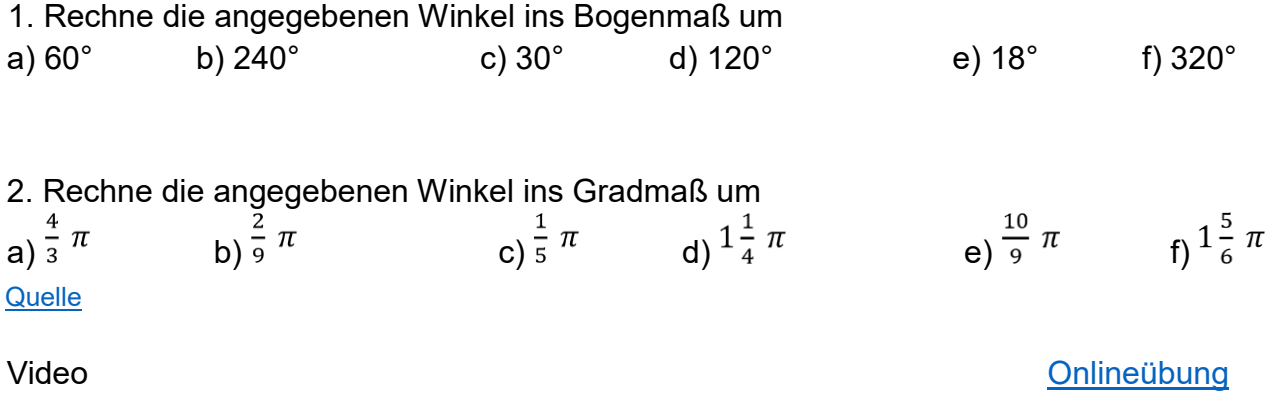

## 6. Potenzfunktionen

Funktionen der Form f(x) = a • x<sup>b</sup> (b  $\in \mathbb{Z}$ ) nennt man Potenzfunktionen.

Man kann bei Potenzfunktionen verschiedene Fälle unterscheiden.

Gerade positive Exponenten, a > 0

Für x < 0 nehmen mit wachsendem x die Funktionswerte ab, für x > 0 nehmen sie zu.

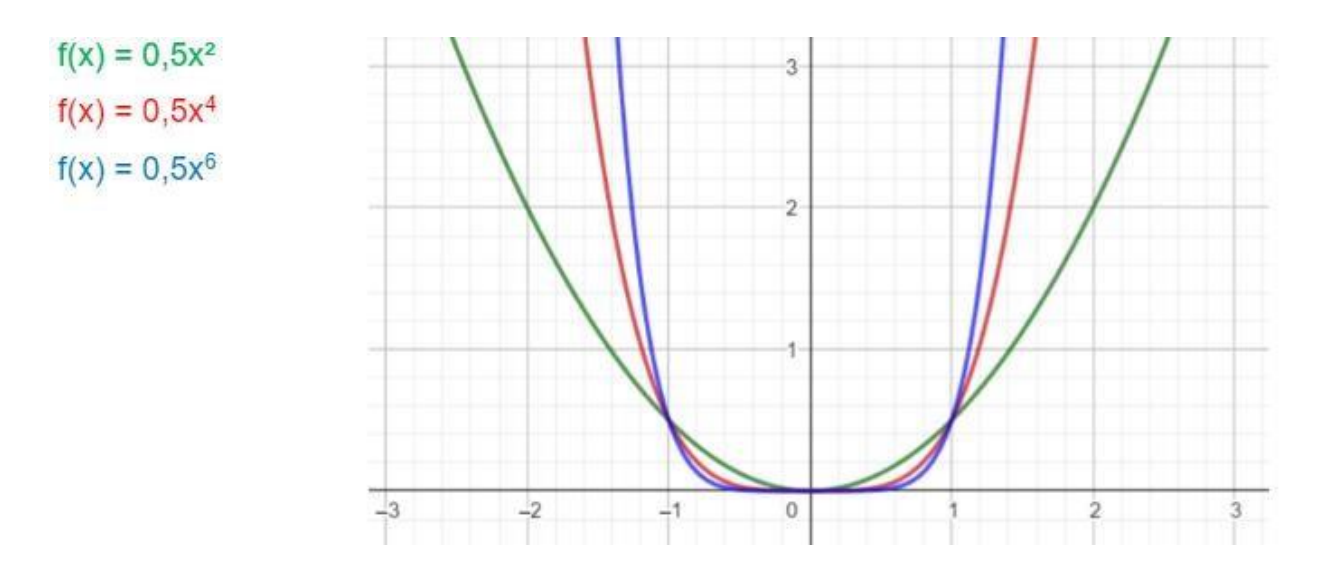

Ungerade positive Exponenten, a > 0

Für alle x ∈ ℝ nehmen mit wachsendem x die Funktionswerte zu.

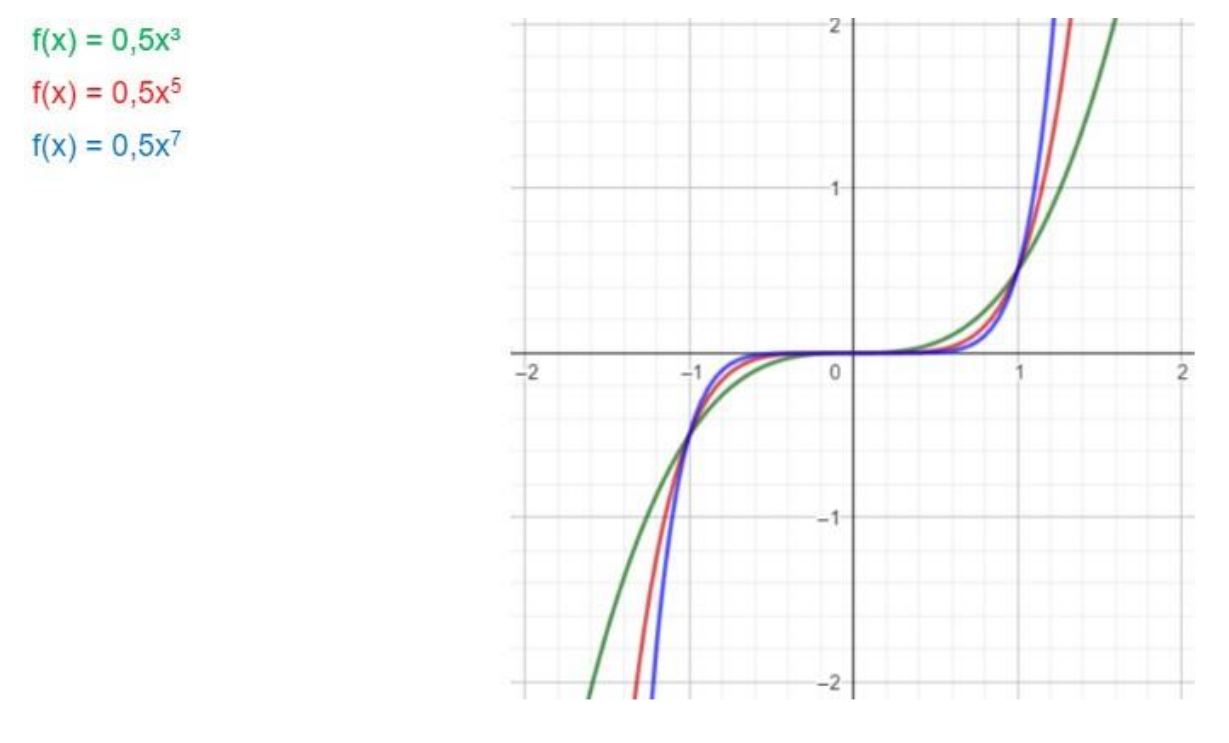

Dreht man das Vorzeichen des Parameters a um, so sind die Graphen jeweils an der x – Achse achsengespiegelt bzw. am Ursprung punktgespiegelt.

Gerade positive Exponenten, a < 0.

Für x < 0 nehmen mit wachsendem x die Funktionswerte zu, für x > 0 nehmen sie ab.

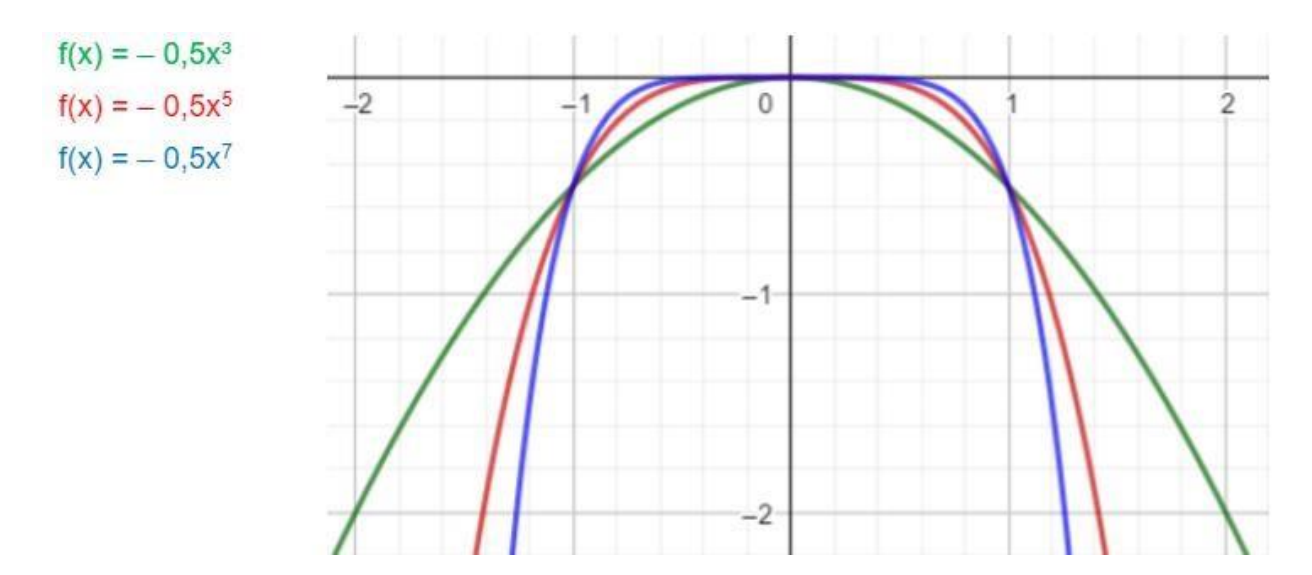

Ungerade positive Exponenten, a < 0

Für alle x ∈ ℝ nehmen mit wachsendem x die Funktionswerte ab.

Für x = 1 ist der Graph eine Gerade, ebenso bei ungeraden positiven Exponenten mit  $a > 0$ .

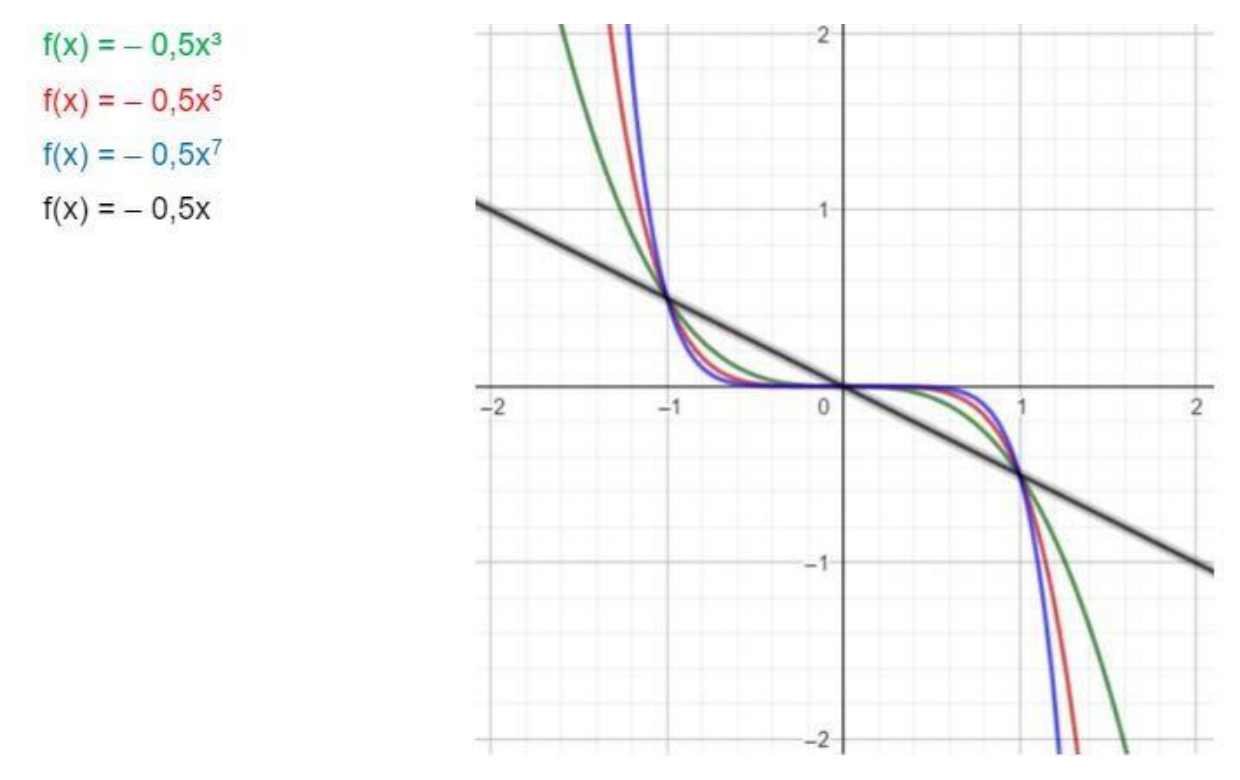

Sind die Exponenten negativ, so können die Graphen nicht mehr "an einem Stück" gezeichnet werden.

Gerade negative Exponenten, a > 0

Die Graphen sind Hyperbeln, welche aus zwei Ästen bestehen, die jeweils achsensymmetrisch zur y – Achse sind.

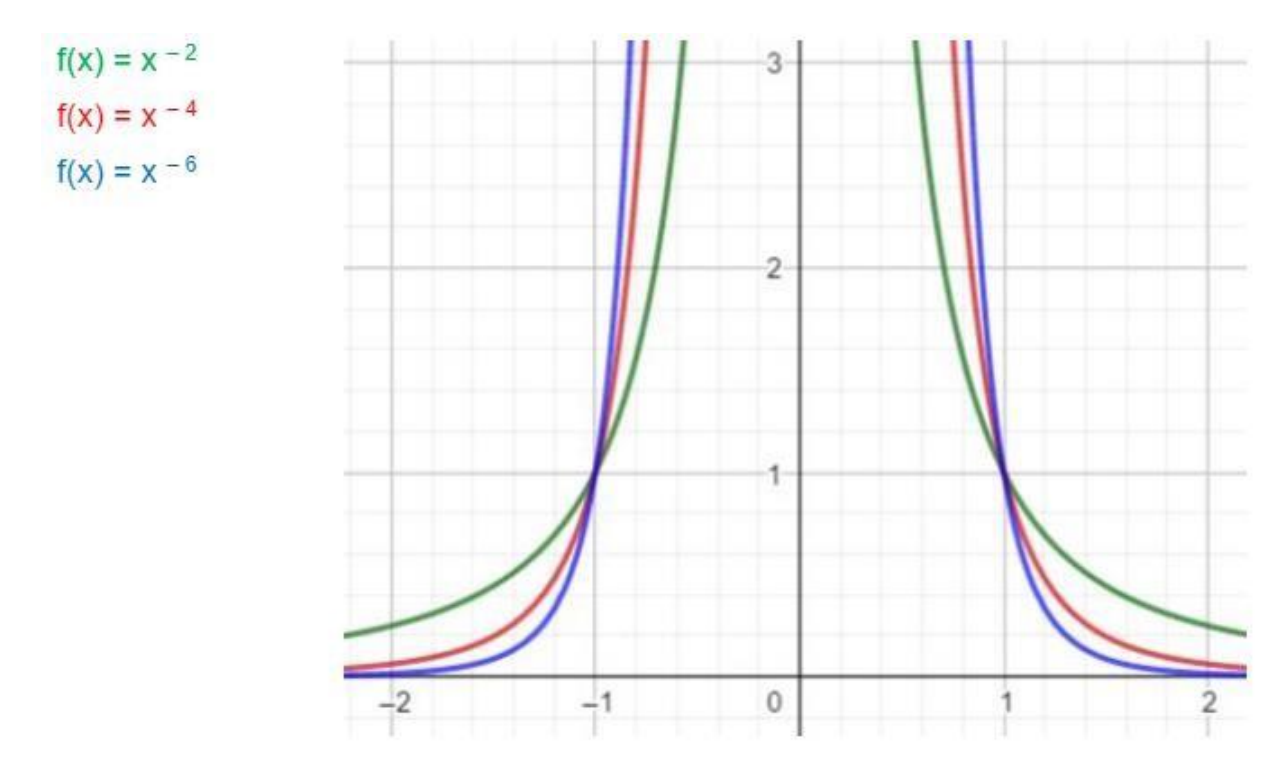

Ungerade negative Exponenten, a > 0

Die Graphen sind Hyperbeln, welche aus zwei Ästen bestehen, die punktsymmetrisch zum Ursprung sind.

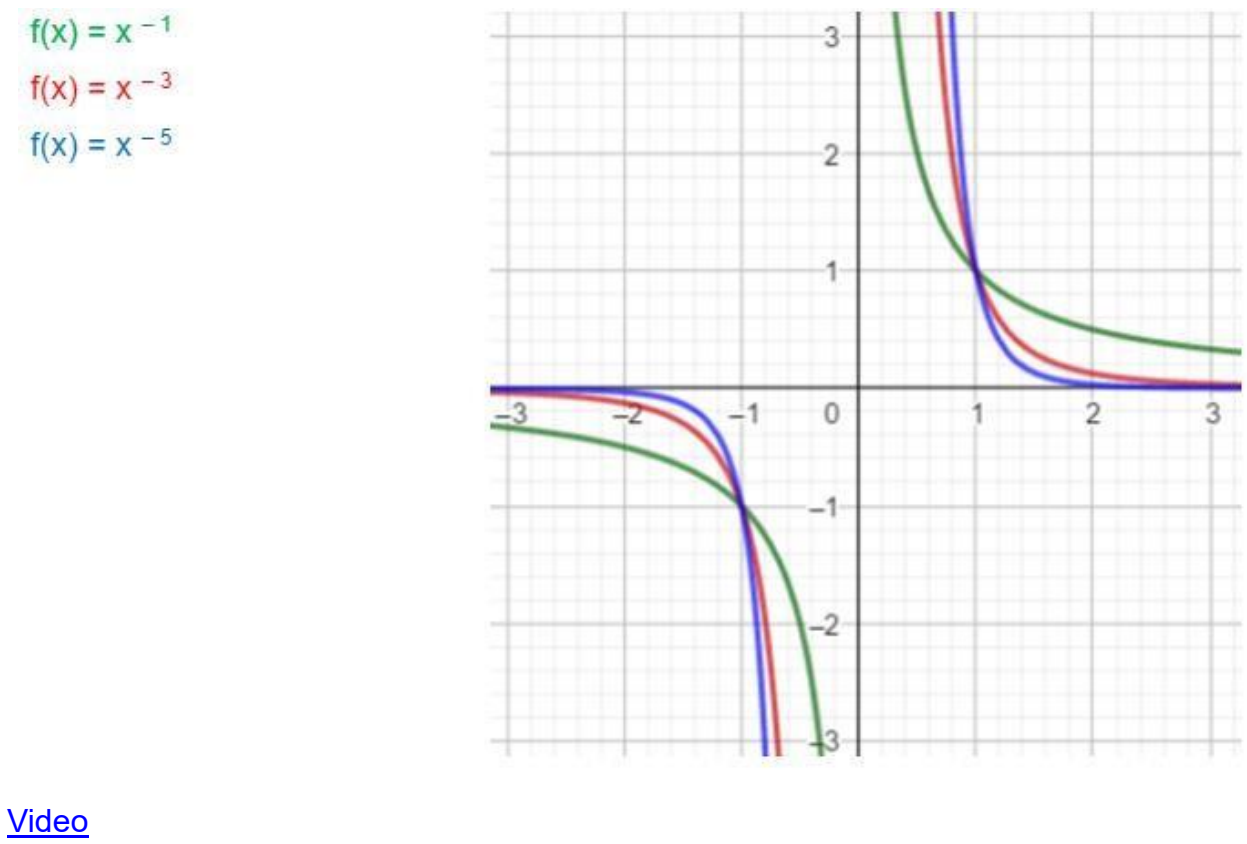

**[Onlineübung](http://www.mathe-trainer.de/Klasse10/Potenzfunktionen/Aufgaben.htm)** 

**[Geogebraapplet](https://www.geogebra.org/m/cRndgkZq#material/SS45Xpe5)** 

## 6.1. Aufgaben

# Mehr dazu

## 7. Folgen und Reihen

## 7.1. Folge

Eine Folge (a<sub>n</sub>), mit n  $\epsilon$  N, ist eine Auflistung von nummerierten Objekten (an) = a<sub>0</sub>, a<sub>1</sub>, a2, a3, …, an.

Folgen können somit auch als spezielle Funktionen mit dem Definitionsbereich

 $N = \{0, 1, 2, \ldots\}$  aufgefasst werden.

Somit lassen sich Prozesse, die auf der Aufeinanderfolge von einzelnen Schritten beruhen, mit Folgen besonders gut beschreiben. Bespiele wären Wachstumsprozesse, bei denen sich die Werte von Jahr zu Jahr ändern oder die Approximation des Flächeninhalts eines Kreises durch die Einbeschreibung von Vielecken mit immer größer werdender Eckenzahl.

## 7.1.1. Explizite Folge

Explizite Folgen liefern für n direkt einen Wert.

Z. B. liefert die explizite Folge an =  $\frac{1}{n}$  die Folgeglieder 1,  $\frac{1}{2}, \frac{1}{3}, \frac{1}{4}, \frac{1}{5}, \dots$ .

# 7.1.1.1. Aufgaben

## [Übungen](http://www.vorwerg-net.de/Mathematik/5.Analysis/5.7.A.Folgen.pdf)

1. Ergänze jeweils die nächsten drei Zahlen. Bestimme auch die zugrundeliegende Bildungsvorschrift. Beginne bei a<sup>1</sup>

a) 2, 4, 6, 8, … b) 1, 3, 5, 7, … c)  $1, \frac{1}{2}, \frac{1}{3}, \frac{1}{4}, \cdots$ 

2. Bestimme jeweils die ersten 5 Folgeglieder. Beginne bei a<sup>0</sup>

a)  $(a_n) = 2^n$  b)  $(a_n) = 2^{-n}$  c)  $(a_n) = 2^{1-n}$ 

#### 7.1.2. Rekursive Folgen

Sie besitzen einen Startwert. Um z. B. a<sup>20</sup> zu bestimmen, braucht man das vorherige Folgeglied, also a<sub>19</sub>.

Zum Beispiel hat die rekursive Folge  $a_{n+1} = \frac{3+a_n}{2}$ , mit dem Startwert x<sub>0</sub> = 1 hat die Folgeglieder

1, 2,  $\frac{5}{2}$ ,  $\frac{11}{4}$ , ...

7.1.2.1. Aufgaben

1. Bestimme jeweils die ersten 5 Folgeglieder. Beginne bei a<sup>0</sup>

a)  $a_{n+1} = a_n + 2$ ,  $x_0 = 2$  b)  $a_{n+1} = a_n \cdot 2$ ,  $x_0 = 1$  c)  $a_n^{+1} = \frac{a_n}{2}$ ,  $x_0 = 3$ 

2. Ein Floh springt anfangs einen Meter, dann einen halben Meter, dann nur noch einen Viertel Meter. Er schafft also bei jedem Sprung noch die Hälfte der vorangegangenen Distanz. Wie weit ist er nach sieben Sprüngen gekommen?

## 7.2. Graphen von Folgen

Vor einer Operation bekommt der Patient ein Anästhetikum in der Dosis 500 mg gespritzt. Diese Gabe wird im Körper über die Niere sukzessive wieder abgebaut. In der Regel werden stündlich 20% des im Blut vorhandenen Medikaments abgebaut. Der Abbau lässt sich durch die explizite Folgevorschrift (an) = 500 • 0,8<sup>n-1</sup>, n  $\geq$  1. Somit lauten die ersten Folgeglieder 500, 400, 320, 256, 205, 164, …

Diese Werte kann man auch in einer Tabelle darstellen

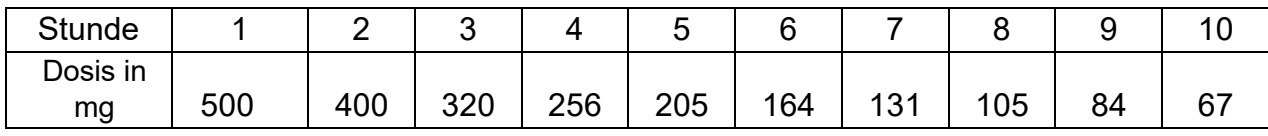

Der Abbauprozess lässt sich auch in graphischer Form verdeutlichen (falsch???)

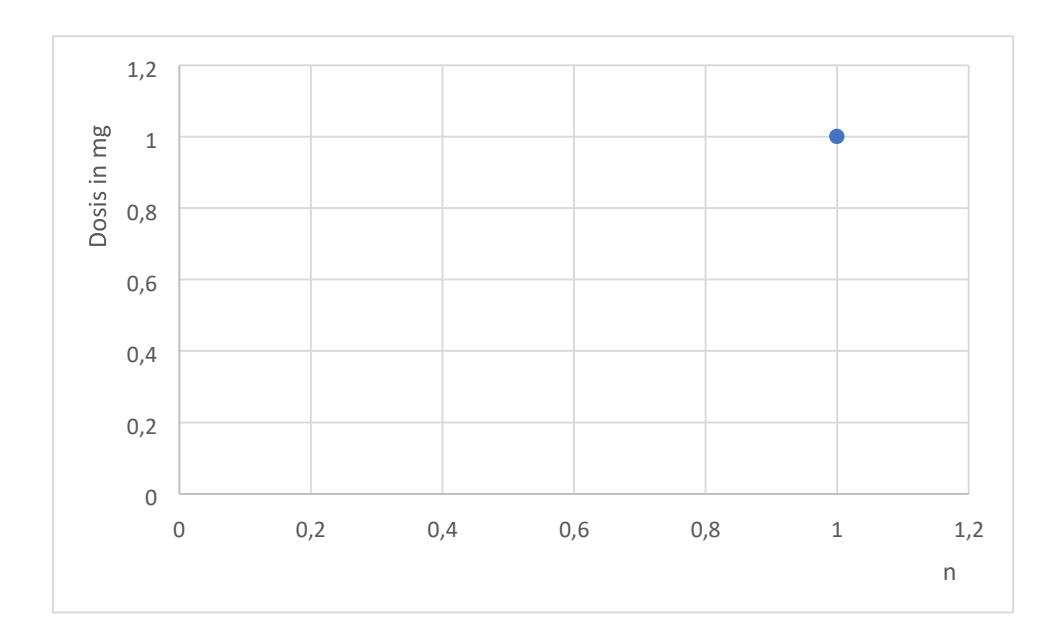

#### 7.2.1. Aufgaben

1. Bei einer Antibiotikagabe muss die Dosis im Blut über einen längeren Zeitraum auf einem bestimmten Niveau gehalten werden. Einerseits muss dieses Level hoch genug sein, um die Bakterien effektiv zu bekämpfen. Andererseits darf dieses Level keine Grenze überschreiten, damit es nicht zu schädlichen Nebenwirkungen kommt. Ein Patient bekommt entsprechend 500 mg eines Antibiotikums. Alle vier Stunden wird eine Tablette in dieser Dosierung eingenommen. Die Therapie ist vorläufig auf 3 Tage angesetzt. Der Körper baut im Schnitt in einer Stunde die Hälfte der Dosis ab.

a) Bestimme die zugehörige Folgevorschrift bzgl. der Einnahme der Tabletten

b) Berechne die ersten 5 Folgeglieder (der ersten 5 Tablettengaben)

c) Stelle den Therapieverlauf in einer Tabelle dar.

d) Zeichne den Graphen, der sich aus der Tabelle ergibt.

e) Wie hoch ist der Wert, der nicht überschritten wird?

2. Was passiert, wenn man aus einer positiven Zahl die Wurzel zieht und dann wiederholt die Wurzeltaste drückt? Man also sukzessive die Wurzel aus dem berechneten Wert zieht? Das kann man am leichtesten in Excel simulieren.

a) Begründe, ob die zugrundeliegende Folgevorschrift explizit oder rekursiv ist.

b) Erstelle eine entsprechende Exceltabelle.

c) Lasse dir den Graphen zeichnen (Punkt – Diagramm).

d) Was fällt bei beliebigen Startwerten auf?

e) Welche zwei Kategorien von Startwerten gibt es?

3. Eine Patientin nimmt täglich eine Tablette mit 10 mg eines Medikaments ein. Im Laufe eines Tages werden 45 % im Körper abgebaut.

- a) Bestimme die zugehörige Folgevorschrift.
- b) Bestimme die Dosis bis zum 8. Einnahmetag.
- c) Stelle die Dosis graphisch dar.
- d) Interpretiere den Graphen im Sachzusammenhang.

4. Ein Kapital von 1000 € könnte in zwei verschiedenen Modellen angelegt werden. Welches Anlagemodell ist langfristig attraktiver?

- a) Bestimme für beide Modelle die zugehörige Folgevorschrift.
- b) Zeichne jeweils den Graphen für die ersten 20 Jahre.
- c) Ab welchem Zeitpunkt ist welches Modell attraktiver?

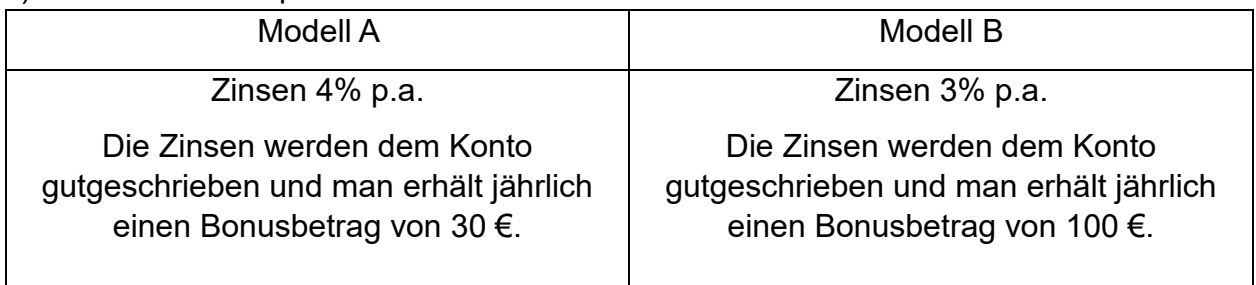

## 7.3. Die arithmetische und geometrische Folge

Bei arithmetischen Folgen ist die Differenz zweier benachbarter Folgeglieder konstant.

Es ist an – an-1 = d. Zum Beispiel ist bei der Folge 1, 5, 9, 13, 17, ..., an – an-1 = 4

Bei geometrischen Folgen ist der Quotient zweier benachbarter Folgeglieder konstant.

Es ist  $\frac{a_n}{a_{n-1}} = q_{a_n}$ . Zum Beispiel ist bei der Folge 1, 2, 4, 8, 16, ...  $\frac{a_n}{a_{n-1}} = 2$ 

# 7.3.1. Aufgaben

Bestimme jeweils die fehlenden Folgeglieder und gib jeweils die explizite und rekursive Folgevorschrift an. a)

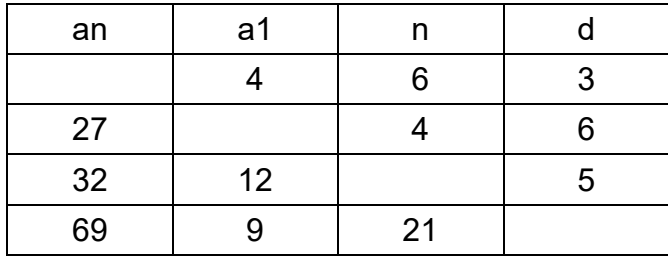

b)

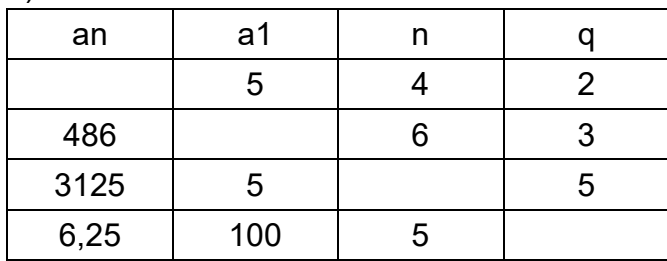

#### 7.4. Reihen

Wenn (a<sub>n</sub>), n ∈ ℕ, eine Folge ist, dann heißt S<sub>n</sub> =  $\sum_{i=1}^{n} a_i$ die n – te Partialsumme dieser Folge. Die Folge der Teilsummen (S<sub>n</sub>), n  $\in \mathbb{N} = (\sum_{i=1}^n a_i) = (a_1, a_1 + a_2, a_1 + a_2 + a_3)$ …) wird Reihe genannt.

Die Reihe wird also als Folge der Teilsummen definiert.

 $S_1 = a_1$ 

 $S_2 = a_1 + a_2$ 

 $S_3 = a_1 + a_2 + a_3$ 

 $S_n = a_1 + a_2 + a_3 + \ldots + a_{n-1} + a_n$ 

 $S_1$ ,  $S_1$  +  $S_2$ ,  $S_1$  +  $S_2$  +  $S_3$ , + ...

Die Teilsumme S<sub>n</sub> ist eine endliche Reihe. Würde man diese Summation unendlich fortgesetzt denken, so entstünde eine unendliche Reihe.

Zum Beispiel entsteht aus der Folge der natürlichen Zahlen 1, 2, 3, … sukzessive eine Folge von Summen.

 $S_1 = 1$  $S_2 = 1 + 2 = 3$  $S_3 = 1 + 2 + 3 = 6$  $S_{100} = 1 + 2 + 3 + \dots + 99 + 100 = 5050$ 

Mithilfe der Gaußschen Summenformel kann man die Summe der ersten n Zahlen bestimmen. Sie lautet  $S_n = 0.5 \cdot n (n + 1)$ .

Die Summe der ersten 100 Zahlen würde man mit S $_{100}$  = 0,5  $\cdot$  100 (100 + 1) = 50  $\cdot$  101 = 5050 berechnen.

Die Sage vom Schachspiel besagt, dass der Erfinder des Schachspiels als Belohnung auf das erste Schachfeld 1 Reiskorn, auf das zweite Feld 2 Reiskörner, auf das dritte 4 Reiskörner, auf das fünfte Feld 8 Reiskörner und so fort, haben wollte.

Bestimme die Anzahl der Reiskörner auf dem letzten Feld? Da es 64 Schachfelder gibt, und 2<sup>0</sup> = 1 ergibt, ist die Anzahl auf dem letzten Feld 2<sup>63</sup> = 9,2 • 10<sup>18</sup>.

Berechne wie viele Reiskörner insgesamt auf allen Feldern zusammenliegen.

 $S_1 = 1 = b_1 = a \cdot q^0$ 

$$
S_2 = 1 + 2 = 3 = b_1 + b_2 = a \cdot q^0 + a \cdot q^1
$$
  
\n
$$
S_3 = 1 + 2 + 4 = 7 = b_1 + b_2 + b_3 = a \cdot q^0 + a \cdot q^1 + a \cdot q^2
$$
  
\n
$$
S_4 = 1 + 2 + 4 + 8 = 15 = b_1 + b_2 + b_3 + b_4 = a \cdot q^0 + a \cdot q^1 + a \cdot q^2 + a \cdot q^3
$$
  
\n
$$
S_5 = 1 + 2 + 4 + 8 + 16 = 31 = b_1 + b_2 + b_3 + b_4 + b_5
$$
  
\n
$$
= a \cdot q^0 + a \cdot q^1 + a \cdot q^2 + a \cdot q^3 + a \cdot q^4
$$
  
\n
$$
S_n = 1 + 2 + 4 + 8 + 16 + \dots = b_1 + b_2 + b_3 + b_4 + b_5 + \dots + b_{n-1} + b_n
$$

$$
a \cdot q^0 + a \cdot q^1 + a \cdot q^2 + a \cdot q^3 + a \cdot q^4 + \dots + a \cdot q^{n-1} + a \cdot q^n
$$

Somit ergibt sich als Formel für die Teilsumme einer geometrische Reihe , mit  $(b_n) = a \cdot q^{n-1}$ .

7.4.1. Aufgaben

1. Es ist (a<sub>n</sub>) =  $5 \cdot 2^{n-1}$ 

a) Berechne die ersten 5 Folgeglieder

b) Berechne die Teilsummen  $S_1$ ,  $S_3$  und  $S_5$ 

c) Bestimme S<sub>10</sub> und S<sub>15</sub>

2. Aus Würfeln soll ein Turm gebaut werden. Jeder, auf den darunterliegenden Würfel, folgende Würfel hat nur noch 80 % der Höhe des vorangehenden Würfels. a) Wie hoch ist ein Turm aus 10 Würfeln, wenn der erste Würfel eine Kantenlänge von 10 cm hat?

b) Bestimme das Volumen des gesamten Turms bei einer Höhe von 10 Würfeln.

c) Bestimme die Höhe des Turms, wenn man den Prozess unendlich fortsetzt.

3. Frau G. Lenk schließt einen Sparvertrag ab. Zu Beginn eines jeden Jahres zahlt sie 1000 € ein. Der Zinssatz liegt bei 2,6 % p.a. Die Zinsen werden zu Beginn eines jeden Jahres dem Kapital hinzugefügt. Es sei  $K_n$  das Kapital zu Beginn des n – ten

Jahres nach Einzahlung der Sparrate und Übertragung der Zinsen. a) Berechne K1,  $K<sub>2</sub>$ ,  $K<sub>3</sub>$  und  $K<sub>10</sub>$ 

4. Eine geometrische Reihe ist durch den Startwert a und den Faktor q eindeutig festgelegt. Untersuche das Langzeitverhalten der Teilsumme S<sup>n</sup> für verschiedene Parameter.

a)  $1: a = 3; q = 0.8$   $1: a = 2; q = 1.2$ 

b) Formuliere eine Vermutung und überprüfe mit anderen Beispielen.

c) Bestätige an den beiden Beispielen aus a), dass sich die geometrische Reihe auch rekursiv formulieren lässt als  $S_{n+1}$  = q  $\cdot S_n$  + a

#### 7.5. Monotonie

Eine Folge ist…

… monoton steigend, wenn  $a_n ≤ a_{n+1}$ , für alle Folgeglieder. 2, 4, 6, 8, 10

 $\ldots$  streng monoton steigend, wenn a<sub>n</sub> < a<sub>n+1</sub>, für alle Folgeglieder

... monoton fallend, wenn an ≥ an+1, für alle Folgeglieder

 $\ldots$  streng monoton fallend, wenn an  $\geq$  a<sub>n+1</sub>, für alle Folgeglieder

#### 7.5.1. Aufgaben

Untersuche die Folgen auf Monotonie

a)  $(a_n) = \frac{1 - n + n^2}{n + 1}$ <br>b)  $\frac{1 - n + n^2}{n(n + 1)}$ <br>c)  $\frac{1}{1 + (-2)^n}$ 

## 7.7. Grenzwert

Eine Zahl g ist Grenzwert einer Folge, wenn a<sup>n</sup> mit wachsendem n der Zahl g beliebig nahe kommt.

Zum Beispiel ist die Zahl 2 der Grenzwert der Folge an = 2 +  $(-1)^n \cdot \frac{1}{n}$ .

Die ersten Folgeglieder lauten: 1; 2,5; 1,666; 2,25; 1,8; 2,166; … Sie nähern sich der Zahl 2 immer mehr an. Schließlich wird  $(-1)^n \cdot \frac{1}{n}$  für wachsendes n immer kleiner, daher wird zu der 2 immer weniger addiert bzw. subtrahiert.

Eine Zahl g ist Grenzwert einer Folge, wenn für jeden noch so kleinen vorgegebenen  $\epsilon$  – Streifen, um den Grenzwert g die Folgeglieder schließlich alle innerhalb des Streifens liegen.

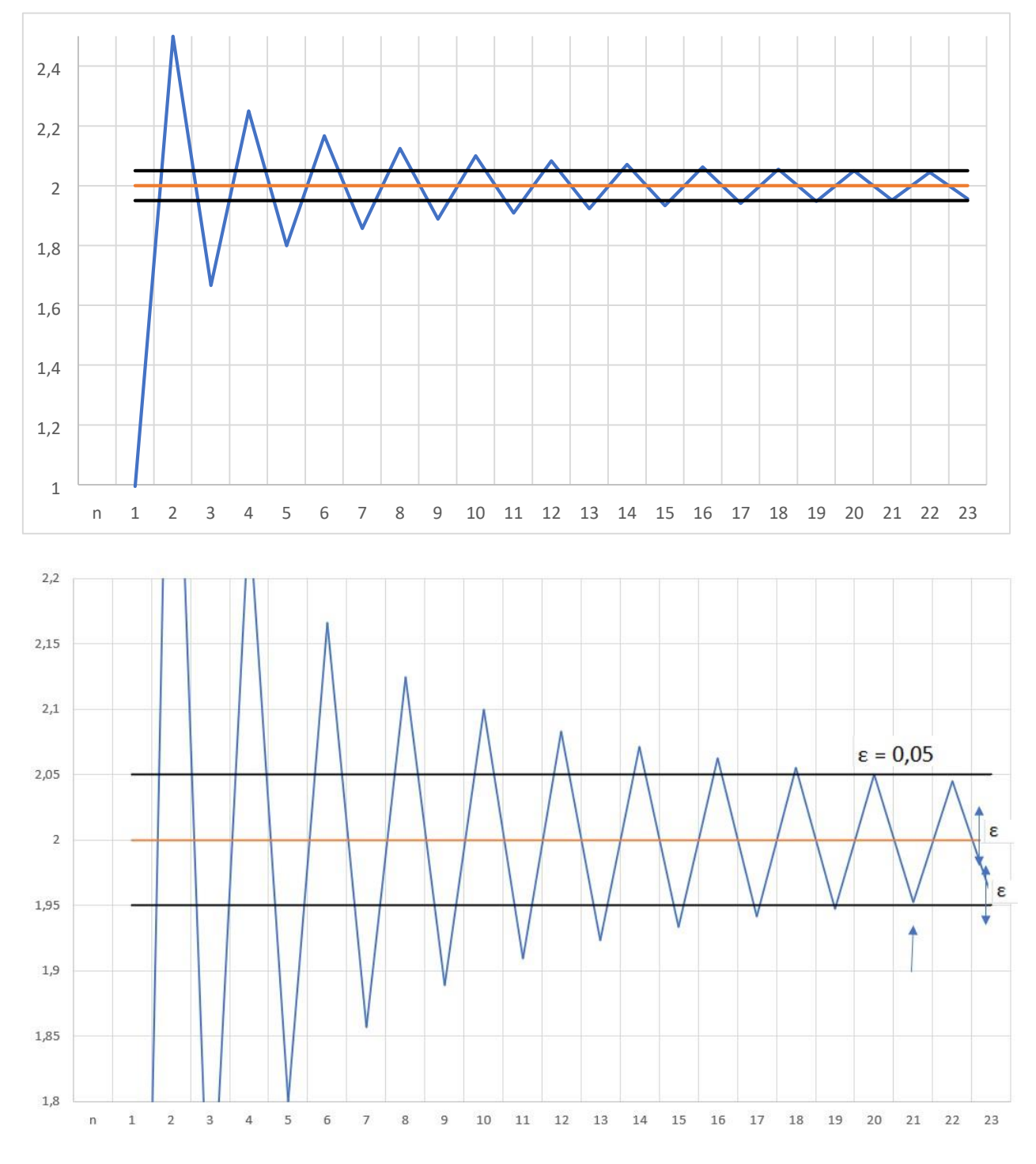

## 7.7.1. Aufgaben

Untersuche die Folgen auf Beschränktheit

a) 
$$
(a_n) = \frac{1 - n + n^2}{n + 1}
$$
   
b)  $(a_n) = \frac{1 - n + n^2}{n(n + 1)}$    
c)  $(a_n) = \frac{1}{1 + (-2)^n}$ 

#### 7.8. Divergenz und Konvergenz

Eine Folge heißt konvergent mit dem Grenzwert g, wenn in jeder  $\varepsilon$  – Umgebung von g fast alle Glieder der Folge liegen. Anders ausgedrückt heißt das, wenn sich eine Zahlenfolge für große n einem bestimmten Grenzwert annähert, heißt sie konvergent. Folgen, die keinen Grenzwert haben, heißen divergent.

Beispiel:

Konvergiert die Folge  $(a_n) = \frac{n}{n+1}$ ?

Man kann folgende Strategien anwenden

1. Erste Folgenglieder berechnen: 0,5; 0,6666; 0,75; 0,8; 0,8333; 0,857 …. 2. Große Folgenglieder ausrechnen:  $a_{1000} = 0.99900099900...$  und  $a_{1000.000} =$ 0,999999000000099. → Die großen Folgenglieder liegen in der Nähe von 1, was nahelegt, dass der Grenzwert 1 lautet.

3. Mutmaßungen anstellen: Auch die Überlegung, dass wenn n sehr groß ist, gilt  $n + 1 \approx n$ , untermauert diese Hypothese.

## 7.8.1. Aufgaben

Untersuche die Folgen auf Konvergenz

a) 
$$
(a_n) = n - 1
$$
 b)  $(a_n) = \frac{n^2}{n^3 - 2}$  c)  $(a_n) = \frac{n^3 - 2}{n^2}$
# 8. Lineare Gleichungssysteme (LGS)

Mit dem Additionsverfahren löst man ein lineares Gleichungssystem, indem man eine oder beide Gleichungen so multipliziert, dass vor der gleichen Variablen Zahl und Gegenzahl stehen. Dann addiert man beide Gleichungen. Dadurch fällt diese Variable weg und man erhält eine lineare Gleichung.

Die so erhaltene lineare Gleichung löst man nach der enthaltenen Variablen auf und setzt diese dann in eine der beiden Gleichungen ein, um die fehlende Unbekannte zu berechnen.

I: 
$$
7x - 3y = -8
$$

II:  $3x - 2y = -2$ 

Multipliziere nun so, dass vor einer Variablen Zahl und Gegenzahl stehen.

I: 
$$
7x - 3y = -8 | \cdot (-3)
$$

II: 
$$
3x - 2y = -2 | \cdot 7
$$

Man erhält nun die "neuen" Gleichungen I' und II'. Der Wert diese Gleichungen hat sich durch die Multiplikation nicht geändert!

I': 
$$
-21x + 9y = 24
$$

II':  $21x - 14y = -14$ 

Addiere nun die beiden Gleichungen

 $-5y = 10$ 

Löse diese lineare Gleichung nach y auf

```
-5y = 10 | : (-5)
```
 $v = -2$ 

Nun setzt man y in I oder II ein, um x zu erhalten.

y in II:

 $3x - 2 \cdot (-2) = -2$  | vereinfache

$$
\iff 3x + 4 = -2 \mid -4
$$

$$
\iff 3x = -6 \mid : 3
$$

 $\left| \right| < =$  >  $\times$  =  $-2$ 

$$
L = \{(-2/-2)\}
$$

Zur Sicherheit macht man die Probe und setzt die berechneten Werte für x und y in eine der beiden Gleichungen ein und schaut, ob man eine wahre Aussage erhält.

 $x = -2$  und  $y = -2$  in I: 7 •  $(-2) - 3$  •  $(-2) = -8$  $\leftarrow$   $-14 + 6 = -8$ 

 $\epsilon$  =  $-8$  =  $-8$  -> Das ist eine wahre Aussage, also hat man richtig gerechnet.

Video zum Thema:<https://youtu.be/7CQ2yzcnXN8>

# 8.1. Steckbriefaufgaben

Bei Steckbriefaufgaben sind Punkte eines Funktionsgraphen gegeben und es soll die zugehörige Funktionsvorschrift daraus ermittelt werden.

Beispiel:

Eine Parabel geht durch die Punkte A(–1/3); B(0/0) und C(1/3). Wie lautet die zugehörige Funktionsvorschrift?

Aus den Punkten kann man die x – und y – Werte ablesen

I: A( $-1/3$ )  $\rightarrow x = -1$  und y = 3

II: B(0/0)  $\rightarrow$  x = 0 und y = 0

III:  $C(1/3) \rightarrow x = 1$  und y = 3

Nun notiert man sich die allgemeine Funktionsvorschrift. Da die Punkte von einer Parabel abgelesen wurden, handelt es sich um eine quadratische Funktion mit der Vorschrift y = ax² + bx + c. In diese setzt man die gegebenen Punkte ein und vereinfacht dann.

I:  $a \cdot (-1)^2 + b \cdot (-1) + c = 3 \rightarrow a - b + c = 3$  $II: a \cdot 0^2 + b \cdot 0 + c = 0 \rightarrow c = 0$ III:  $a \cdot 1^2 + b \cdot 1 + c = 3 \rightarrow a + b + c = 3$ 

Meistens schreibt man sie die längste Gleichung oben hin. Die Abfolge der Gleichungen spielt keine Rolle.

\n1: 
$$
1a + 1b + 1c = 3
$$
  
\n1:  $1a - 1b + 1c = 3$   
\n1:  $1c = 0$ \n

Die eingezeichnete Gerade dient der Erleichterung. Zahlen, die rechts davon stehen bleiben stehen, die Zahlen links davon müssen eliminiert werden.

Wir wenden das Additionsverfahren, auch Gaußalgorithmus genannt, an. Eine

Addition ergibt dann 0, wenn man Zahl und Gegenzahl addiert. [–5 + 5 = 0] In unserem Beispiel muss aus II 1a weg. Wir multiplizieren die ganze Zeile II mit –1, da 1 + (–1) = 0, und addieren komponentenweise. Allgemein gesehen sucht man ein gemeinsames Vielfaches von 1 und 1 und achtet darauf, dass man bei einer der beiden Zeilen die Gegenzahl erhält.

1: 
$$
\sqrt{a} + 1b + 1c = 3
$$
  
\n11:  $1a - \sqrt{b} + 1c = 3 | \cdot (-1)$   
\n11:  $1c = 0$   
\n1:  $\sqrt{a} + 1b + 1c = 3$   
\n11:  $2b = 0$   
\n11:  $1c = 0$ 

Man führt den Algorithmus so lange durch, bis keine Zahl mehr links der Geraden steht. Dann löst man die unterste Gleichung nach der Variablen auf und setzt diese Werte von unten nach oben ein.

 $1c = 0$  | : 1  $c = 0$   $c = 0$ in II:  $2b = 0$  $| : 2 b = 0 b$ und c in I:  $1a + 1 \cdot 0 + 1 \cdot 0 = 3$  $1a = 3$  | : 1  $a = 3$ Die gesuchte Funktionsvorschrift lautet somit  $f(x) = 3x^2 + 0x + 0 \rightarrow f(x) = 3x^2$ 

Oft ist der Graph einer punkt- oder achsensymmetrischen Funktion gegeben. Hierzu benötigt man das Wissen, dass in der Funktionsvorschrift einer achsensymmetrischen Funktion nur gerade Exponenten vorkommen, einschließlich des absoluten Glieds  $a_0$ .

Für eine Funktion 4. Grades würde dies  $f(x) = a_4x^4 + a_2x^2 + a_0$  bedeuten. Die Funktionsvorschrift einer punktsymmetrischen Funktion hingegen hat nur ungerade Exponenten, ohne das absolute Glied. Die entsprechende Funktionsvorschrift einer Funktion 4. Grades wäre somit  $f(x) = a_3x^3 + a_1x$ 

Geht der Graph einer punktsymmetrischen kubischen Funktion durch die Punkte A( $-2/-24$ ) und B(1/6), kann man mit f(x) =  $a_3x^3 + a_1x$  folgende Gleichungen aufstellen.

I:  $a_3 \cdot (-2)^3 + a_1 \cdot (-2) = -24$ II:  $a_3 \cdot (1)^3$  +  $a_1 \cdot (1)$  = 6

### [Video](https://youtu.be/Taap7U4SkJI)

Tools, mit dessen Hilfe man LGS berechnen kann: <https://www.matheretter.de/rechner/lgspro> [https://www.arndt](https://www.arndt-bruenner.de/mathe/10/parabeldurchdreipunkte.htm)[bruenner.de/mathe/10/parabeldurchdreipunkte.htm](https://www.arndt-bruenner.de/mathe/10/parabeldurchdreipunkte.htm)

#### 8.1.1. Aufgaben

Onlineaufgaben: [https://www.matheaufgaben-loesen.de/Aufgaben\\_Steck.pdf](https://www.google.com/url?sa=i&rct=j&q=&esrc=s&source=web&cd=&cad=rja&uact=8&ved=0CAMQw7AJahcKEwjgsfK26M78AhUAAAAAHQAAAAAQAw&url=https%3A%2F%2Fwww.matheaufgaben-loesen.de%2FAufgaben_Steck.pdf&psig=AOvVaw2LzDokYsk8zj6LRgTahkAv&ust=1674052159341186)

- 1. LGS lösen
- 2 Unbekannte
- a)  $1: -1x + 2y = 6$  II:  $1x + 2y = 10$
- b)  $1: 4x 1y = 14$  II:  $-3x 4y = -20$
- c)  $1: 3x + 6y = 24$  II:  $7x + 10y = 44$
- d) I:  $6x + 5y = 59$  II:  $5x + 2y = 47$

```
3 Unbekannte 
a) 
2x - 1y + 1z = -4-4x + 1y + 3z = 26-2x + 1y - 2z = 0b)
```
 $4x + 3y + 1z = 1$  $-2x + 4y + 3z = -20$  $1x + 4y + 1z = -6$ 

c)

 $2x + 2y - 3z = 10$  $3x + 3y - 1z = 8$  $-4x - 2y - 2z = 2$ 

d) –1x + 2y + 1z = –16 – 3x + 1y – 4z = –30 –4x + 4y + 1z = –47

4 Unbekannte  
\na)  
\n
$$
3a - 4b + 2c - 2d = -8
$$
  
\n $-4a - 2b - 3c + 1d = -3$   
\n $1a - 4b - 1c + 1d = -7$   
\n $4a + 4b - 1c + 3d = 1$ 

### b)

 $-1a + 1b - 3c + 4d = -3$  $-4a - 4b + 1c - 4d = -16$  $1a - 2b - 1c - 1d = -9$  $3a - 2b + 2c + 2d = 11$ 

# c)

 $-1a + 4b + 2c - 2d = -1$  $3a - 2b - 1c + 4d = 20$  $3a + 2b + 1c + 3d = 26$  $3a - 4b - 1c - 4d = -20$ 

# d)

 $4a + 2b + 3c + 3d = 58$ 

 $-2a + 1b + 4c + 1d = 16$  $5a + 2b + 5c + 4d = 77$  $-1a - 1b + 7c + 8d = 48$ 

**[Onlineaufgaben](https://www.mathekars.de/mathe/lgs.html)** 

2. Steckbriefaufgaben

Wie lautet jeweils die Funktionsgleichung?

a) Der Graph einer ganzrationalen Funktion 2. Grades geht durch die Punkte  $A(-1/0)$ ;  $B(0/1)$  und  $C(1/0)$ .

b) Eine nach unten geöffnete und um den Faktor 3 gestreckte Parabel hat ihr Maximum im Punkt M(0/–2)

c) Eine quadratische Funktion hat zwei Nullstellen  $x_1 = 1$  und  $x_2 = 2$  und geht durch den Punkt A(3/–2)

d) Eine achsensymmetrische Funktion 4. Grades besitzt die Nullstelle  $x = -1$  und verläuft durch die Punkte A(0/–4) und B(2/24)

e) Eine punktsymmetrische kubische Funktion geht durch die Punkte A(1/–1,5) und B(3/7,5)

# 3. Anwendungsaufgaben

a) Ein Versuch in einem Labor zeigt folgende Messwerte, die sich bei der Untersuchung einer Zellkultur ergeben. Das Wachstum kann durch die Funktion f(x) = ax² beschrieben werden.

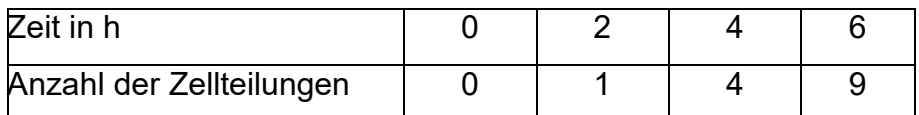

i) Bestimme den Parameter a und die sich daraus ergebende Funktionsvorschrift.

ii) Berechne die Zeit, nach der 400 Zellteilungen stattgefunden haben

# [Video](https://www.youtube.com/watch?v=C7MWpxteZWQ)

b) Für eine 18 m lange Brücke werden in 2 m Abstand Stützpfeiler benötigt. Diese verbinden den horizontalen Laufweg mit dem parabelförmigen Bogen unterhalb der Brücke. Die Höhe der beiden äußersten Stützpfeiler beträgt 4,5 m.

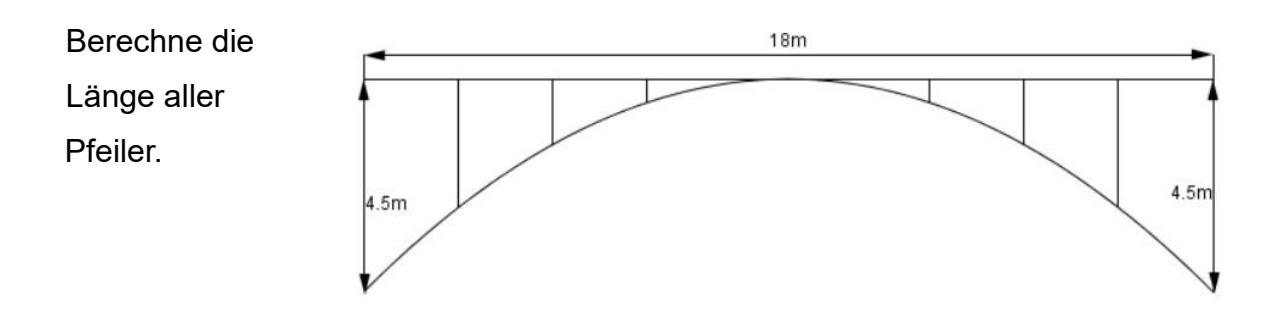

#### <u>Quelle</u> de la construction de la construction de la construction de la construction de la construction de la co

c) Der Wasserstrahl aus einem Springbrunnen erreicht eine maximale Höhe von 3 m und trifft 4 m von der ebenerdigen Austrittsöffnung wieder auf der Wasseroberfläche auf.

In welcher Höhe muss man ein Becherglas, das sich horizontal gemessen 3 m von der Austrittsöffnung entfernt befindet, halten, um in ihm Wasser aufzufangen? <u>[Quelle](http://www.mathe-trainer.de/Klasse9/Quadratische_Funktionen/Block11/Loesungen/A1.htm)</u> de la construction de la construction de la construction de la construction de la construction de la co

d) Beim Kugelstoßen beschreibt die Kugel eine parabelförmige Bahn, deren genauer Verlauf von dem Abwurfwinkel und der Abwurfgeschwindigkeit abhängig ist. Bei dem dargestellten Wurf verlässt die Kugel die Hand 1,90 m über dem Erdboden und erreicht nach 4,5 m (horizontal vom Abwurfpunkt gemessen) seine maximale Höhe von

5,99 m. Ein Vogel, der 6 m in horizontaler Entfernung vom Abwurfpunkt in 5 m Höhe flog, wurde um 1 mm knapp von der Kugel verfehlt.

i) Bestimme die Weite, welche der

Kugelstoßer erzielt hat

ii) Wie weit vom Abwurfpunkt entfernt hat die Kugel eine Höhe von 1 m?

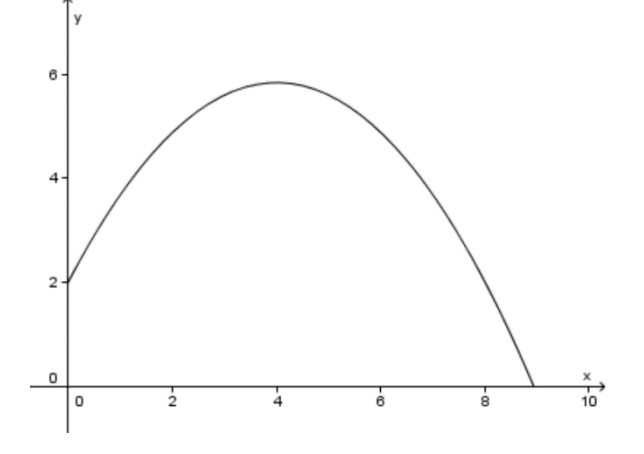

### **[Quelle](http://www.mathe-trainer.de/Klasse9/Quadratische_Funktionen/Block11/Aufgaben.htm)**

e) Ein Fahrzeug, das 3,2 m breit und 2,25 m hoch ist, möchte einen historischen Torbogen passieren. Dieser hat die Form einer Parabel und misst eine maximale Höhe von 6,5 m und eine Breite von 4,6 m.

f) Jenny hat eine Mehrfachbelichtung von Gregs Basketballwurf aufgenommen: In der Abbildung ist ein Koordinatensystem mit der Einheit 1 Meter ergänzt worden, so dass man drei Punkte ablesen kann, an denen sich der Mittelpunkt des Basketballs nacheinander befunden hat. Jenny ist

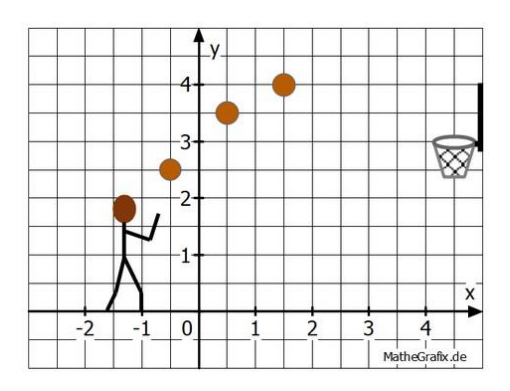

sich gar nicht mehr sicher, ob der Ball direkt in den Korb gegangen ist. Unter der Annahme, dass die Flugbahn des Basketballs parabelförmig ist, kann diese Frage jedoch beantwortet werden.

#### [Quelle](https://mathegym.de/mathe/uebung/3924/quadratische-funktionen-textaufgaben)

g) Die Hauptkabel von Hängebrücken beschreiben einen annähernd parabelförmigen Bogen. Mit w ist die Spannweite, mit h die Bogenhöhe bezeichnet. Bestimme die Funktionsgleichung für die Brooklyn Bridge in New York, für die w = 468m und h = 88m bekannt sind.

#### [Quelle](https://www.youtube.com/watch?v=pgNO-RjtEsM)

Lösungen ab Seite 119

# 9. Vektorrechnung

# 9.1. Abstände

# 9.1.1. Abstand in der Ebene

Den Abstand zweier Punkte A in der Ebene bestimmt man mithilfe des Satzes von Pythagoras.

Um nun zu schauen wie weit der Punkt A(1/2) von Punkt B(5/3) entfernt ist benötigt man zunächst die Längen der Katheten. Diese ermittelt man, indem man jeweils die Abstände der Punkte auf der x- bzw. der y-Achse ermittelt.

Abstand auf der x-Achse:  $|x_1 - x_2| = |1 - 5| = 4$  LE

Abstand auf der y-Achse:  $|y_1 - y_2| = |2 - 3| = 1$  LE

Nun wendet man hierauf den Satz des Pythagoras an und erhält den Abstand der zwei Punkte.

$$
d^2 = 4^2 + 1^2 = 17
$$
 |  $\sqrt{}$ 

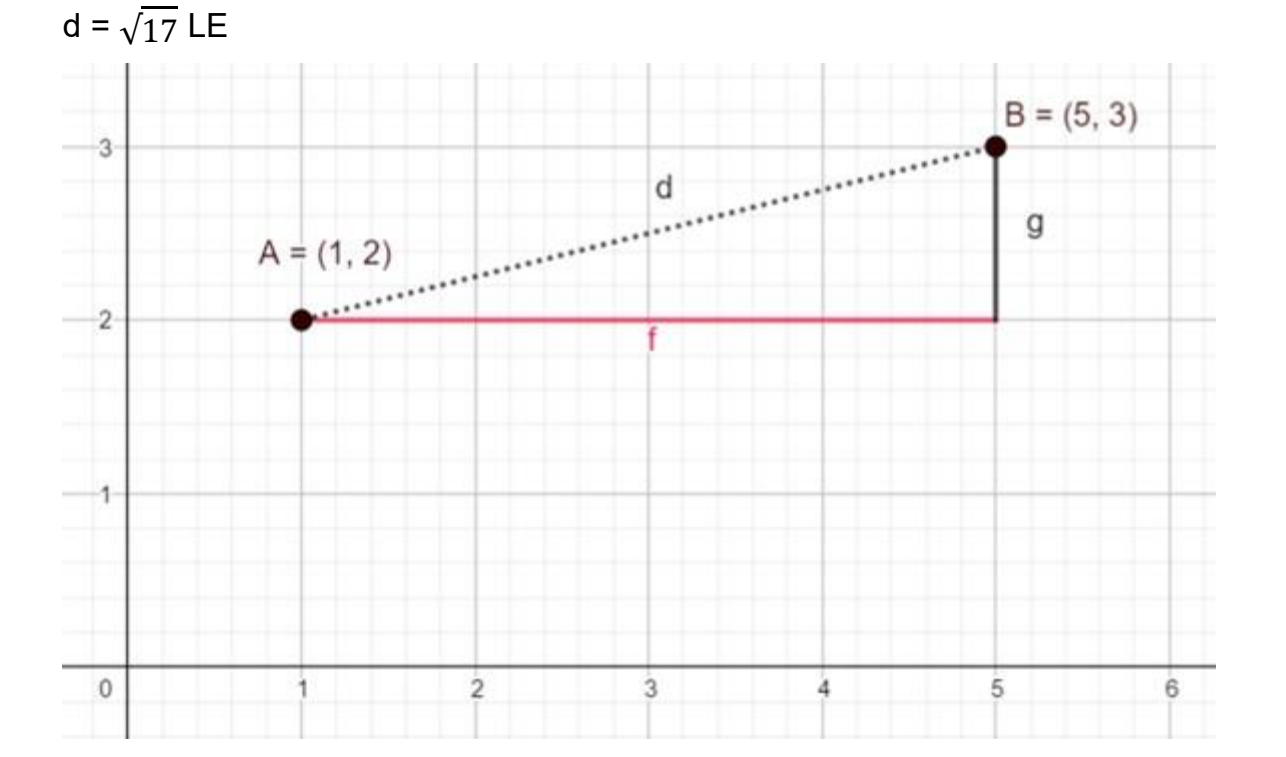

Die allgemeine Formel lautet somit: d =  $\sqrt{(x_1 - x_2)^2 + (y_1 - y_2)^2}$ 

### 9.1.2. Abstand von Punkt und Gerade

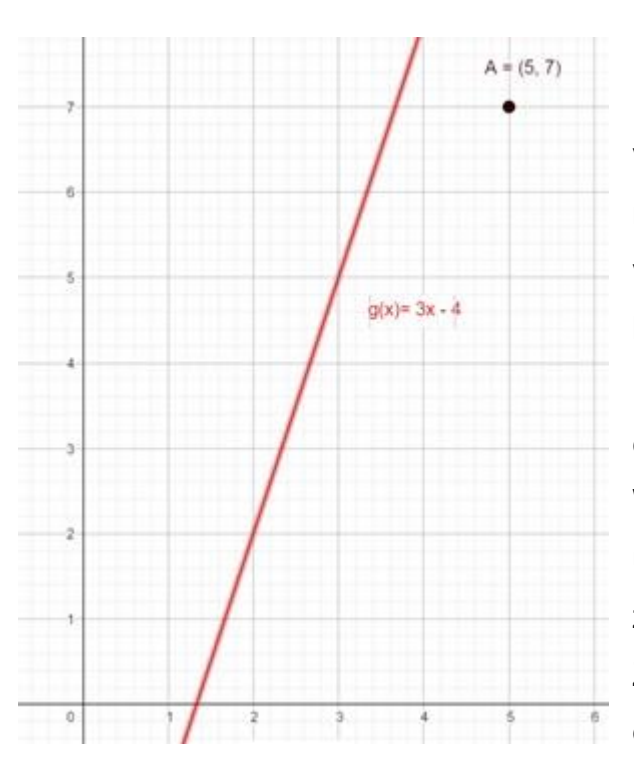

Möchte man den Abstand eines Punktes von einer Geraden bestimmen, so überlegt man sich zunächst was man mit den vorhandenen Mitteln berechnen kann. Wir können den Abstand zwischen zwei Punkten bestimmen. Doch haben wir nur einen Punkt, den gegebenen. Wir wissen, dass die kürzeste Verbindung über die Senkrechte geht. Diese können zu einer gegebenen Geraden bestimmen. Zusätzlich soll diese Senkrechte durch den gegebenen Punkt verlaufen.

Gegeben sei nun ein Punkt A(5,7) und eine Gerade g mit  $g(x) = 3x - 4$ .

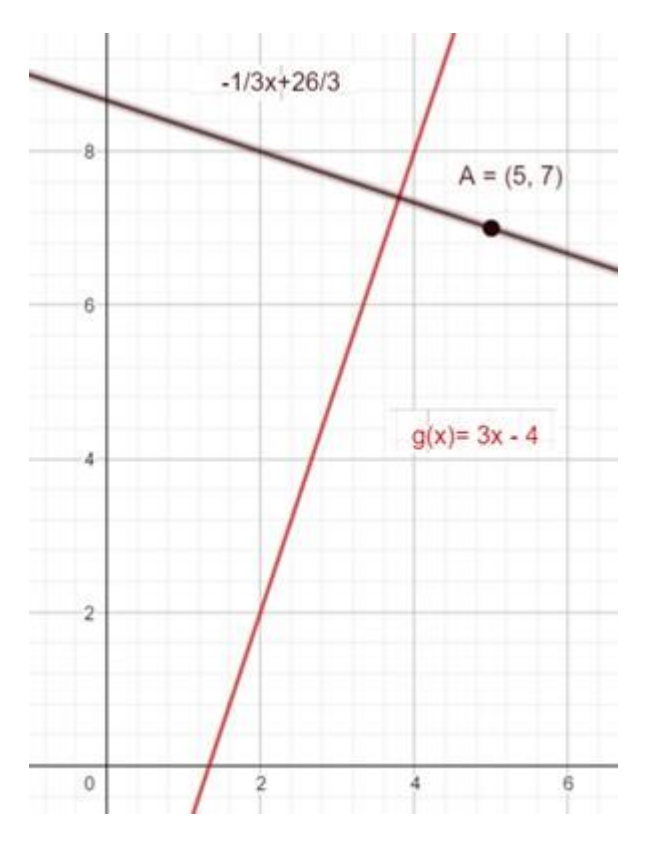

Wir bestimmen als erstes die zu g orthogonale Gerade f. Für die Steigung gilt:  $m_{g}$ 

 $=-\frac{1}{m_f}=-\frac{1}{3}$  Da die Gerade natürlich durch den Punkt A gehen soll, müssen wir die Koordinaten von A in die Geradengleichung y = mx + b einsetzen. Es folgt:  $7 = -\frac{1}{3} \cdot 5 + b$ . Umstellen nach b ergibt b =  $8\frac{2}{3}$ . Somit ergibt sich  $f(x) = -\frac{1}{3}x + 8\frac{2}{3}$ 

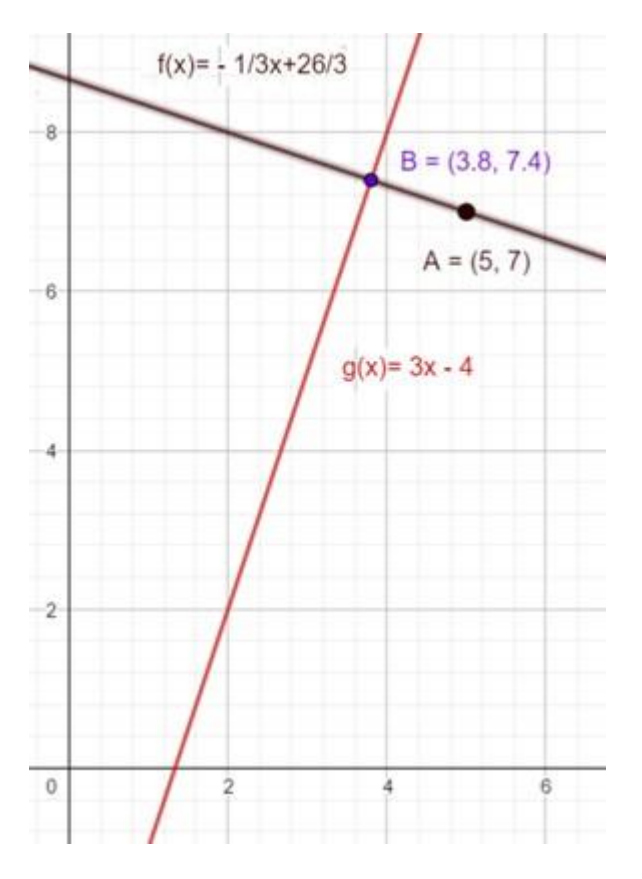

Wir brauchen aber immer noch unseren zweiten Punkt, da wir den Abstand zwischen 2 Punkten ja bestimmen können. Dieser zweite Punkt liegt auf der Geraden f. Und zwar genau dort, wo die Gerade g die Gerade f schneidet. Den Schnittpunkt zweier Geraden bestimmen wir durch Gleichsetzen der beiden Gleichungen:  $f(x) = g(x)$ .

$$
3x - 4 = -\frac{1}{3}x + \frac{26}{3} - \frac{26}{3}
$$
  
\n
$$
3x - 4 - \frac{26}{3} = -\frac{1}{3}x - 3x
$$
  
\n
$$
-\frac{12}{3} - \frac{26}{3} = -\frac{1}{3}x - 3x
$$
  
\n
$$
-\frac{38}{3} = -3\frac{1}{3}x - 3\frac{1}{3}
$$
  
\n
$$
x = 3,8
$$
  
\nSetze x = 3,8 in f(x) oder g(x)

$$
g(3,8) = 3 \cdot 3,8 - 4 = 7,4
$$

Somit hat der Schnittpunkt der beiden Geraden die Koordinaten B(3,8 / 7,4) Nun setzt man die Koordinaten von A und B in die Formel zur Abstandberechnung ein

ein.

$$
d = \sqrt{(5-3,8)^2 + (7-7,4)^2} = 1,26 \text{ LE}
$$
  
Aufgaben

1. Sind die Graphen der gegebenen Funktionen jeweils parallel zueinander?

a)  $f(x) = 1x + 2$ ;  $g(x) = 2x - 9$  b)  $f(x) = 9x - 9$ ;  $g(x) = 4x + 2$ c)  $f(x) = 2x - 10$ ;  $g(x) = 15x - 9$  d)  $f(x) = 5x + 7$ ;  $g(x) = 5x - 7$ e) von  $f(x) = -2x + 8$ ;  $g(x) = -2x - 2$ 

2. Bestimme die Parallele durch den gegebenen Punkt a)  $f(x) = 5x - 11$ ;  $P(0/-3)$  b)  $f(x) = -7,5x - 13$ ;  $P(-4/-2)$ c)  $f(x) = 1,9x - 2$ ;  $P(9/2)$  d)  $f(x) = -8x - 10$ ;  $P(1/6)$ 

3. Bestimme die Senkrechte zu einer Geraden durch einen gegebenen Punkt. a)  $f(x) = 9x + 4$ ;  $P(3/2)$  b)  $f(x) = 9x - 7$ ;  $P(3/-2)$ . c)  $f(x) = -1x + 6$ ;  $P(8/4)$  d)  $f(x) = -3x - 3$ ;  $P(1/3)$ d)  $f(x) = \frac{1}{6}x^{-2}6$ ; P(6/-3) <br>e)  $f(x) = \frac{3}{5}x + 6$ ; P(2/-4)

#### 9.2. Vektoren in der Ebene

Möchte man einen Punkt in der Ebene verschieben, so muss man angeben um wie viele Einheiten er in x – bzw. in y – Richtung verschoben werden soll.

Verschiebt man z. B. den Punkt A(1/1) um 4 Schritte in x – Richtung und dann um 2 Schritte in y – Richtung, dann erhält man den Punkt B(5/3)

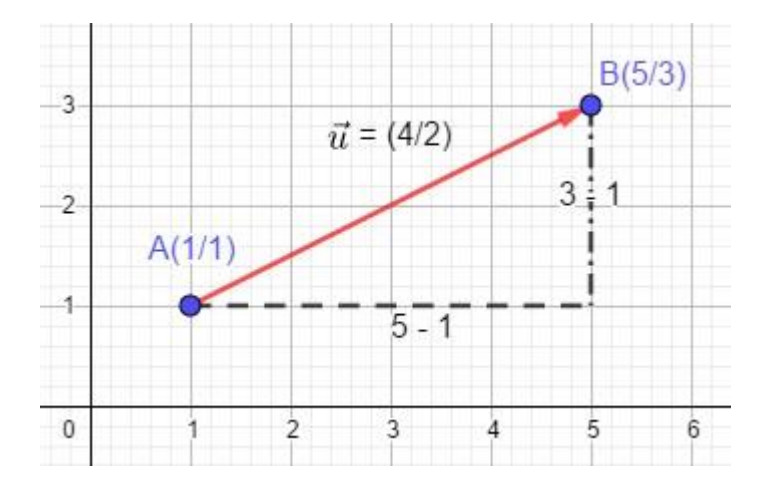

Solche Verschiebungen nennen wir in Zukunft Vektoren und bezeichnen sie mit

 $\vec{a}, \vec{b}, \vec{c}, ...$  Sie werden graphisch durch Pfeile dargestellt.

In der Abbildung haben wir den Vektor  $\vec{u} = \begin{pmatrix} 4 \ 2 \end{pmatrix}$ . Da der Vektor  $u^{\rightarrow}$  die Verschiebung des Punktes A zu Punkt B darstellt, schreibt man auch  $\vec{u} = \overrightarrow{AB} = \begin{pmatrix} 4 \\ 2 \end{pmatrix}$ . Die Zahlen 4 und 2 werden Koordinaten des Vektors genannt.

Zwei Vektoren sind gleich, wenn sie die gleichen Koordinaten haben.

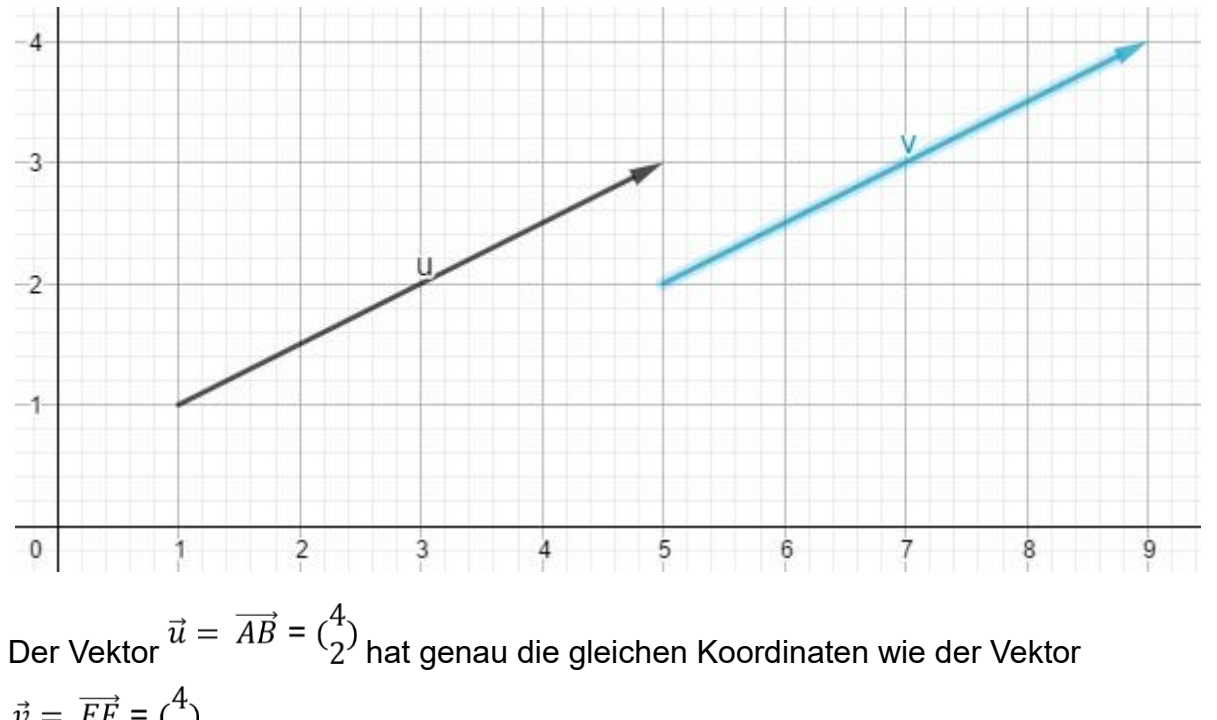

 $\vec{v} = \overrightarrow{EF} = {4 \choose 2}$ . Man sieht, dass gleiche Vektoren parallel, gleich lang und gleich gerichtet sind.

### 9.3. Gegenvektor

Ein Vektor wird Gegenvektor genannt, wenn er entgegengesetzt gerichtet ist.

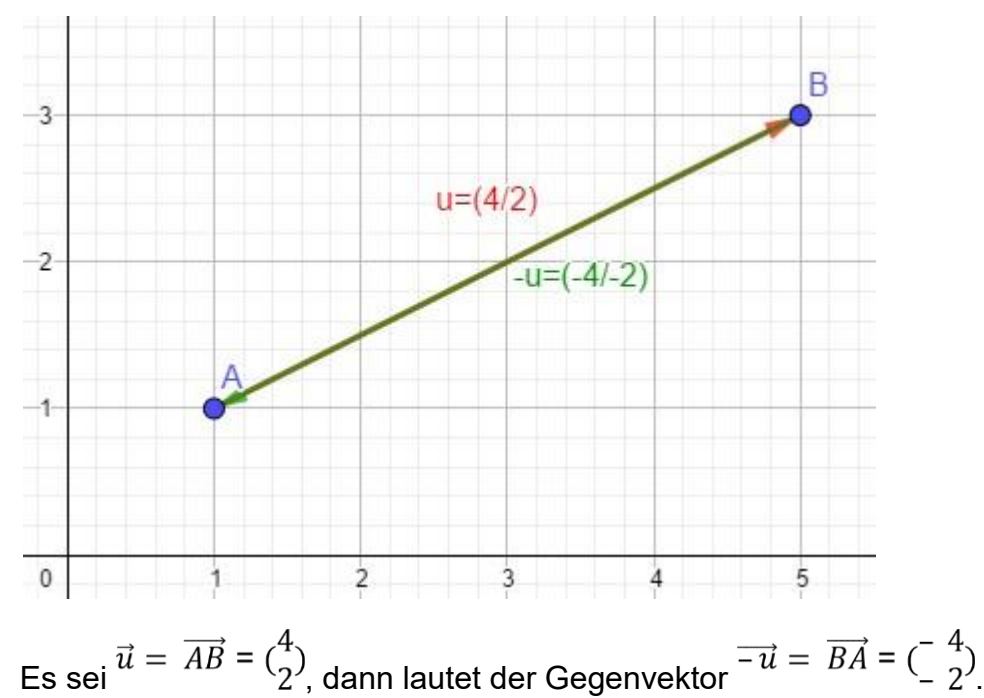

Der Vektor, der einen Punkt mit sich selbst verbindet, heißt Nullvektor  $\partial P P^* P^*$ . Er wird mit <sup>-</sup>0<sup>-</sup> bezeichnet und hat die Koordinaten (0/0). Folglich lautet die Koordinatendarstellung des

Nullvektors  $\vec{0} = {0 \choose 0}$ 

Der Vektor, der von einem Punkt A zu einem Punkt B verläuft, wird auch Verbindungsvektor  $\vec{A}B \rightarrow \vec{B}$  genannt. Seien A(a<sub>1</sub>/a<sub>2</sub>) und B(b<sub>1</sub>/b<sub>2</sub>), dann gilt für den Verbindungsvektor  $\overrightarrow{AB} = (\frac{b_2 - a_1}{b_2 - a_2})$ . Der Vektor, den Punkt A(2/4) mit B(5/7,5) verbindet, heißt folglich  $\vec{a} = \overrightarrow{AB} = (\frac{5-2}{7.5-4}) = (\frac{3}{3.5})$ 

#### 9.4. Ortsvektor

Bisher wurde die Lage eines Punktes P im Koordinatensystem durch Angabe seiner x – und y – Koordinaten beschrieben. Mithilfe des Vektors  $\partial^{n} P^{n}$ , der den Koordinatenursprung mit dem Punkt P verbindet, kann man auch den Punkt P beschreiben. Dieser Vektor  $\partial^{\alpha} \partial^{\beta}$  wird als Ortsvektor bezeichnet und hat den gleichen Buchstaben wie der zugehörige Punkt. Der Ortsvektor  $a^2$  eines Punktes A(a<sub>1</sub>/a<sub>2</sub>) ist der Vektor, der den Ursprung mit dem Punkt A verbindet. Der Punkt A(a1/a2) und sein Ortsvektor  $a^* = 0^*a^*$  haben dieselben Koordinaten.  $\vec{a} = \overrightarrow{0A} = \begin{pmatrix} a_2 - 0 \\ a_2 - 0 \end{pmatrix} = \begin{pmatrix} a_1 \\ a_2 \end{pmatrix}$ 

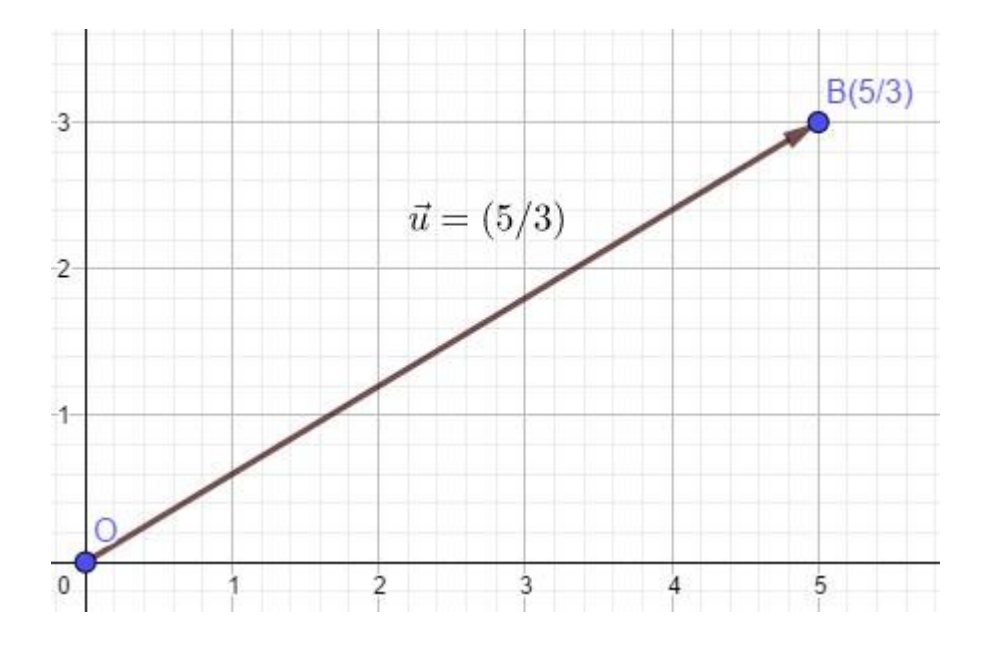

### 9.5. Rechnen mit Vektoren

### 9.5.1. Addition und Subtraktion von Vektoren

Ein Vektor  $\vec{a}$  ist eine geordnete Liste von n Zahlen. Die Anzahl n dieser Zahlen wird als

$$
\vec{a} = \begin{pmatrix} a_1 \\ a_2 \\ \vdots \\ a_n \end{pmatrix}; \ \vec{a} \in \mathbb{R}^n
$$

Dimension des Vektors bezeichnet. Man schreibt

Wir schauen uns nachfolgend an wie man mit Vektoren rechnen kann. Seien z. B.  $\overrightarrow{PQ} = \begin{pmatrix} 3 \\ 4 \end{pmatrix}$  und  $\overrightarrow{QR} = \begin{pmatrix} 4 \\ 1 \end{pmatrix}$ , dann berechnet man die Summe der beiden Vektoren wie folgt:

$$
\overrightarrow{PR} = \overrightarrow{PQ} + \overrightarrow{QR} = \begin{pmatrix} 3 \\ 4 \end{pmatrix} + \begin{pmatrix} 4 \\ 1 \end{pmatrix} = \begin{pmatrix} 3+4 \\ 4+1 \end{pmatrix} = \begin{pmatrix} 7 \\ 5 \end{pmatrix}
$$

Graphisch kann man sich das als Aneinandersetzen der Vektoren  $\overrightarrow{PQ}$  und  $\overrightarrow{QR}$ vorstellen.

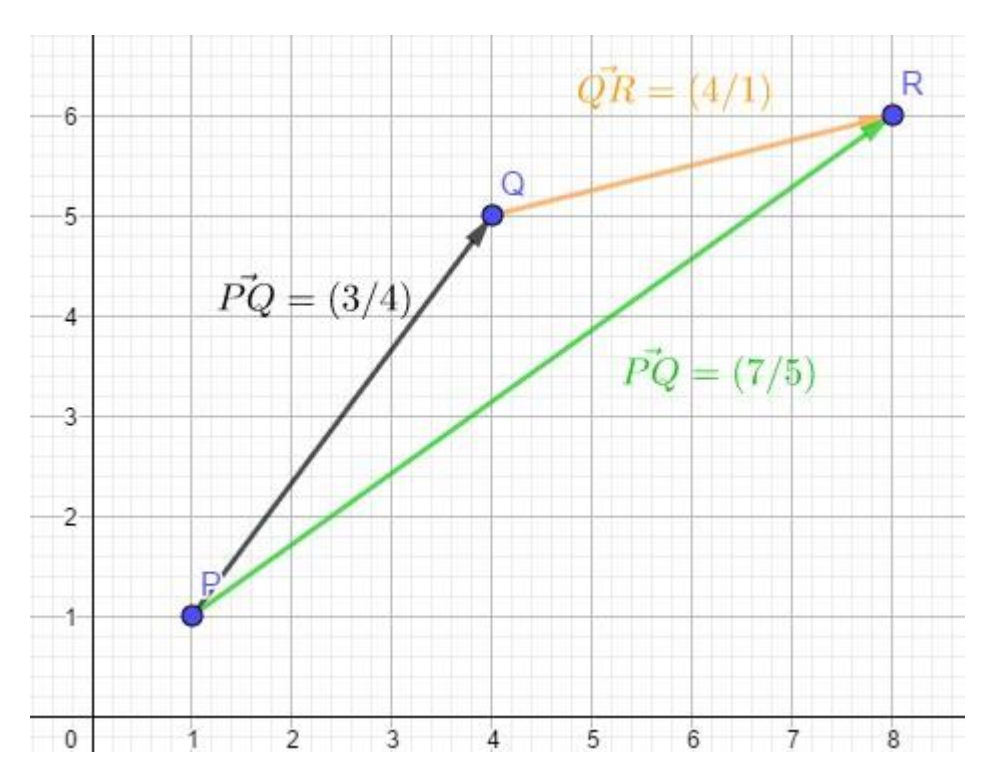

Man geht man von P aus 3 Schritte nach rechts und 4 Schritte hoch und ist bei Punkt Q. Von dort aus geht man 4 Schritte nach rechts und 1 Schritt hoch und ist dann bei Punkt R. Um von P direkt zu R zu kommen, könnte man aber auch von P aus 7 Schritte nach rechts und 5 Schritte hochgehen.

$$
\begin{pmatrix} a_1 \\ a_2 \\ \vdots \\ a_n \end{pmatrix} + \begin{pmatrix} b_1 \\ b_2 \\ \vdots \\ b_n \end{pmatrix} = \begin{pmatrix} a_1 + b_1 \\ a_2 + b_2 \\ \vdots \\ a_n + b_n \end{pmatrix}
$$

Allgemein gilt für die Addition von Vektore Man sieht, dass die Vektoraddition kommutativ ist.

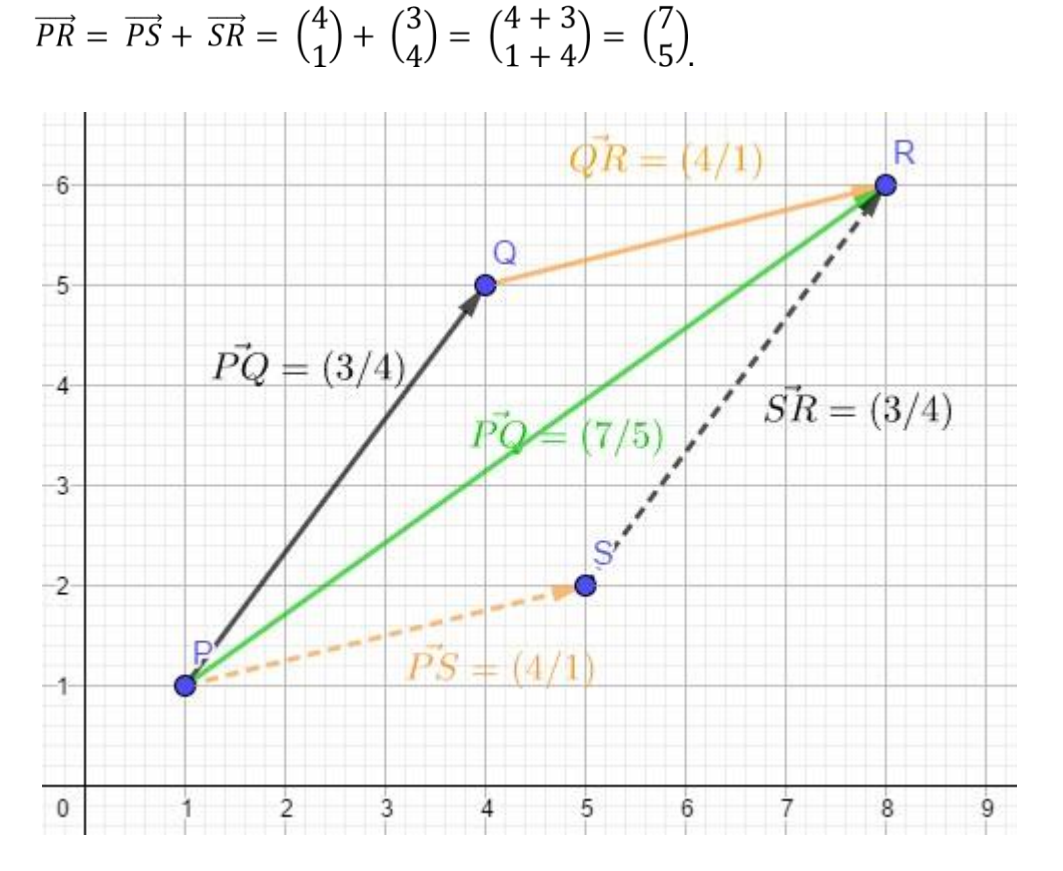

Genauso wie man die Subtraktion als Addition mit der Gegenzahl beschreiben kann, so kann man auch die Vektorsubtraktion als Vektoraddition mit dem Gegenvektor auffassen.

Allgemein gilt für die Subtraktion von Vektoren: 
$$
\begin{pmatrix} a_1 & -b_1 & a_1 - b_1 \\ a_2 & b & a \end{pmatrix}
$$
  
\n $\begin{pmatrix} a_1 \\ a_2 \\ \vdots \end{pmatrix} + \begin{pmatrix} -a_1 \\ a_2 \\ \vdots \end{pmatrix} = \begin{pmatrix} 2 - a_1 \\ a_2 \\ \vdots \end{pmatrix}$   
\n $\begin{pmatrix} a_1 \\ a_2 \\ \vdots \end{pmatrix} = a_n - b_n$   
\n $\begin{pmatrix} a_1 - b_1 \\ a_2 - b_1 \\ \vdots \end{pmatrix} = a_n - b_n$ 

Möchte man z. B. den Vektor  $\vec{a} = \begin{pmatrix} 5 \\ 4 \end{pmatrix}$ vom Vektor  $\vec{b} = \begin{pmatrix} 7 \\ 2 \end{pmatrix}$ subtrahieren, so ist  $\vec{c} = \vec{b} - \vec{a} = \begin{pmatrix} 7 \\ 2 \end{pmatrix} - \begin{pmatrix} 5 \\ 4 \end{pmatrix} = \begin{pmatrix} 7 & -5 \\ 2 & -4 \end{pmatrix} = \begin{pmatrix} 2 \\ -2 \end{pmatrix}$ 

#### 9.5.2. Skalarmultiplikation

Auch die Skalarmultiplikation kann man sich graphisch veranschaulichen. So bedeutet  $3 \cdot {1 \choose 2}$ nichts anderes, als dass man die Verschiebung  $\vec{a} = {1 \choose 2}$ 3 mal hintereinander ausführt.

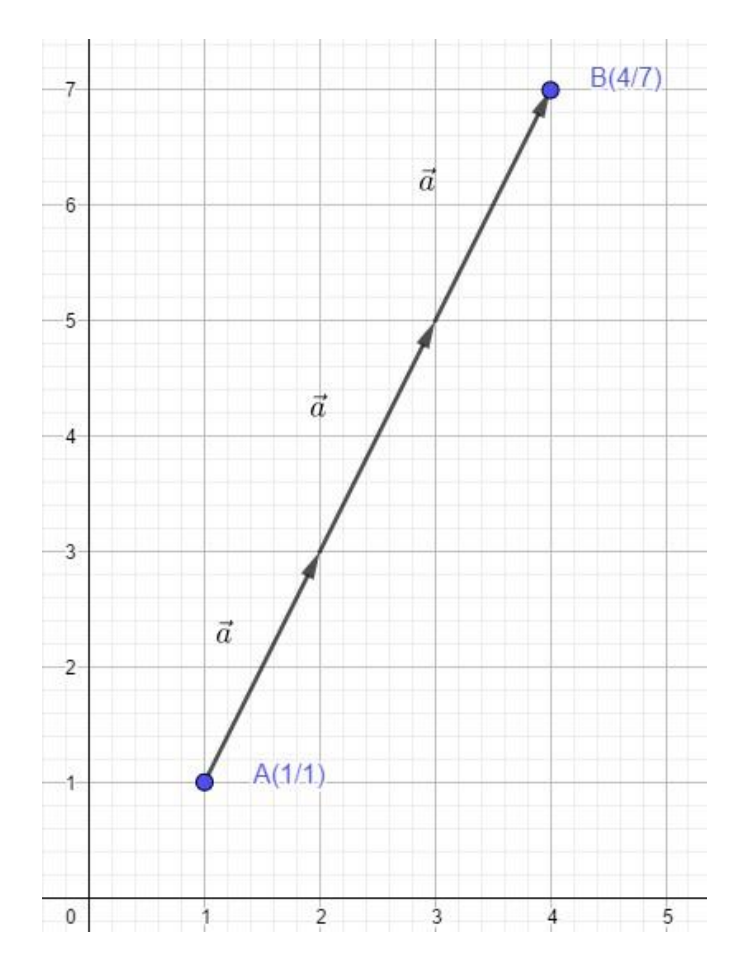

Angenommen man beginnt bei A(1/1) und geht dann 1 Schritt nach rechts und 2 Schritte hoch und wiederholt das dreimal, dann endet man bei B(4/7).

Denn<sup>3</sup> 
$$
\binom{1}{2}
$$
 bedeutet nichts anderes als  $\binom{1}{2} + \binom{1}{2} + \binom{1}{2} = \binom{3}{6}$   

$$
\binom{\binom{a_1}{2}}{\binom{a_2}{\cdots a_n}} = \binom{s \cdot a_1}{s \cdot a_n}
$$
Die reelle Zahl s wird **Skalar** genannt.

#### 9.5.3. Betrag eines Vektors

Entfernungen lassen sich mithilfe von Vektoren einfach bestimmen. Die Entfernung entspricht genau der Länge des Vektorpfeils, der beide Punkte verbindet. Die Länge des Pfeils wird mathematisch als Betrag des Vektors bezeichnet. Die Schreibweise lautet  $|a^{\dagger}|$ 

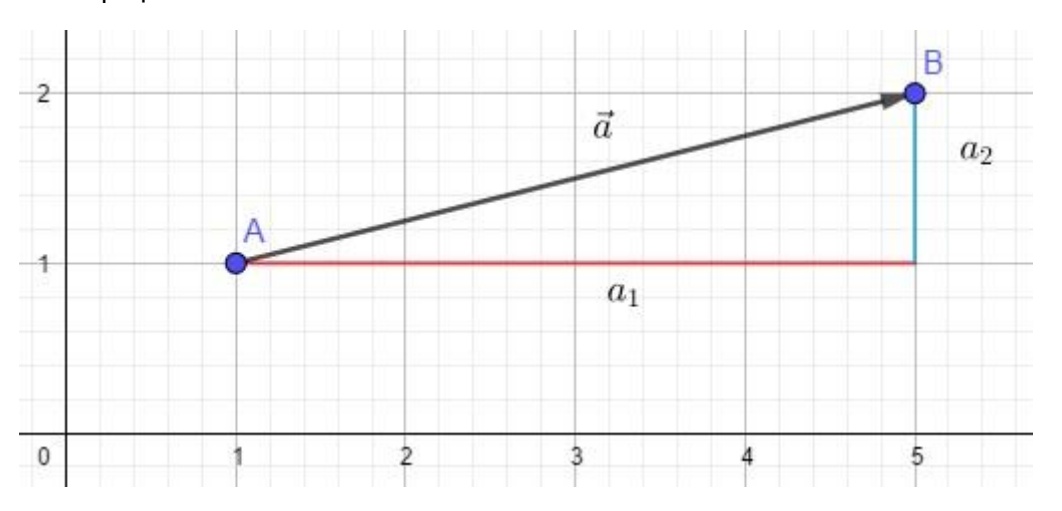

Der Vektor  $a^2$  ist die Hypotenuse im virtuellen Dreieck, mit den Katheten a<sub>1</sub> und a<sub>2</sub>. Die Länge des Vektors berechnet man mithilfe des Satzes von Pythagoras. Es gilt somit:

$$
|\vec{a}|^2 = a_1^2 + a_2^2
$$
  
\n
$$
|\vec{a}| = \sqrt{a_1^2 + a_2^2}
$$
  
\nSeien z. B. A(2/4) und B(3/6). *Dann ist*  $\vec{a} = \begin{pmatrix} 1 \\ 2 \end{pmatrix}$  und somit  $|\vec{a}| = \sqrt{1^2 + 2^2} = \sqrt{5}$   
\n
$$
\vec{a} = \begin{pmatrix} a_1 \\ a_2 \\ \vdots \\ a_n \end{pmatrix}
$$
  
\nAllgemein gilt: Ist  
\n
$$
\begin{aligned}\n\vec{a} &= \begin{pmatrix} a_1 \\ a_2 \\ \vdots \\ a_n \end{pmatrix} \text{ dann ist } |\vec{a}| = \sqrt{a_1^2 + a_2^2 + \dots + a_n^2}\n\end{aligned}
$$

Allgemein gilt: Ist  $\langle a_n / a_n \rangle$ , dann ist  $|a^{\dagger}| =$ 

### 9.6. Rechengesetze

Für die Vektoren  $a^{\dagger}$ ,  $b^{\dagger}$  und  $c^{\dagger}$  und die reellen Zahlen r und s gelten folgende Rechengesetze:

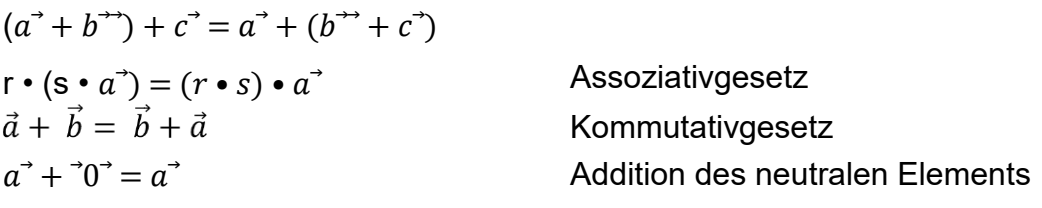

$$
a^{+}(-a^{-}) = 0
$$
  
Existenz eines Inversen  

$$
r \cdot (\vec{a} + \vec{b}) = r \cdot \vec{a} + r \cdot \vec{b}
$$
  
Distributivgesetz

Alle genannten Regeln gelten für alle n – dimensionalen Vektoren

### 9.7. Aufgaben

1. Bestimme den Gegenvektor - $\vec{a}$ 

$$
\begin{array}{ccc}\n\mathbf{a} & \vec{a} = \begin{pmatrix} 2 \\ 8 \end{pmatrix} & \mathbf{b} & \vec{a} = \begin{pmatrix} 7 \\ -6 \end{pmatrix} & \mathbf{c} & \vec{a} = \begin{pmatrix} 4 \\ 9 \\ -3 \end{pmatrix} & \mathbf{d} & \vec{a} = \begin{pmatrix} -1 \\ -4 \\ 2 \end{pmatrix}\n\end{array}
$$

2. Bestimme den Verbindungsvektor  $\overrightarrow{AB}$ a) A(4/4); B(6/6)  $B(0/0/-2)$ 

b) A(-1/1); B(8/3) c) A(-1/-3/-3); B(5/1/2) d) A(3/3/4);

3. Berechne a)  $\binom{2}{3} + \binom{4}{6} =$ <br>b)  $\binom{2,5}{5} + \binom{1,5}{5} =$ <br>c)  $\binom{-2}{6} + \binom{3}{-6} =$  $\begin{pmatrix} 12 \\ 4 \end{pmatrix} - \begin{pmatrix} 5 \\ 7 \end{pmatrix} =$ <br>e)  $\begin{pmatrix} 4.5 \\ 3 \end{pmatrix} - \begin{pmatrix} 5 \\ 2.5 \end{pmatrix} =$ <br>f)  $\begin{pmatrix} -8 \\ 3 \end{pmatrix} - \begin{pmatrix} -4 \\ -7 \end{pmatrix} =$  $\begin{pmatrix} 2 \\ 3 \\ 9 \end{pmatrix} + \begin{pmatrix} 4 \\ 1 \\ 7 \end{pmatrix} = \begin{pmatrix} 2,2 \\ 5 \\ 1,5 \end{pmatrix} + \begin{pmatrix} 2 \\ 2,5 \\ 3,4 \end{pmatrix} = \begin{pmatrix} 9 \\ -5 \\ 8 \end{pmatrix} + \begin{pmatrix} -6 \\ -1 \\ 9 \end{pmatrix} =$  $\binom{5}{2} - \binom{3}{1} =$ (a)  $\binom{4}{2.5} - \binom{2.5}{3} =$ (b)  $\binom{-7}{4} - \binom{-8}{5} =$ 

#### 9.8. Determinante

Die Determinante ist eine Eigenschaft einer Matrix. Eine Matrix ist definiert als eine zweidimensionale geordnete Liste von Zahlen. Eine n x m – Matrix hat die Form

$$
A = \begin{pmatrix} a_{11} & a_{12} & \dots & a_{1,} \\ a_{21} & a_{22} & \dots & a_{2m} \\ a_{31} & a_{32} & \dots & a_{3m} \\ \vdots & \vdots & & \vdots \\ a_{n1} & a_{n2} & \dots & a_{nm} \end{pmatrix}
$$

Der Doppelindex gibt die Position des Elements an. a23 steht somit für die Zahl in der 2. Zeile und in der 3. Spalte.

Die Determinante kann nur von einer quadratischen Matrix bestimmt werden, bei der die Anzahl der Spalten gleich der Anzahl der Zeilen ist. Man spricht in diesem Fall von einer n x n – Matrix. Die Determinante ist eine reelle Zahl, die einer n x n – Matrix zugeordnet werden kann.

Ist A =  $\binom{a_{11} & a_{12}}{a_{21} & a_{22}}$ , dann ist det A = det  $\binom{a_{11} & a_{12}}{a_{21} & a_{22}} = \binom{a_{11} & a_{12}}{a_{21} & a_{22}}$  = a<sub>11</sub> · a<sub>22</sub> · a<sub>12</sub>

Um sich das leichter zu merken, benennen wir die Diagonale von links oben nach rechts unten mit "Hauptdiagonale", die Diagonale von rechts oben nach links unten nennt man "Nebendiagonale". Die Determinanten berechnet sich als Differenz des Produkts der Zahlen auf der Hauptdiagonale minus dem Produkt der Zahlen auf der Nebendiagonalen.

 $|a_{11} \ a_{12}|$  $|a_{21} \, a_{22}|$ Es ist A =  $\begin{pmatrix} 2 & 4 \\ -3 & -5 \end{pmatrix}$  Dann ist  $\begin{vmatrix} 2 & 4 \\ -3 & -5 \end{vmatrix}$  = 2  $\cdot$  (-5) - (-3)  $\cdot$  4 = -10 + 12 = 2

Die Determinante einer 3 x 3 – Matrix kann man mit dem Satz von Sarrus bestimmen.

```
a_{11}a_{12}a_{13}a_{21} a_{22}a_{23}a_{31} a_{32}= a11•a22•a33 + a12•a23•a31 + a13•a21•a32 - a31•a22•a13 - a32•a23•a11 - a33•a21•a12
```
Da man sich das in dieser Form kaum merken kann, empfiehlt es sich die Determinante um zwei weitere Spalten als Merkhilfe zu ergänzen. Hierzu schreibt man die 1 und 2. Spalte nochmal hinter die Determinante.

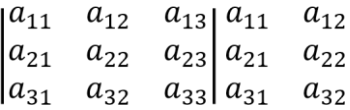

Nun bildet man drei Hauptdiagonalen (blau) und drei Nebendiagonalen (rot). Die Zahlen werden entlang der Diagonalen multipliziert. Die Produkte der Hauptdiagonalen werden addiert, die auf der Nebendiagonalen subtrahiert.

$$
\begin{vmatrix} 4 & -2 & 0 \ 1 & 0 & -2 \ -1 & 2 & -3 \ \end{vmatrix} = \begin{vmatrix} 4 & -2 & 0 \ 1 & 0 & -2 \ -1 & 2 & -3 \ \end{vmatrix} = \begin{vmatrix} 4 & -2 \ 1 & 0 \ -1 & 2 \ \end{vmatrix} = 4 \cdot 0 \cdot (-3) + (-2) \cdot (-2) \cdot (-1) + 0 \cdot 1 \cdot 2 - (-1) \cdot 0 \cdot 0 - 2 \cdot (-2) \cdot 4 - (-3) \cdot 1 \cdot (-2)
$$
  
= 0 - 4 + 0 - 0 + 16 - 6  
= 6  
= 6  
9.8.1. Aufgaben  
1. Bestimme die Determinante  

$$
\begin{vmatrix} 7 & 3 \end{vmatrix} = \begin{vmatrix} -4 & 7 \end{vmatrix} = \begin{vmatrix} -4 & 7 \end{vmatrix} = \begin{vmatrix} 2 & -5 \end{vmatrix}
$$

a) 
$$
\begin{vmatrix} 7 & 3 \\ 6 & 1 \end{vmatrix}
$$
 b)  $\begin{vmatrix} -4 & 7 \\ 4 & 7 \end{vmatrix}$  c)  $\begin{vmatrix} -4 & 7 \\ 6 & -1 \end{vmatrix}$  d)  $\begin{vmatrix} 2 & -3 \\ 4 & -9 \end{vmatrix}$   
e)  $\begin{vmatrix} -4 & 1 & -3 \\ 4 & -2 & 4 \end{vmatrix}$  f)  $\begin{vmatrix} -5 & 4 & -2 \\ -5 & -8 & -4 \\ -4 & 9 & 1 \end{vmatrix}$ 

#### 9.9. Lineare Abhängigkeit

Zwei Vektoren  $a^*$  und  $b^*$  heißen linear abhängig, wenn gilt  $\lambda \cdot a^* = b^*$ . Geometrisch gesehen verlaufen linear abhängige Vektoren parallel.

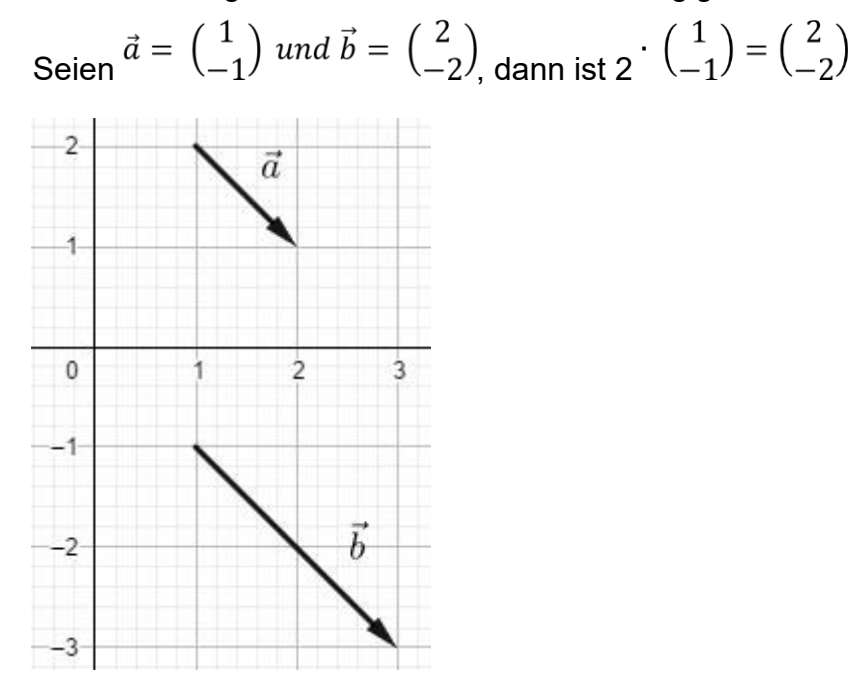

Die lineare Abhängigkeit lässt sich mithilfe der Determinanten überprüfen. Wenn gilt det( $a^2$ ,  $b^{\rightarrow}$ ) = 0, dann sind die Vektoren  $a^2$  und  $b^{\rightarrow}$  linear abhängig.

Seien z. b.  $\vec{a} = \begin{pmatrix} 3 \\ -3 \end{pmatrix}$  *und*  $\vec{b} = \begin{pmatrix} 6 \\ -6 \end{pmatrix}$ , dann ist A =  $\begin{pmatrix} 3 & 6 \\ -3 & -6 \end{pmatrix}$  *und*  $\begin{vmatrix} 3 & 6 \\ -3 & -6 \end{vmatrix}$  = 3  $\cdot$  ( $\cdot$  6) – 6 • (-3) = –18 – (–18) = 0. Da die Determinante 0 ergibt, folgt daraus, dass die Vektoren  $a^3$  und  $b^3$  linear abhängig sind und somit parallel zueinander verlaufen. Möchte man drei Vektoren auf lineare Abhängigkeit überprüfen, so schreibt man diese

zunächst als Matrix und bestimmt deren Determinante.

$$
\vec{a} = \begin{pmatrix} 1 \\ 4 \\ 7 \end{pmatrix}, \vec{b} = \begin{pmatrix} 2 \\ 5 \\ 8 \end{pmatrix} \text{ und } \vec{c} = \begin{pmatrix} 3 \\ 6 \\ 9 \end{pmatrix} \text{ wird } A = \begin{pmatrix} 1 & 2 & 3 \\ 4 & 5 & 6 \\ 7 & 8 & 9 \end{pmatrix}
$$
  
1 2 3 1 2  
14 5 6|4 5 = 1 \cdot 5 \cdot 9 + 2 \cdot 6 \cdot 7 + 3 \cdot 4 \cdot 8 - 3 \cdot 5 \cdot 7 - 1 \cdot 6 \cdot 8 - 2 \cdot 4 \cdot 9 = 45 + 84  
7 8 97 8  
+ 96 - 105 - 48 - 72 = 0. Somit sind die drei Vektoren linear abhängig, also parallel

zueinander.

#### 9.10. Vektoren im Raum

In der Ebene (2 – dimensional) werden Punkte in einem Koordinatensystem eingezeichnet, in welchem die Achsen senkrecht zueinanderstehen.

Um nun Punkte im Raum (3 – dimensional) darzustellen benötigt man drei Achsen. Diese stehen paarweise aufeinander senkrecht und schneiden sich im Ursprung. Ein solches Koordinatensystem wird nach dem französischen Mathematiker René Descartes kartesisches Koordinatensystem genannt. Die Achsen werden meist mit x, y, z oder x1, x2, x<sup>3</sup> bezeichnet. Genau wie in der Ebene ist die richtige Bezeichnung der Achsen von großer Bedeutung.

Die x – Achse wird nach "vorne", die y – Achse wird nach rechts und die z – Achse nach oben gezeichnet. Hierbei wird die x – Achse in einem Winkel von 45° zur y – Achse gezeichnet. Die Skalierung auf der x – Achse wird im Vergleich zu der auf den beiden anderen Achsen um  $\frac{1}{2}\sqrt{2}$  verkürzt gewählt. Bei einem Abstand von zwei Kästchen auf der y – und z – Achse ergibt sich auf der x – Achse ein Kästchen Abstand. Punkte im Raum werden als Zahlentripel A(x/y/z) angegeben.

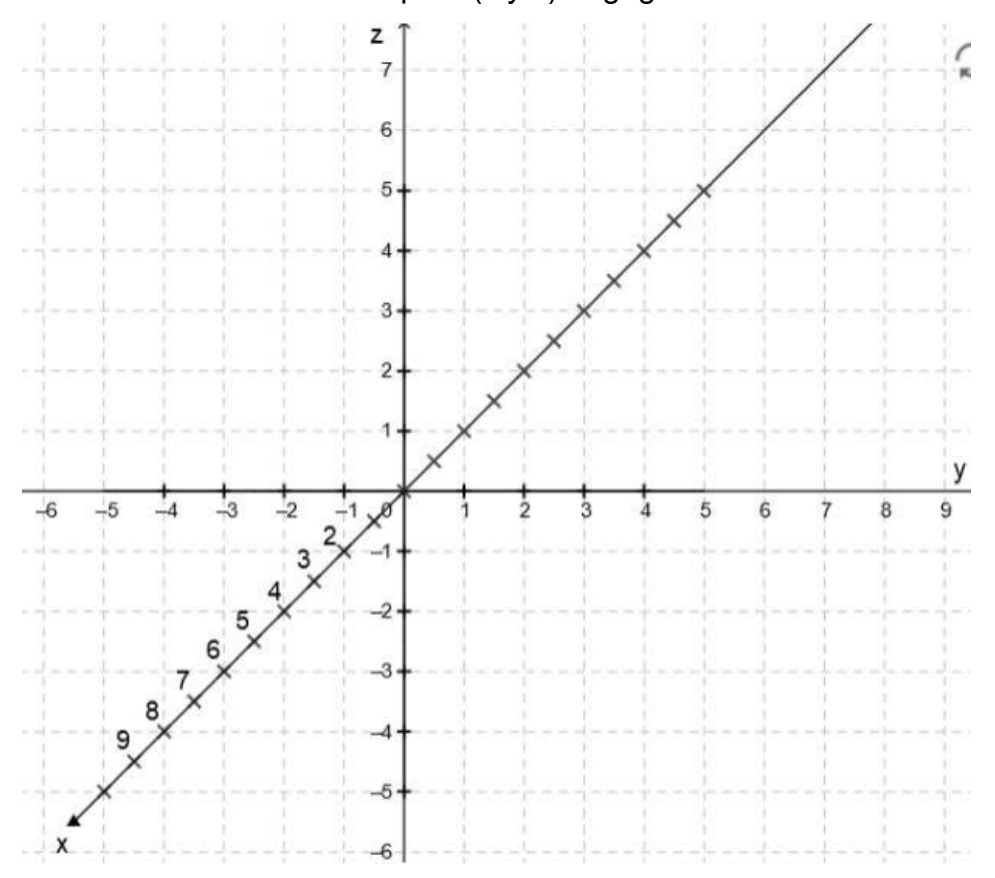

Das Einzeichnen von Punkten ist im Raum anders als in der Ebene. Möchte man z. B. den Punkt A(3/2/3) einzeichnen, dann geht man 3 Schritte in x – Richtung (nach vorne). Von dort geht man 2 Schritte in y – Richtung (nach rechts). Von dort geht man noch 3

Schritte in z – Richtung (nach oben). Anders als in der Ebene kann man einen Punkt im Raum nicht "direkt" einzeichnen.

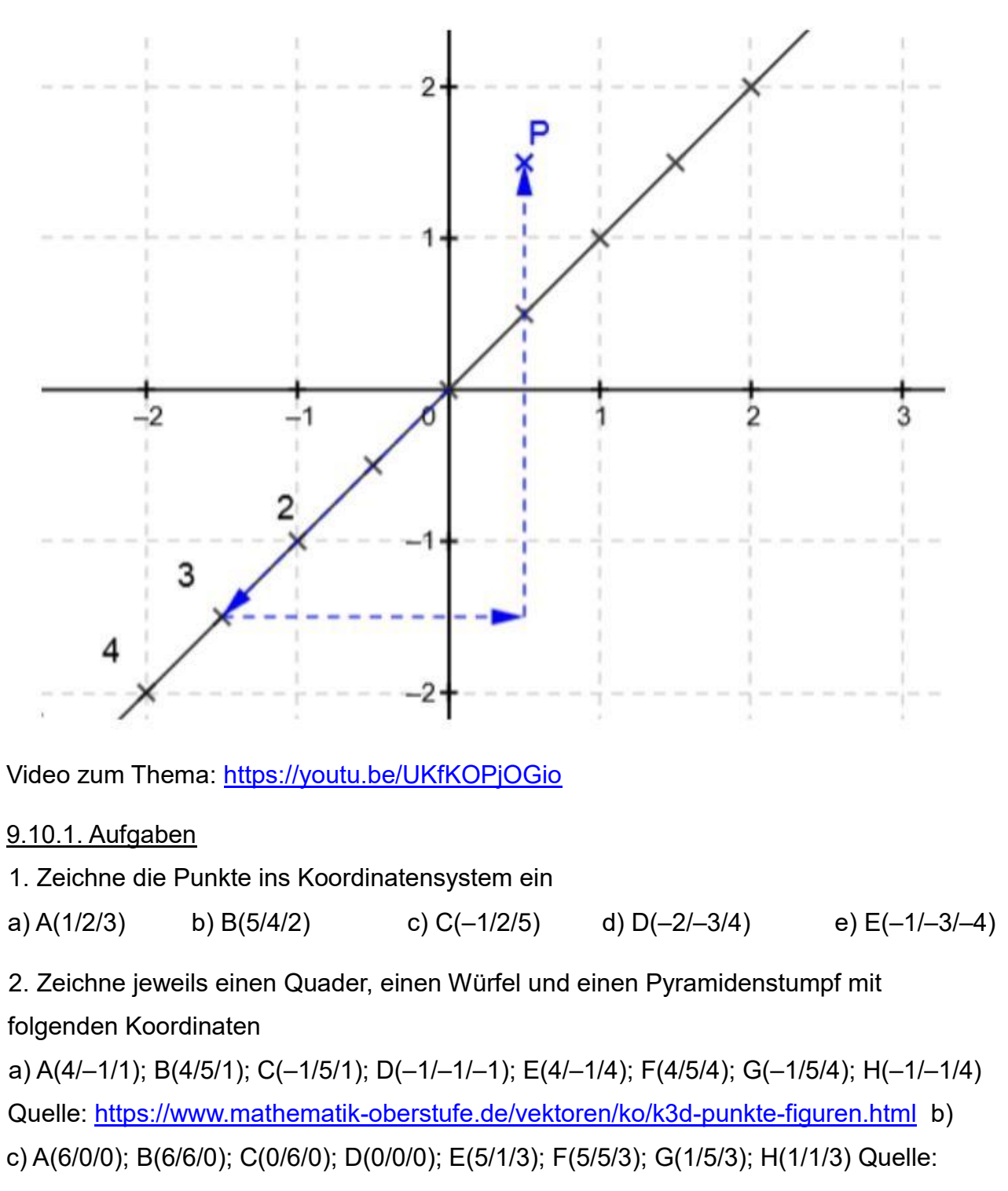

<https://www.mathematik-oberstufe.de/vektoren/ko/k3d-punkte-figuren.html>

<https://www.mathematik-oberstufe.de/vektoren/ko/k3d-punkte-figuren-aufgaben.html>

4. Vervollständige zu einem Quader

a) A(0/0/0); B(3/0/0); C(3/4/0); E(0/0/3);

# D(0/4/0); F(3/0/3); G(3/4/3); H(0/4/3) Quelle:<https://youtu.be/Ny6g-kRPALw>

#### 9.11. Mittelpunkt einer Strecke

Wenn zwei Punkte A und B gegeben sind, dann kann man mithilfe der Vektorrechnung den Mittelpunkt zwischen diesen beiden Punkten bestimmen.

Gegeben seinen z. B. die Punkte A(-1/1) und B(6/2). Der Vektor  $m^{++}$  sei ein Ortsvektor, für den gilt

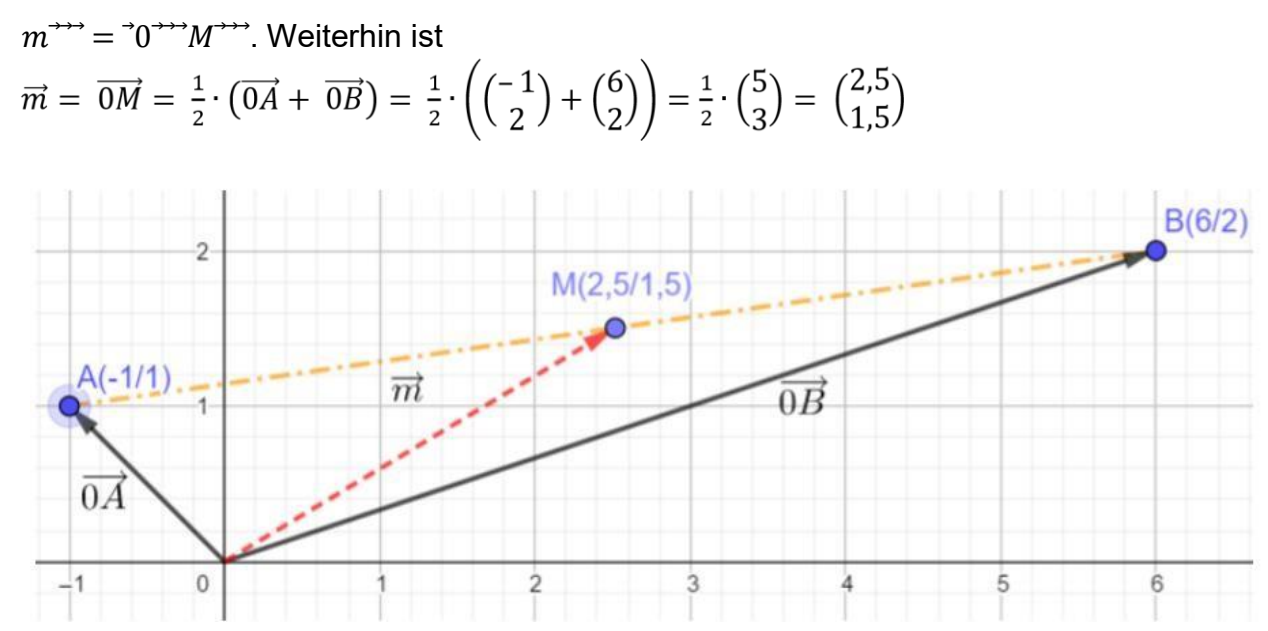

Der Mittelpunkt hat somit die Koordinaten M(2,5/1,5)

Analog geht man im  $\mathbb{R}^3$  vor. Gegeben seinen z. B. die vier Punkte A(3/2/–1); B(3/6/–1); C(1/6/–1) und D(1/2/–1) eines Quadrats. Es soll der Mittelpunkt des Quadrats bestimmt werden.

$$
\vec{m} = \vec{0M} = \frac{1}{2} \cdot (\vec{0A} + \vec{0C}) = \frac{1}{2} \cdot \left( \begin{pmatrix} 3 \\ 2 \\ -1 \end{pmatrix} + \begin{pmatrix} 1 \\ 6 \\ -1 \end{pmatrix} \right) = \frac{1}{2} \cdot \begin{pmatrix} 4 \\ 8 \\ -2 \end{pmatrix} = \begin{pmatrix} 2 \\ 4 \\ -1 \end{pmatrix}
$$

Um die Koordinaten eines Mittelpunkts zwischen zwei Punkten A und B zu berechnen, addiert man die Koordinaten der beiden Punkte und halbiert die Summe.

$$
\vec{m} = \vec{0M} = \frac{1}{2} \cdot (\vec{0A} + \vec{0B})
$$

Video:<https://youtu.be/JU7YspTgFew>

# 9.11.1. Aufgaben

- a) Berechne den Mittelpunkt zwischen den beiden Punkten A(2/3/4) und B(5/6/8)
- b) Die Punkte A(2/1); B(5/1); C(5/5) und D(2/5) seien die Eckpunkte eines Rechtecks. Bestimme die Koordinaten des Mittelpunkts des Rechtecks.

# 9.12. Spiegelung

# **10. Mengen**

# 10.1. Definitionen

Die Elemente einer Menge werden in geschweiften Klammern angegeben. Die Menge [1, 2,3} meint die selbe Menge wie  $\{x \mid x \in \mathbb{N}, x \leq 3\}$ 

Zwei Mengen A und B nennt man gleich, wenn sie die gleichen Elemente besitzen. Man schreibt  $A = B$ .

Die Menge A =  $\{2, 3, 1\}$  ist gleich der Menge B =  $\{1, 2, 3\}$ , also A = B.

Die Reihenfolge ist bei der aufzählenden Darstellung von Mengen unerheblich. Die Menge der auf dem Mond fahrenden Busse besitzt keine Elemente. Eine Menge, die keine Elemente enthält, heißt leere Menge. Man schreibt entweder { } oder ∅ Die Menge aller, in einem bestimmten Kontext, wichtigen Elemente wird Grundmenge genannt. Man bezeichnet sie mit Ω. Die Grundmenge z. B. beim Würfelwurf ist  $Ω = {1, 2, 3, 4, 5}$ . 6}

Eine **Teilmenge** meint die Einschränkung der Betrachtung auf Elemente einer

gegebenen Menge. Die Menge der Jungs der Klasse

11a bildet eine Teilmenge der Schülerinnen der Klasse

11a. Entsprechend wären z. B. B $_{11a}$  = {Ali, Berta,

Chris, Dora, Emil, Franz, Hans} und  $A_{Jungs11a} = \{Ali,$ 

Chris, Emil, Franz} Die Menge AJungs11a ist eine

Teilmenge von B11a. Die Elemente der Teilmenge sind

ebenfalls in der Grundmenge vorhanden. Ist A eine Teilmenge von B, so schreibt man A ⊆ B.

 $\mathcal{A}$ 

Die Anzahl der Elemente einer Menge A heißt **Mächtigkeit** von A und wird mit |A| bezeichnet. Ist die Mächtigkeit 0, so sind keine Elemente in dieser Menge vorhanden. Es gilt also  $|A| = 0 \Leftrightarrow A = \{ \}$  Es gibt auch Mengen mit unendlich vielen Elementen. Z. B. enthält die Menge der natürlichen Zahlen unendlich viele Elemente. Kann man die Elemente einer unendlichen Menge durchnummerieren, so wird diese Menge als abzählbar unendlich bezeichnet. So sind z. B. ℕ, ℤ, ℚ abzählbar unendliche Mengen.

# 10.2. Mengenoperationen

Ist z. B. Ω = {1, 2, 3, 4, 5, 6} die Grundmenge aller Würfelaugen und B die Menge der geraden Würfelaugen, mit B = {2, 4, 6}, so ist B ⊆ Ω. Die Menge C der ungeraden Würfelaugen, mit  $C = \{1, 3, 5\}$  ist das **Komplement** der Menge B. Es ist also  $B = C$  bzw.  $B = \{x \}$ 

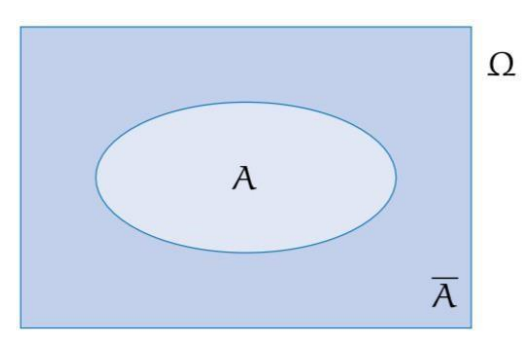

B

 $\epsilon \Omega | x \notin B$ 

Im **Venndiagramm** ist die in der Grundmenge Ω liegende Menge A und ihr Komplement  $\Lambda$  eingezeichnet.

Das Komplement der Grundmenge ist die leere Menge:  $\bar{\Omega} = \emptyset$ .

Das Komplement der leeren Menge ist die Grundmenge:  $\phi = \Omega$ 

Haben zwei Mengen A und B gleiche Elemente, so werden diese als Schnitt oder

**Schnittmenge** von A und b bezeichnet.

Ist  $\Omega$  eine Grundmenge und A, B  $\subseteq \Omega$ . Dann ist die Schnittmenge von A und B definiert durch A  $\cap$  B = {x  $\epsilon$  A und x  $\epsilon$  B}.

Die Schnittmenge kann man auch im Venndiagramm darstellen

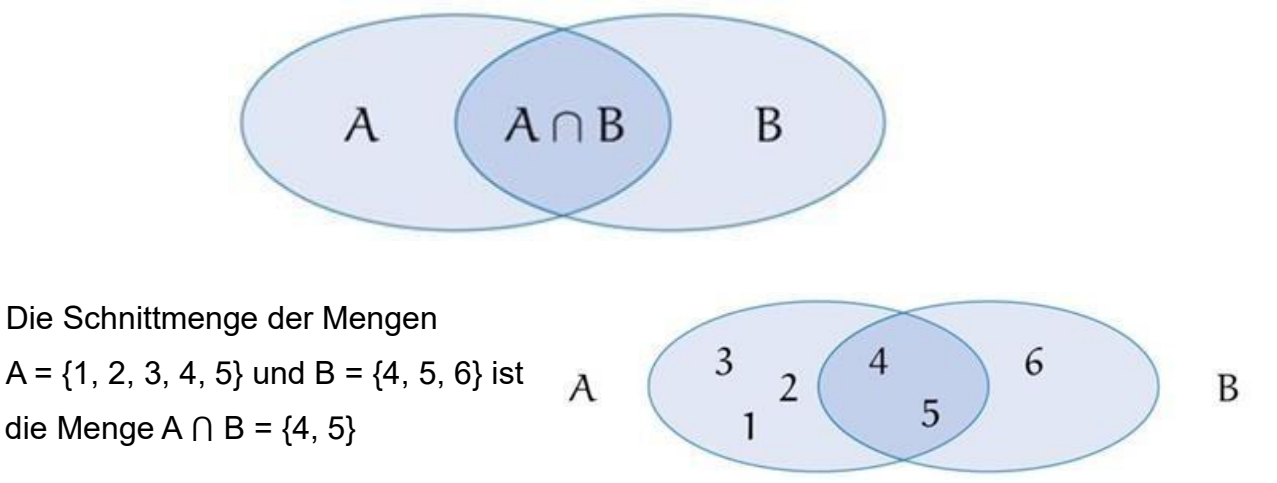

Schnittmengen haben folgende Eigenschaften

 $A \cap A = A$  $A \cap \emptyset = \emptyset$  $A \cap \Omega = A$  $A \cap A = \{\}$ 

Ist die Schnittmenge zweier Mengen A und B leer, nennt man die Mengen A und B disjunkt. Es gilt dann A  $\cap$   $B = \emptyset$ 

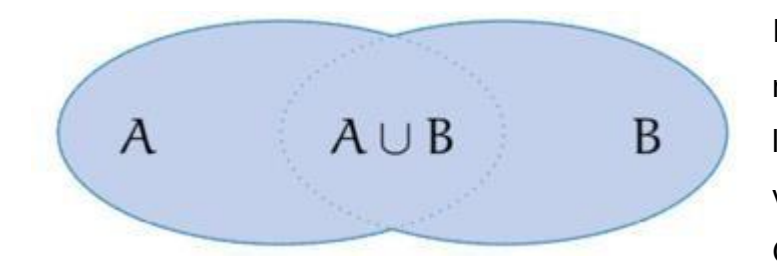

Die Elemente von A und B, die in mindestens einer der Mengen liegen, heißen Vereinigungsmenge von A und B. Sei Ω die Grundmenge und A,  $B \subseteq \Omega$ . Die

Vereinigungsmenge von A und B ist dann gegeben durch

A  $\cup$  B = { $x \in \Omega$  |  $x \in A$  oder  $x \in B$ }

Auch die **Vereinigungsmenge** kann man sich mithilfe des Venndiagramms veranschaulichen

Die Vereinigung der Mengen A =  $\{1, 2, 3, 4, 5\}$  und B =  $\{4, 5, 6\}$  ist die Menge  $A \cup B = \{1, 2, 3, 4, 5, 6\}$ Eigenschaften der Vereinigung von Mengen  $A \cup A = A$  $A \cup \emptyset = A$ A  $\cup$   $\Omega$  =  $\Omega$ A U  $A = \Omega$ Ist  $B \subseteq A$ , so gilt  $A \cup B = A$ 

Für Mengen A und B ist die **Differenzmenge** A ohne B die Menge aller Elemente aus A, die nicht zu B gehören.

Seien A,  $B \subseteq \Omega$  Mengen. Die differenzmenge A ohne B ist definiert durch

 $A \setminus B = \{x \in \Omega \mid x \in A \text{ und } x \notin B\}$ 

Als Venndiagramm wird die Differenzmenge wie folgt veranschaulicht.

Im Venndiagramm sieht man, dass für A ≠ B die Differenzmenge A ohne B nicht gleich der Differenzmenge B ohne A ist.

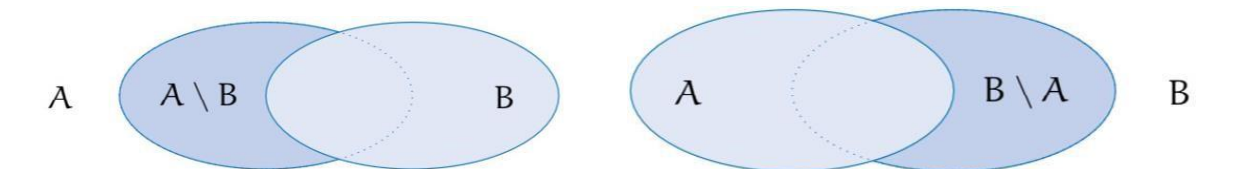

Für die Mengen A =  $\{1, 2, 3, 4\}$  und B =  $\{3, 4, 5, 6\}$  ergeben sich die Differenzmengen  $A \ b = \{1, 2\}$  und  $B \ A = \{5, 6\}$ 

Differenzmengen haben folgende Eigenschaften

$$
\Omega \setminus A = \{x \in \Omega \mid x \notin A\} = A
$$

$$
A \setminus B = A \cap B
$$

 $A \setminus B = A \setminus (A \cap B)$ 

Für die Verknüpfung der Operationen Schnitt und Vereinigung gibt es die, aus der Addition und Multiplikation, bekannten Rechenregeln.

Kommutativgesetz:  $A \cap B = B \cap A$  und  $A \cup B = B \cup A$ Assoziativgesetz:  $(A \cap B) \cap C = A \cap (B \cap C)$  und  $(A \cup B) \cup C = A \cup (B \cup C)$ Distributivgesetz:  $(A \cap B) \cup C = (A \cup C) \cap (B \cup C)$  und  $(A \cup B) \cap C = (A \cap C) \cup (B \cap C)$ 10.3. Aufgaben 1) Entscheide welche der Mengen Teilmengen der Menge A = {–1, 0, 1, 2, 3} sind a) B = {0} b) C = {1, 2, 3, 4} c) D = { } d)  $E = \{0, -1\}$  e)  $F = \{3, 0, 2, -1, 1\}$  f)  $G = \{1, 0, -2\}$ 2) a) Bestimme alle Teilmengen mit genau vier Elementen der Menge M = {1, 2, 3, 4, 5} b) Bestimme alle Teilmengen der Menge A =  $\{2^1, 2^2, 4^2, 4^2, 2^5\}$ , die kein Element der Menge  $C = \{4, 25\}$  enthalten. 3) Bestimme die Mächtigkeit der Mengen a)  $\{1, 4, -3\}$  b)  $\{L, i, s, a\}$  c)  $\{\}$  d) N e)  $\{0, \{1\}, \{2\}, \{3\}, \{1,2\}\}$  f)  $P(\{1, 2, 3\})$  g)  $P(\{L, i, s, a\})$  h)  $P(\emptyset)$ 4) Bestimme das Komplement A der Menge A =  $\{1, 2\}$  bezüglich der folgenden Grundmengen a)  $\{1, 2, 3\}$  b)  $\{-1, 0, 1, 2, 3\}$  c)  $\{1, -1, 2, -2, -3\}$  d)  $\{1, 2\}$ 5) Gegeben sind die Grundmenge Ω = {1, 2, 3, 4, 5, 6, 7, 8} sowie die Mengen  $A = \{1, 3, 4, 5, 7\}; B = \{1, 2, 6, 7, 8\}$  und  $C = \{5, 7, 8\}.$  Bestimme  $a)$  A  $\cap$  B b) A  $\cup$  C c) A  $\cap$  B  $\cap$  C d) A  $\cup$  C  $e) B \cap C$  f) C U A U B g) B \ C h) C \ B i)  $(A \cup B) \setminus C$  j)  $(B \setminus C) \cap A$ 

Quelle: Mathe-Basics zum Studienbeginn. Beutelsbacher

# 11. Lösungen

1.1.1. 1.

I: Funktionsgleichung: A =  $\overline{4}$   $\rightarrow$  f(d) =

II: Wertetabelle:

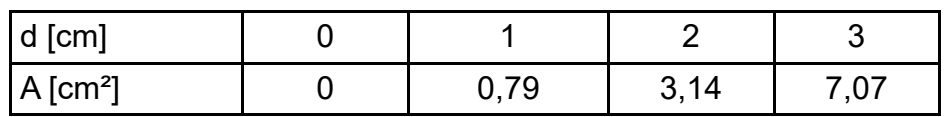

III: Graph:

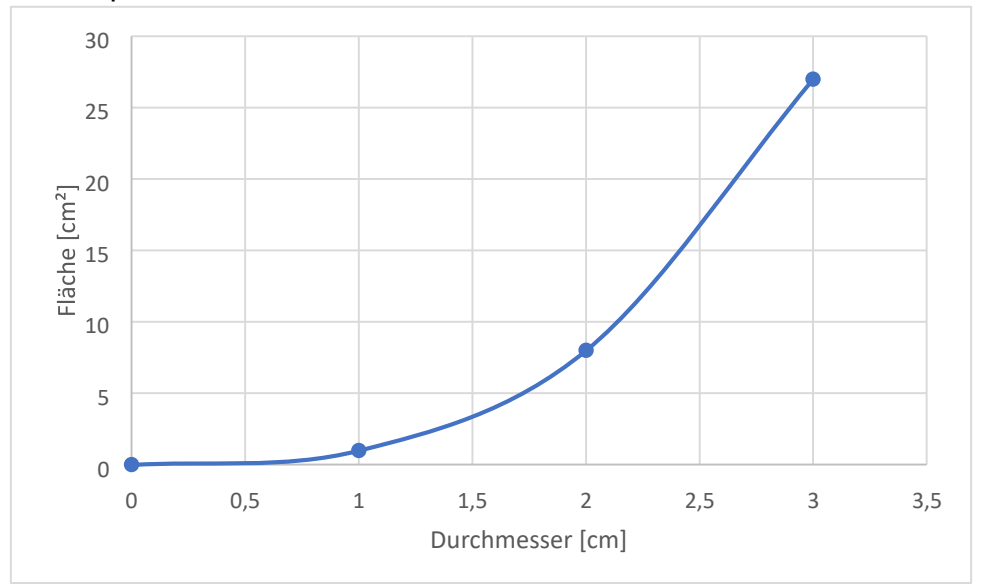

2. I: Funktionsgleichung:  $O = 6a^2 \rightarrow f(a) = 6a^2$ II: Wertetabelle:

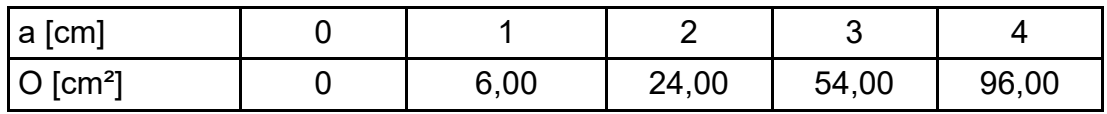

III: Graph:

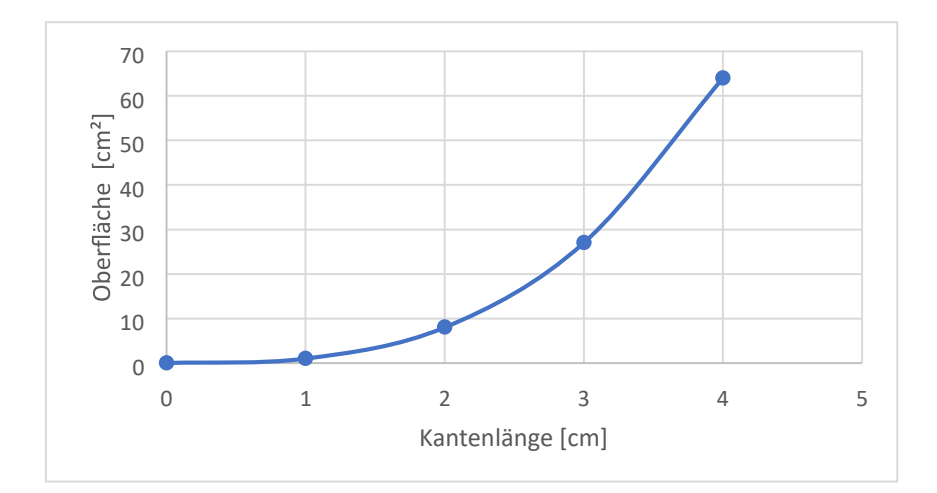

# 3.

I: Funktionsgleichung: V = π ⋅  $r^2$  ⋅  $h$  → Da die Höhe gegeben ist hängt das Volumen nur noch vom Radius ab: f(r) =  $\pi \cdot r^2 \cdot h$  bzw. f(r) =  $\pi \cdot r^2 \cdot 15$  II: Wertetabelle:

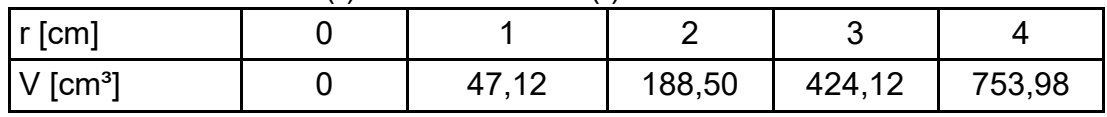

# III: Graph:

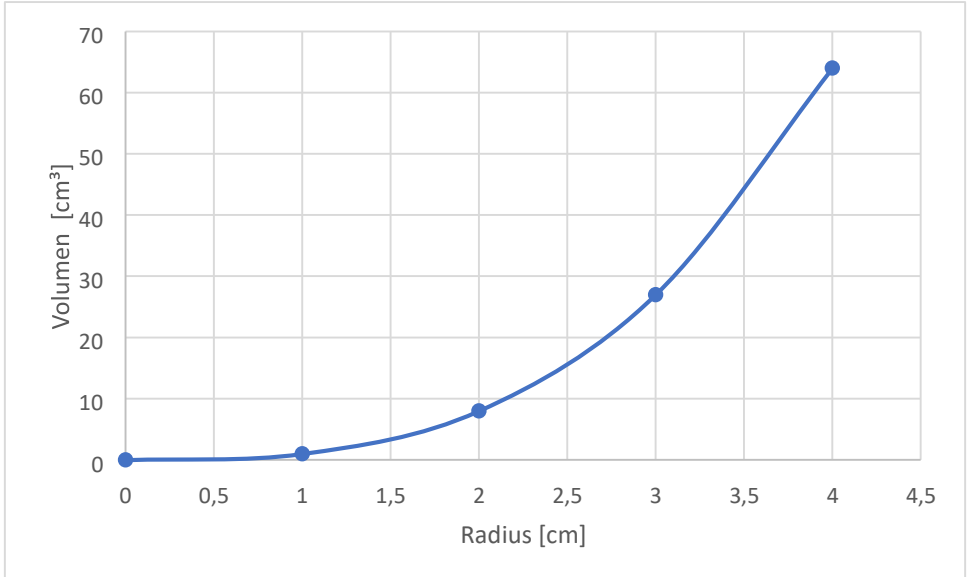

# 4.

I: Funktionsgleichung:  $V = a^3 \rightarrow f(a) = a^3$ II: Wertetabelle:

| a [cm]                   |     |      |       |       |
|--------------------------|-----|------|-------|-------|
| $\sqrt{\rm [cm^3]}$<br>v | ,00 | 8,00 | 27,00 | 64,00 |

III: Graph:

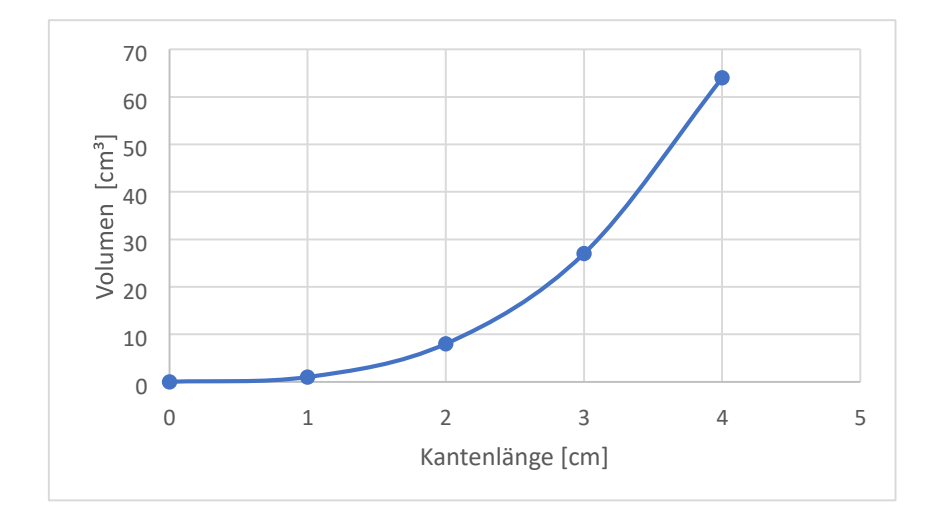

$$
1.2.1.
$$

1.

a)  $n = 1 \rightarrow$  Funktion 1. Grades bzw. lineare Funktion.  $a_1 = 2$ ;  $a_0 = -5$ 

b)  $n = 0 \rightarrow$  Funktion 0. Grades bzw. lineare Funktion. a<sub>0</sub> = 5

c)  $n = 3 \rightarrow$  Funktion 3. Grades bzw. kubische Funktion. a<sub>3</sub> = 3; a<sub>2</sub> = - 2; a<sub>1</sub> = 5,5;  $a_0 = -7$ 

d)  $n = 4 \rightarrow$  Funktion 4. Grades.  $a4 = -0.6$ ;  $a3 = 0$ ;  $a_2 = 6$ ;  $a_1 = 0$ ;  $a_0 = -3.56$ 

2.  
\na) 
$$
f(x) = 6
$$
; Grad: 0  
\nb)  $f(x) = 5x - 4$ ; Grad: 1  
\nc)  $f(x) = 12x^2 - 3x - 4$ ; Grad:2  
\nd)  $f(x) = 9x^3 + 2x$ ; Grad: 3  
\ne)  $f(x) = -2x^4 + 3x^3 - 4$ ; Grad: 4  
\nf)  $f(x) = 3x^5 + 3x^3 + 4x - 7$ ; Grad: 5

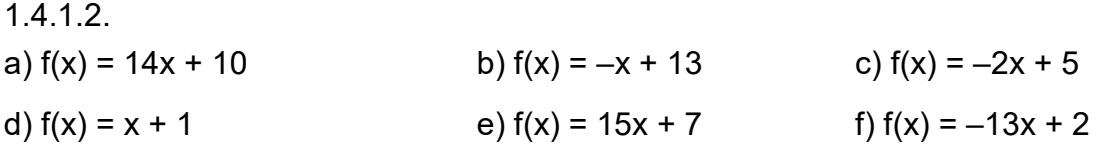

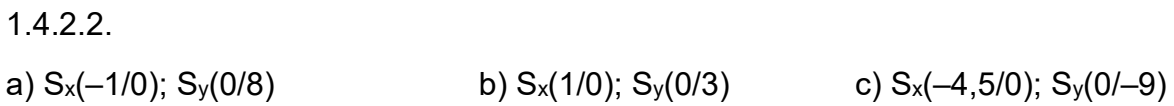

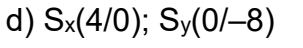

1.4.3.2.

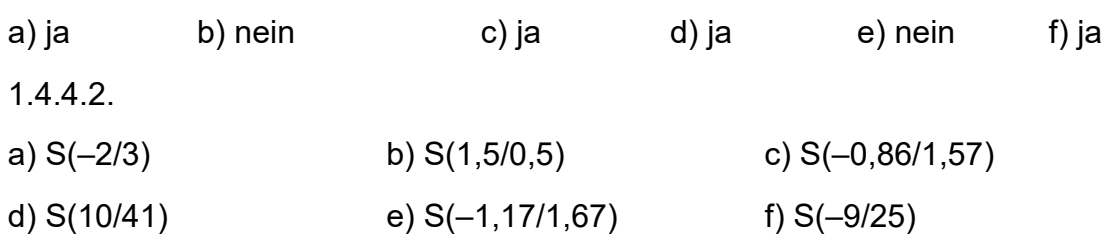

1.4.5.2.

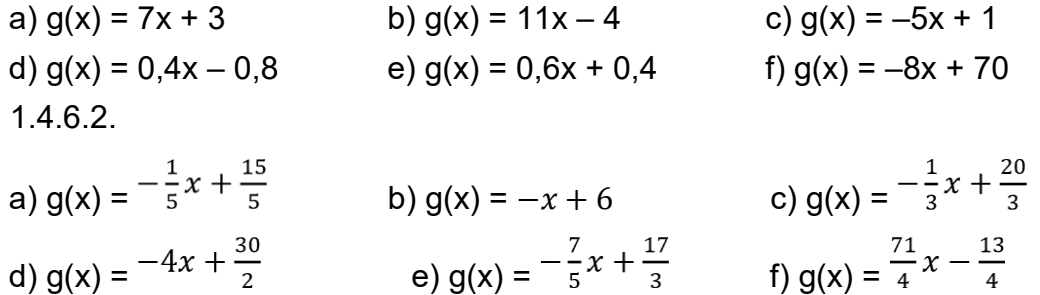

# 1.4.7.2.

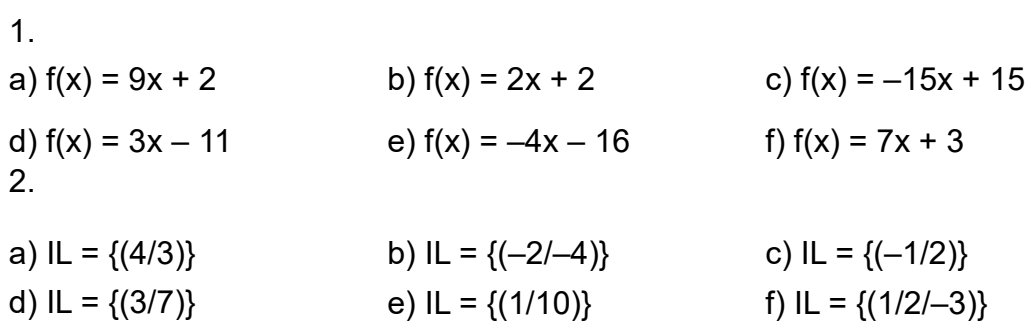

### 1.4.8.

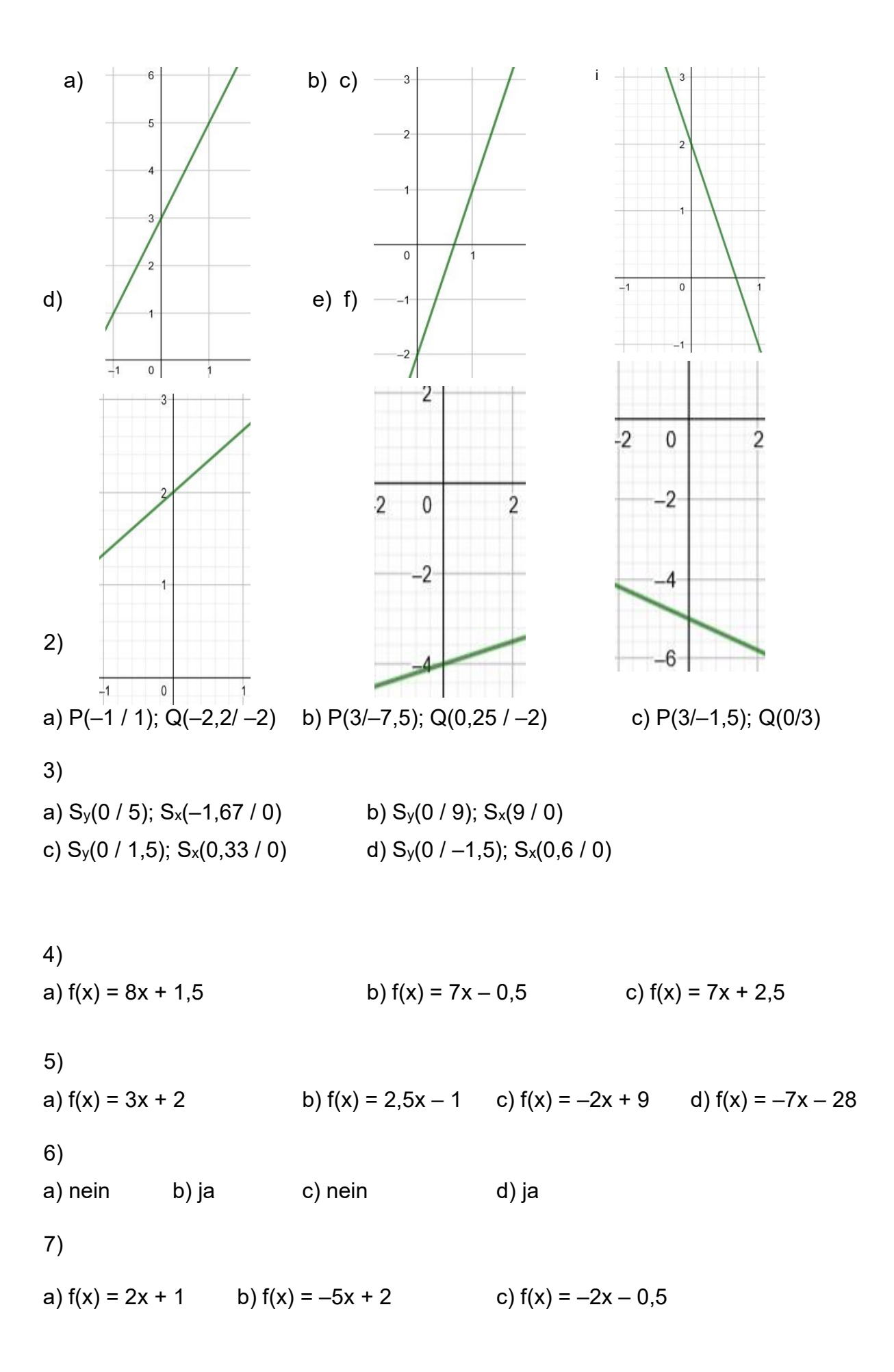

107

8) a)  $g(x) = 7x + 2$  b)  $g(x) = 4x - 1$ c)  $g(x) = -13,5x - 24$ d)  $g(x) = -11x + 114$ 

9)

a) nein b) nein 10) c) ja d) nein a) g(x) =  $-\frac{1}{3}x + \frac{15}{3}$  b) g(x) =  $-\frac{1}{9}x + \frac{2}{9}$  c) g(x) =  $\frac{1}{2}x + \frac{1}{2}$ 

# 11)

a)  $S(-3 / -7)$  b)  $S(-3 / 5)$  c) kein Schnittpunkt vorhanden d)  $S(2,5/6,5)$  e)  $S_1(0,3/3,91)$ ;  $S_2(-3,3/-6,91)$ f) kein Schnittpunkt vorhanden 12) I)  $f(x) = 1x + 5$ Kosten =  $8 \in$ 

8 Packungen

# II)

 $f(x) = -22x + 194$  Nach ca. 6,73 Minuten Nach ca. 8,82 Minuten

### III)

 $f(x) = 0,27x + 9,32$ Kosten = 177,26 € Verbrauch = 147,07 kWh

IV)
$f(x) = -90/30x + 1330$ Nach ca. 310 Minuten Noch ca. 970 ml

V)

 $A : f(x) = 0,28x$  $B : f(x) = 0,22x + 9,16$ A : 35,56 € B : 37,1€ Bei 152,67 km

VI)

 $f(x) = -0.052x + 54$ Noch ca. 43,08 l Nach ca. 1038,46 km Ca. 653,85 km Kosten =  $165,88 \in$ 

VII)

 $f(x) = 171,43x + 814,29$ Noch 814,29 l 23,83 Minuten

1.5.1.

1.

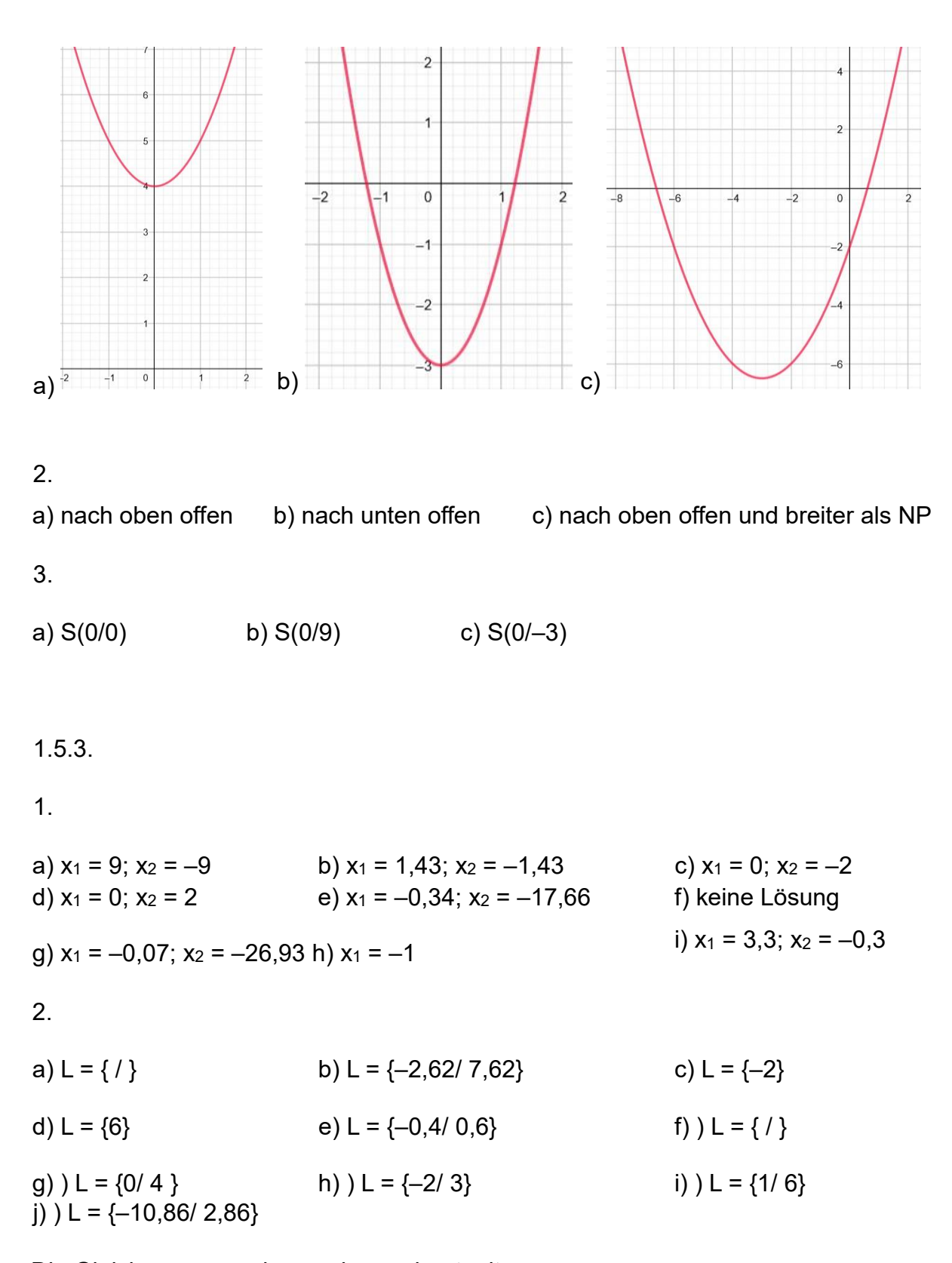

Die Gleichungen wurden nachgerechnet mit <https://www.mathepower.com/gleichungen.php>

### 3. Anwendungsaufgaben

## a)

Die Nullstellen sind  $x_1 = 0$  und  $x_2 = 36,67$ . Der höchste Punkt liegt genau dazwischen, also bei x = 18,33. Die Höhe entspricht f(18,33) = 10,08 m b) i) Die Nullstellen sind  $x_1 = 20$  und  $x_2 = 40$ . Der höchste Punkt liegt genau dazwischen, also bei x = 30. Die Höhe entspricht f(30) = 2 m ii) Länge = 40m – 20m  $= 20m$  iii)  $f(28) = f(32) = 1,92 m$ 

| 1.6.1.2.1.                                  | $b$ ) $x = 1,26$                           | $c$ ) $x_1 = 0$ ; $x_2 = 2$               |
|---------------------------------------------|--------------------------------------------|-------------------------------------------|
| d) $x_1 = -1, 1$ ; $x_2 = 0$ ; $x_3 = 1, 1$ | $e$ ) $x = 0$                              | $f$ ) $x_1 = -4$ ; $x_2 = -2$ ; $x_3 = 3$ |
| g) $x_1 = 1$ ; $x_2 = -4$ ; $x_3 = 2$       | $h$ ) $x_1 = -5$ ; $x_2 = -3$ ; $x_3 = -1$ | $i$ ) $x_1 = -6$ ; $x_2 = -2$ ; $x_3 = 8$ |

1.7.1. a) f(x) = (x + 1) • (x + 2) • (x - 4) f(x) = (x² + 2x + 1x + 2) • (x - 4) f(x) = (x³ - 4x² + 2x² - 8x + 1x² - 4x + 2x - 8) f(x) = x³ - 1x² - 10x - 8

b)

$$
f(x) = (x + 4) \cdot (x + 3) \cdot (x + 2) f(x) = (x2 + 3x + 4x + 12) \cdot (x + 2) f(x) = (x3 + 2x2 + 3x2 + 6x + 4x2 + 8x + 12x + 24) f(x) = x3 + 9x2 + 26x + 24
$$

c)  
\n
$$
f(x) = (x - 6) \cdot (x + 5) \cdot (x - 4) f(x) = (x^2 + 5x - 6x - 30) \cdot (x - 4) f(x) = (x^3 - 4x^2 + 5x^2 - 20x - 6x^2 + 24x - 30x + 120) f(x) = x^3 - 5x^2 - 26x + 120
$$
\n
$$
d) f(x) = (x - 2) \cdot (x - 6) \cdot (x - 5) f(x) = (x^2 - 6x - 2x + 12) \cdot (x - 5) f(x) = (x^3 - 5x^2 - 6x^2 + 30x - 2x^2 + 10x + 12x - 60) f(x) = x^3 - 13x^2 + 52x - 60
$$

e)

$$
f(x) = (x - 2) \cdot (x + 3) \cdot (x - 1) f(x) = (x2 + 3x - 2x - 6) \cdot (x - 1) f(x) = (x3 - 1x2 + 3x2 - 3x - 2x2 + 2x - 6x + 6) f(x) = x3 - 7x + 6
$$

f)  
\n
$$
f(x) = (x - 4) \cdot (x + 5) \cdot (x + 1) f(x) = x^2 + 5x - 4x - 20 \cdot (x + 1) f(x) = (x^3 + 1x^2 + 5x^2 + 5x - 4x^2 - 4x - 20x - 20) f(x) = x^3 + 2x^2 - 19x - 20
$$

2.2.1.

2.3.1.

2.4.1.

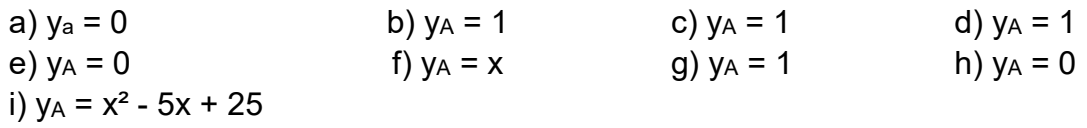

c)  $D = R \setminus \{0; 9\}$ 

2.5.1.

a) Punktsymmetrie b) Achsensymmetrie c) keine d) keine

2.6.1.

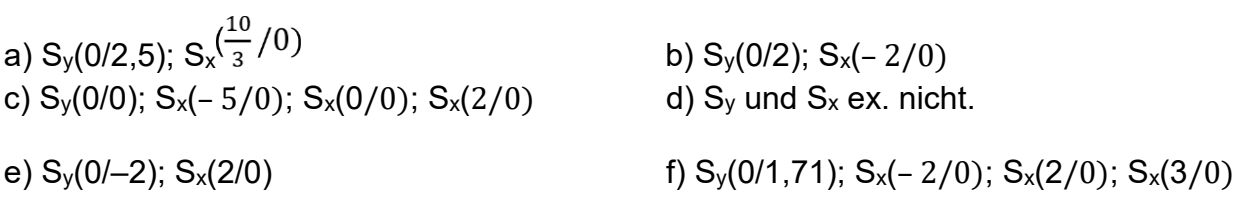

## 2.7.

a) a) ID =  $\mathbb{R} \setminus \{0; \frac{5}{3}\}\$ b) Pol bei 0; Pol bei  $\frac{5}{3}$ c) Punktsymmetrisch

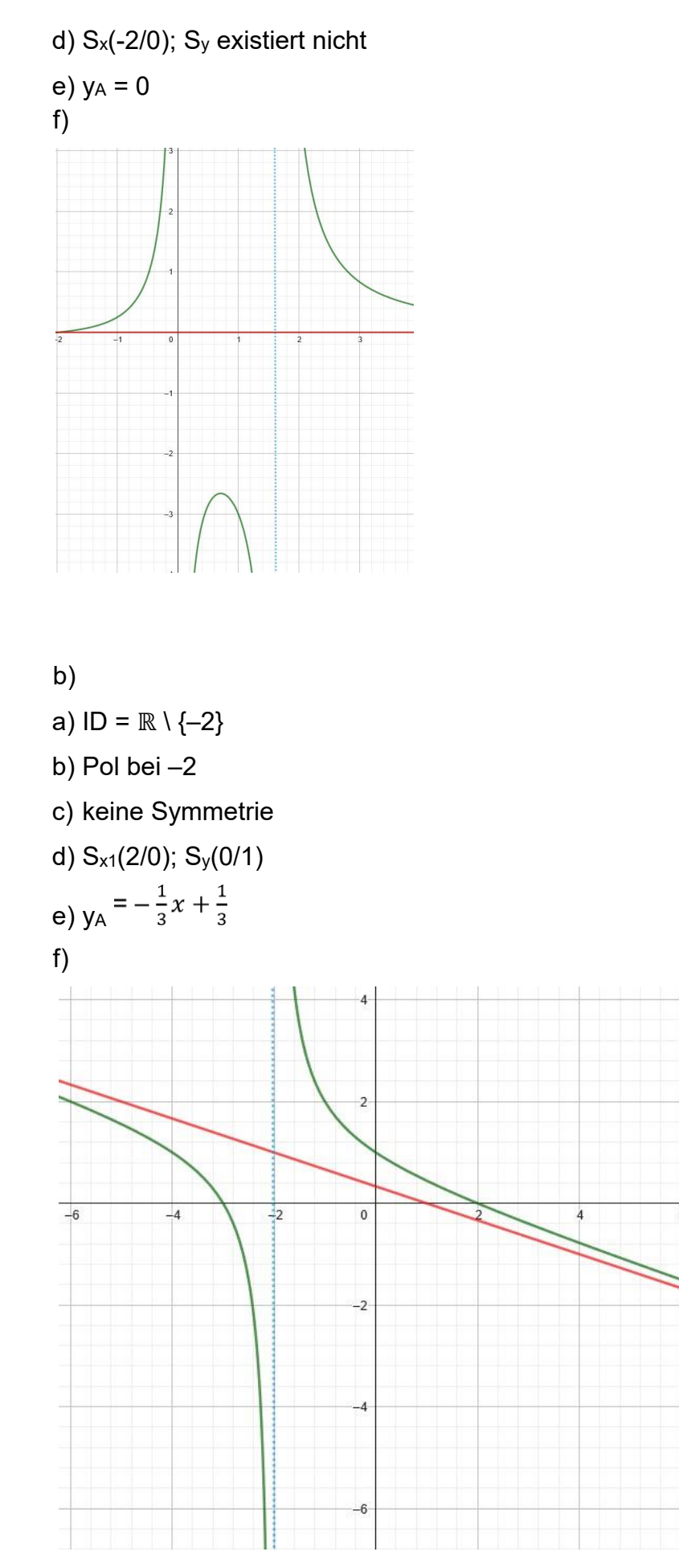

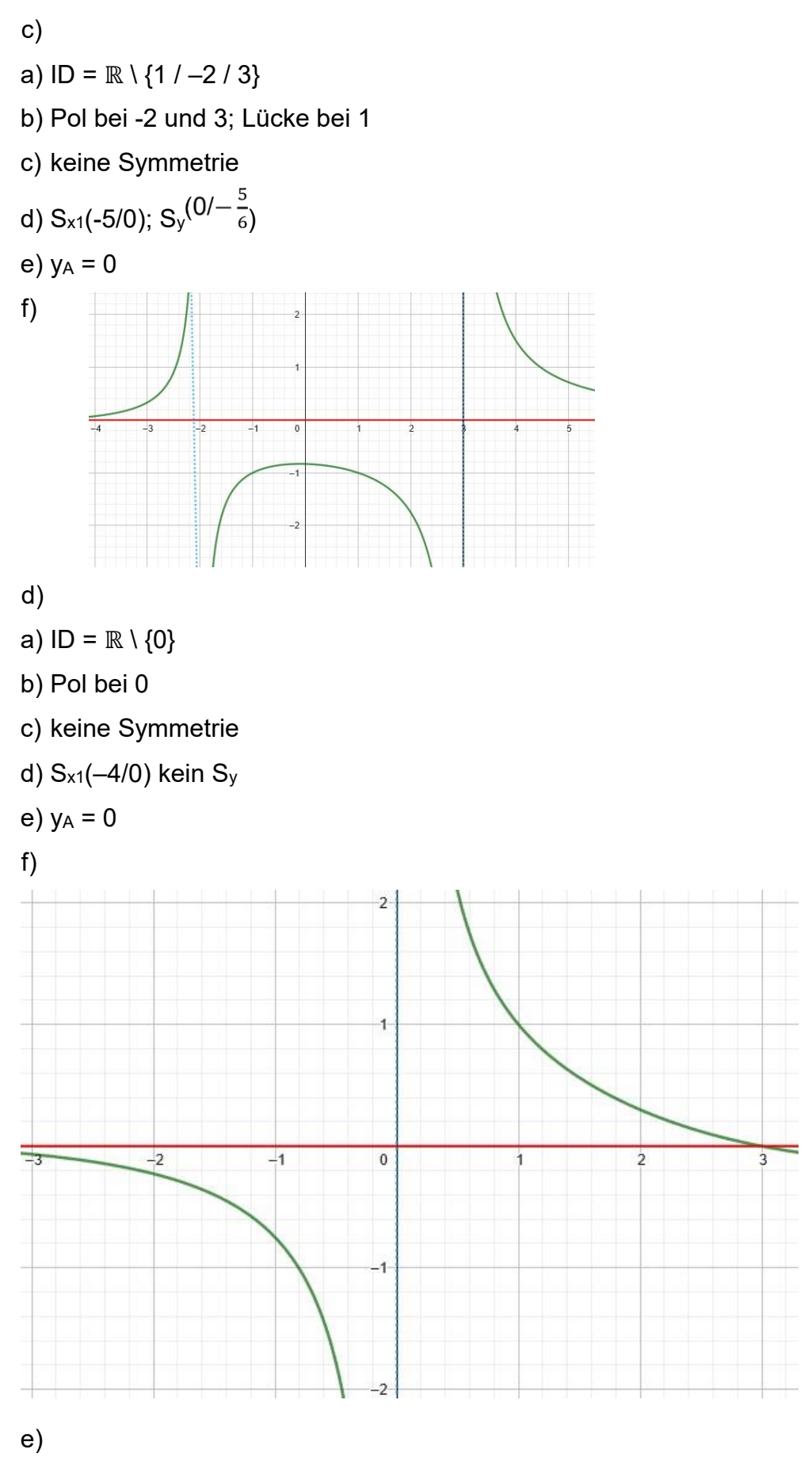

a)  $ID = \mathbb{R} \setminus \{3\}$ 

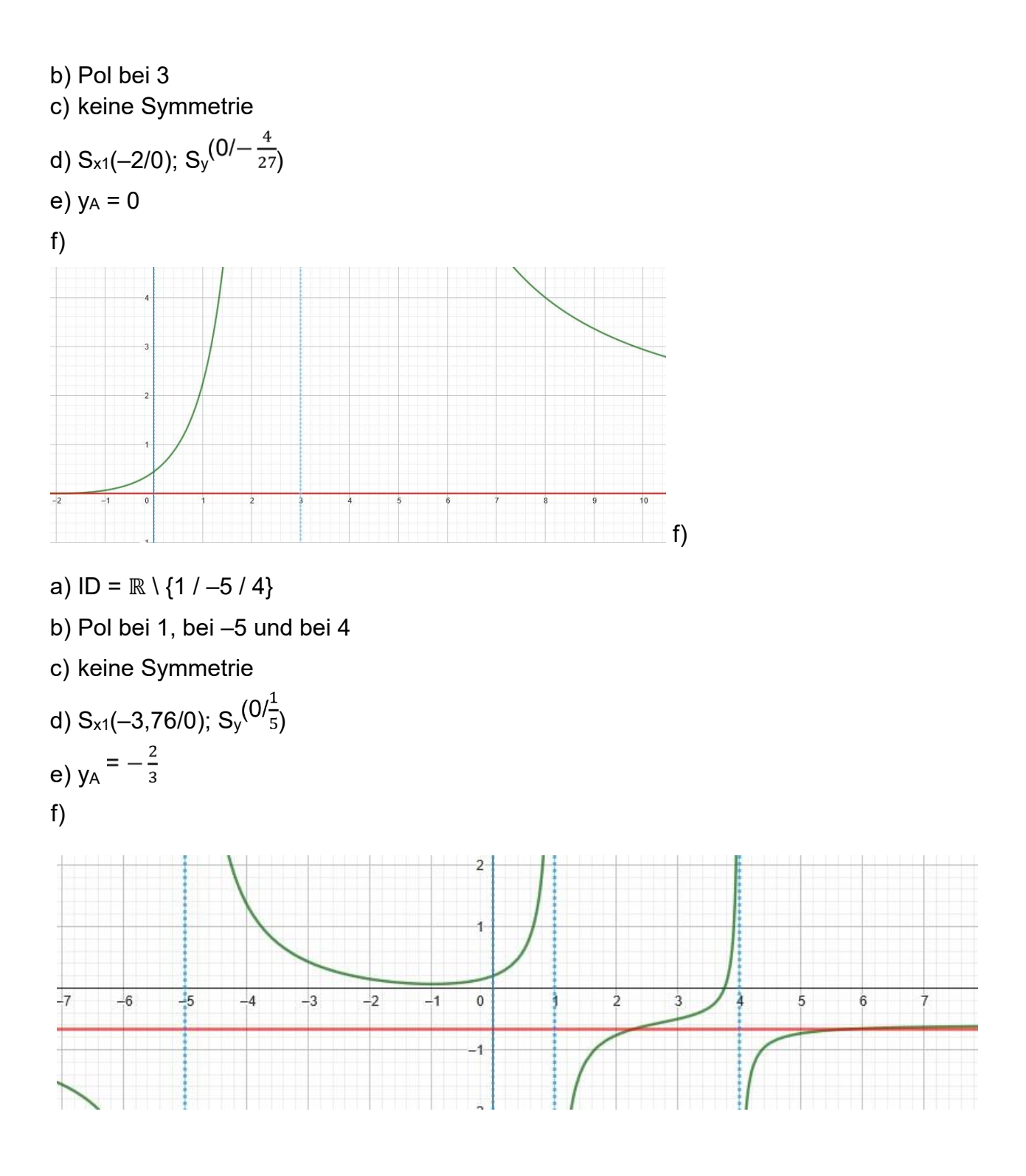

## 3.3. Umkehrfunktionen

a) 
$$
f^{-1}(x) = \frac{1}{3} + \frac{x}{3}
$$
  
b)  $f^{-1}(x) = -x + 2.5$   
c)  $f^{-1}(x) = \frac{\sqrt{x-1}}{2}; -\frac{\sqrt{x-1}}{2}$   
d)  $f^{-1}(x) = \sqrt[3]{3(x-2)}$   
e)  $f^{-1}(x) = \frac{1}{x-4}$   
f)  $f^{-1}(x) = \pm \sqrt{-\frac{1}{x-5}}$ 

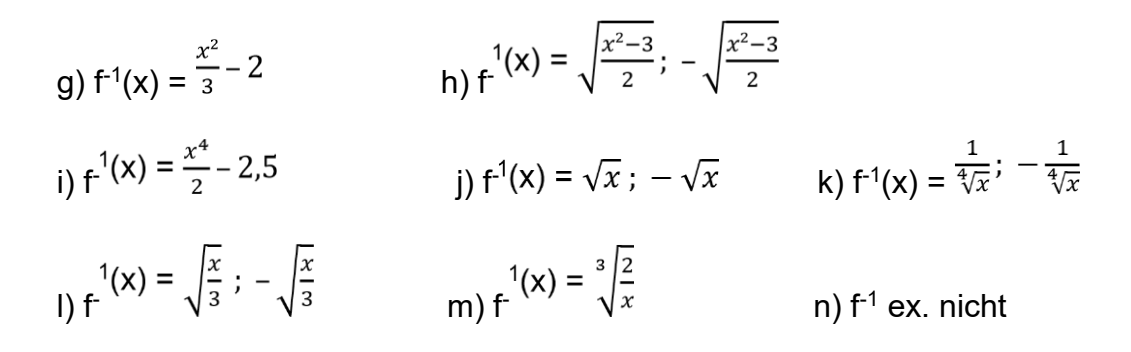

### Umkehrfunktionen mit

https://www.wolframalpha.com/input?i=Umkehrfunktion+f%28x%29%3Dx%C2%B2 berechnet

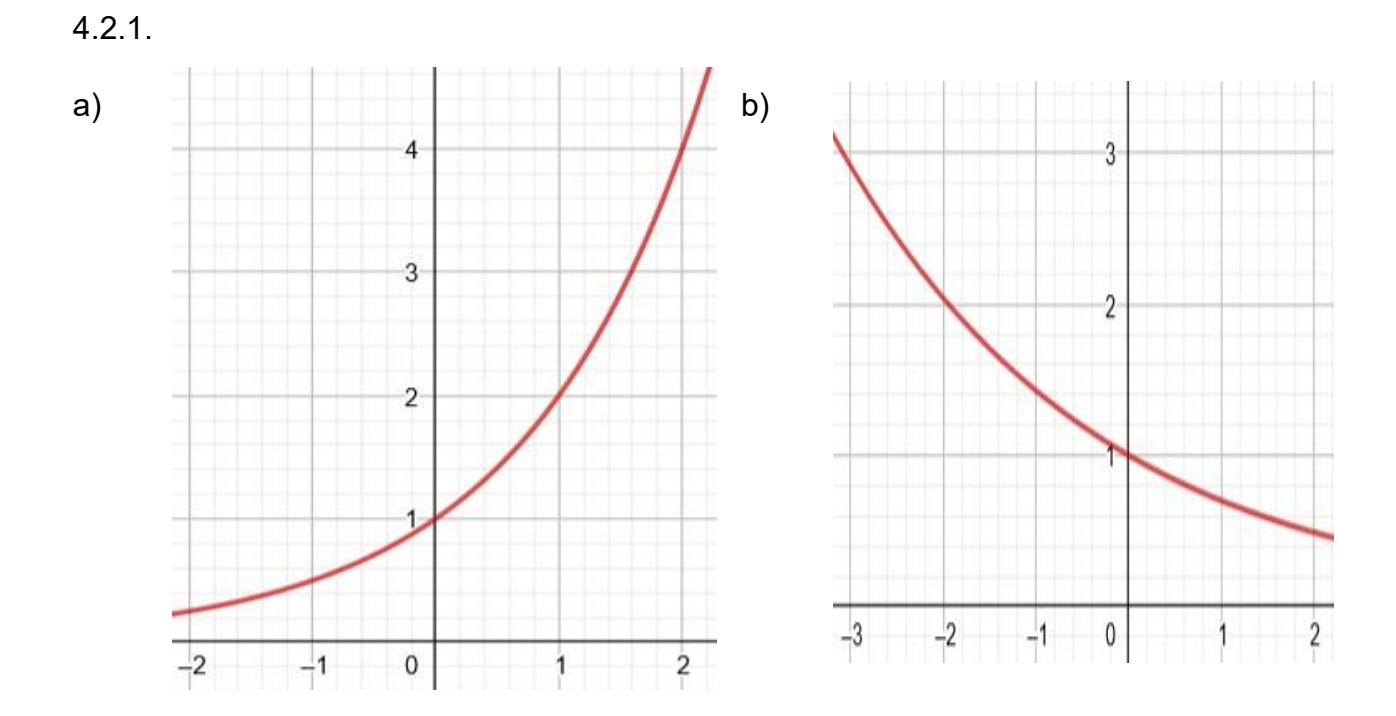

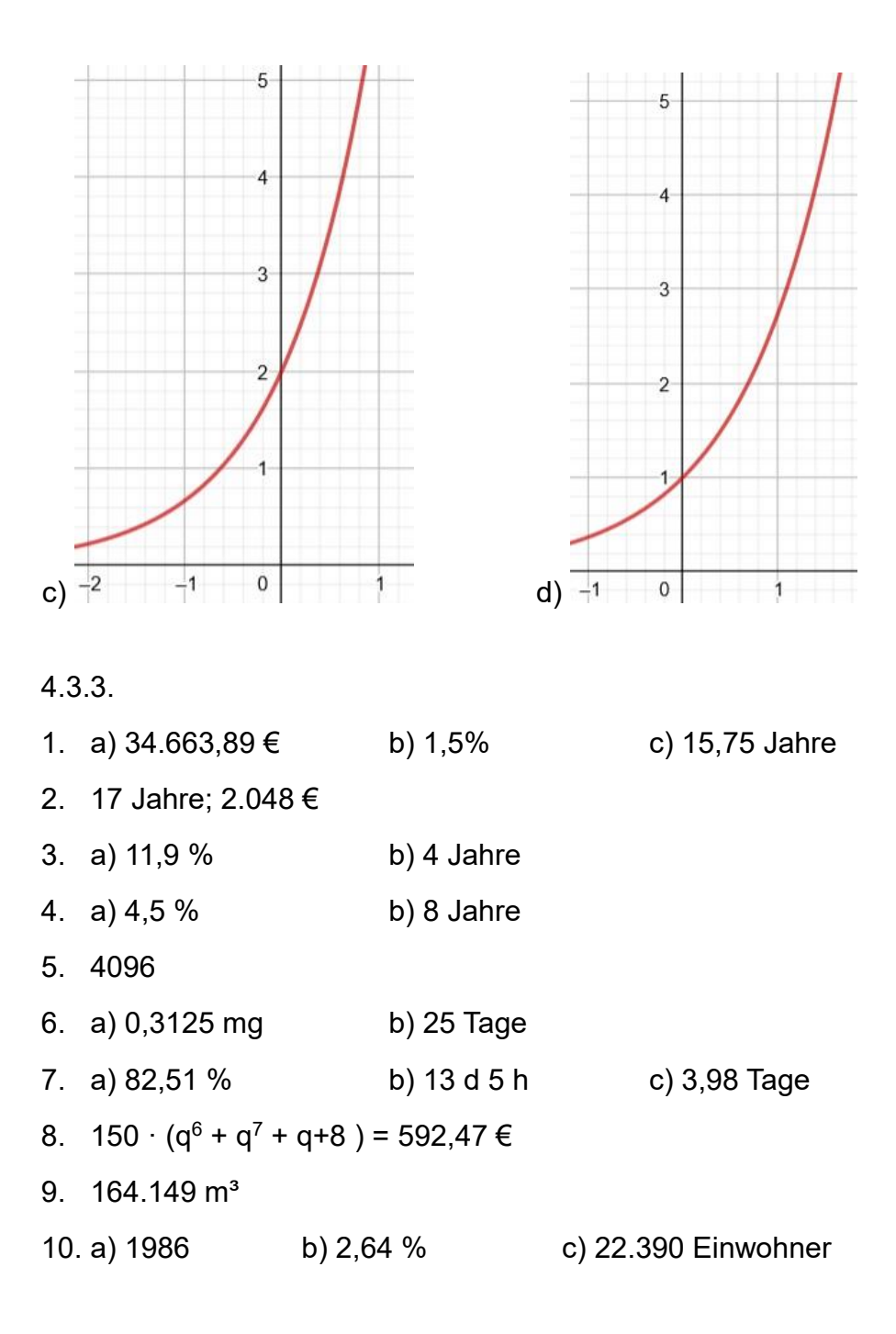

### 5.

6. Folgen und Reihen 6.1.1.1. 1. a) 2, 4, 6, 8, 10, 12, ...  $a_n = 2n$  b) 1, 3, 5, 7, 9, 11, 13, ...  $a_n = 2n + 1$ c)  $1, \frac{1}{2}, \frac{1}{3}, \frac{1}{4}, \frac{1}{5}, \frac{1}{6}, \frac{1}{7}, \ldots$  an  $= \frac{1}{n}$ 

 $2.$ a)  $a_0 = 1$ ,  $a_1 = 2$ ,  $a_2 = 4$ ,  $a_3 = 8$ ,  $a_4 = 16$ b)  $a_0 = 1$ ,  $a^1 = \frac{1}{2}$ ,  $a_2 = \frac{1}{4}$ ,  $a_3 = \frac{1}{8}$ ,  $a_4 = \frac{1}{16}$ 

6.1.2.1.  
\na) 
$$
a_0 = 2
$$
,  $a_1 = 4$ ,  $a_2 = 6$ ,  $a_3 = 8$ ,  $a_4 = 10$   
\nb)  $a_0 = 1$ ,  $a_1 = 2$ ,  $a_2 = 4$ ,  $a_3 = 8$ ,  $a_4 = 16$   
\nc)  $a^0 = 3$ ,  $a_1 = \frac{3}{2}$ ,  $a_2 = \frac{3}{4}$ ,  $a_3 = \frac{3}{8}$ ,  $a_4 = \frac{3}{16}$ 

 $6.2.1.$ 

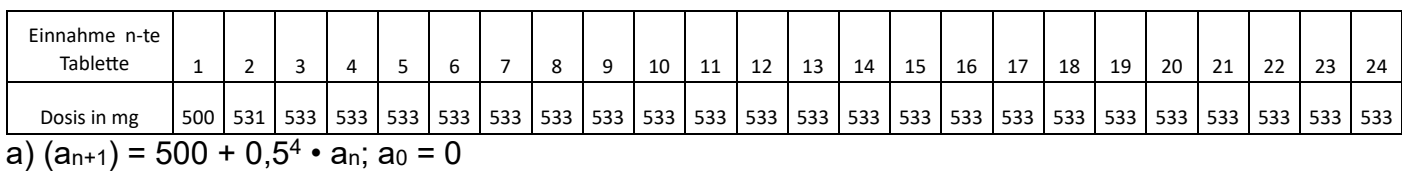

b) 500, 531, 533, 533, 533, ....

 $c)$ 

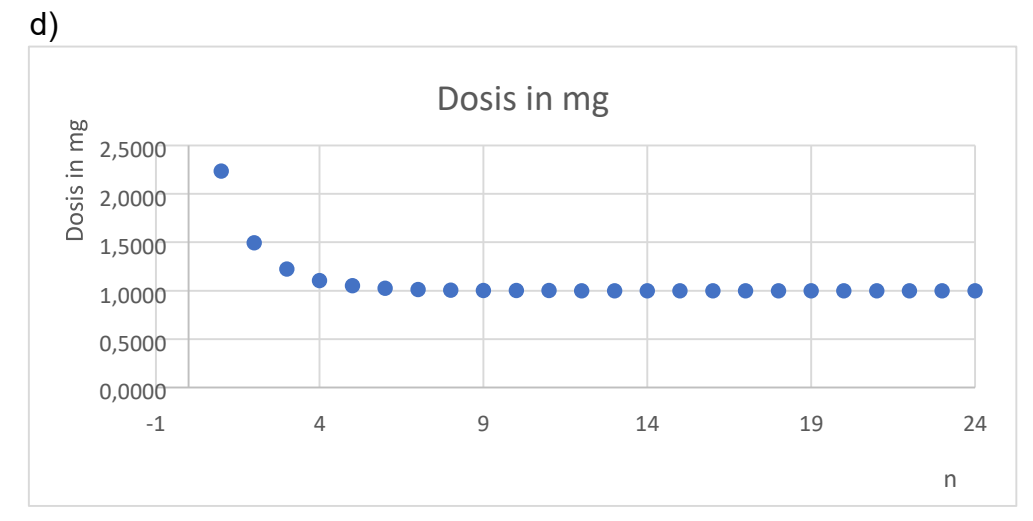

e) Der Wert liegt bei 533 mg

 $2.$ 

a) Die Funktion ist rekursiv, weil man immer auf den vorangegangen Wert zugreift. b)

| Radikand |  |  |  |  |  |  |  | 2,00   1,41   1,19   1,09   1,04   1,02   1,01   1,01   1,00   1,00   1,00   1,00   1,00   1,00   1,00   =P8 |                                                                                                    |
|----------|--|--|--|--|--|--|--|----------------------------------------------------------------------------------------------------|----------------------------------------------------------------------------------------------------|
|          |  |  |  |  |  |  |  |                                                                                                    | Wurzelwert   1,41   1,19   1,09   1,04   1,02   1,01   1,01   1,00   1,00   1,00   1,00   1,00   1,00   1,00   1,00   =WURZEL(Q7) |
|          |  |  |  |  |  |  |  |                                                                                                    |                                                                                                    |

C)

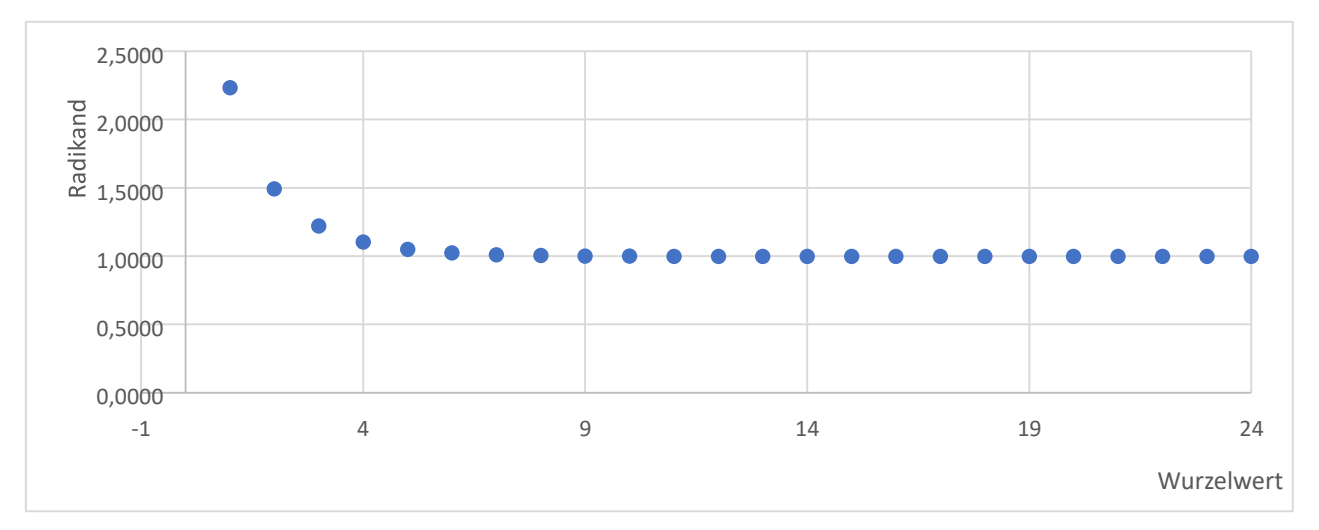

d) Bei allen Startwerten laufen die Wurzelwerte Richtung 1

e) Es gibt die Startwerte > 1 und die Startwerte < 1. In beiden Fällen nähern sich die Wurzelwerte von "oben" bzw. von "unten" dem Wert 1.

3.

a)  $a_1 = 5$ ;  $a_{n+1} = a_n \cdot 0,55 + 5$ 

b)

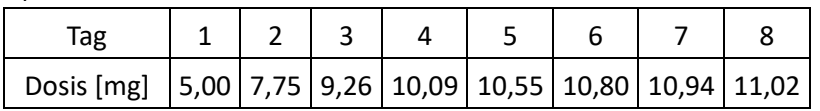

c) 0,00 2,00 4,00 6,00 8,00 10,00 12,00 Dosis [mg]

e) Die Werte laufen auf den Wert 11 zu. Anscheinend soll durch die Medikamentengabe dieser Werte dauerhaft stabil bleiben.

0 1 2 3 4 5 6 7 8 9

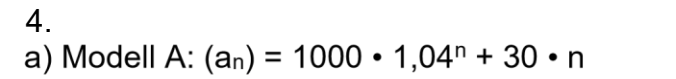

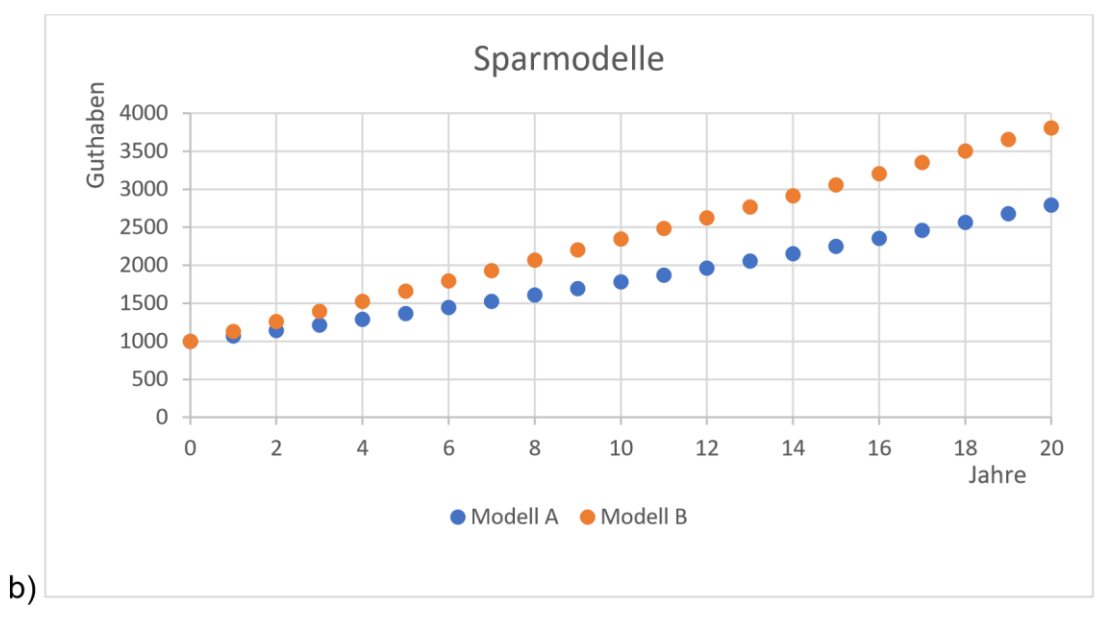

# c) Was ist wann besser?

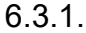

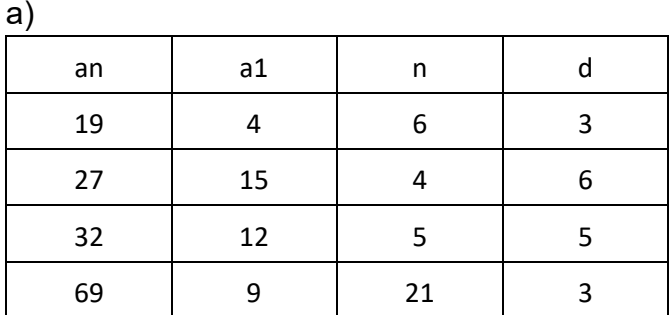

 $b)$ 

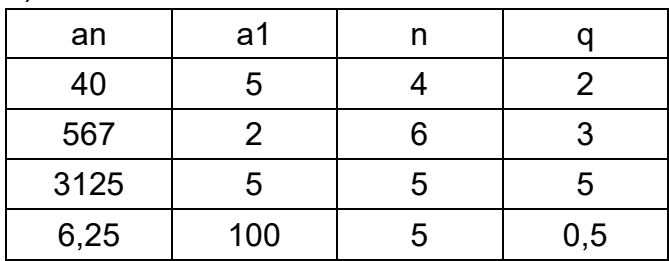

## $6.4.1.$

 $\overline{1}$ .

a) 5, 10, 20, 40, 80

b) 
$$
S_1 = 5
$$
;  $S_3 = 5 + 10 + 20 = 35$ ;  $S_5 = 5 + 10 + 20 + 40 + 80 = 155$ 

c) 
$$
S_n = a \cdot \frac{1 - q^n}{1 - q} = S_{10} = a \cdot \frac{1 - q^{10}}{1 - q} = S_{10} = 5 \cdot \frac{1 - 2^{10}}{1 - 2} = 5115
$$

$$
S_n = a \cdot \frac{1 - q^n}{1 - q} = S_{15} = a \cdot \frac{1 - q^{15}}{1 - q} = S_{15} = 5 \cdot \frac{1 - 2^{15}}{1 - 2} = 163835
$$

$$
2.
$$

a)  $b_n = 10 \cdot 0.8$   $b_n = 10 \cdot \frac{10.8^{10}}{10.8} = 44.63$  cm b) b<sub>n</sub> = (10 • 0,8<sup>n-1)3</sup>  $\rightarrow$   $S_{10} = (10 \cdot \frac{1-0.8^{10}}{1-0.8})^{3} = 2046.64$  cm<sup>3</sup> c) Der Turm wird ca. 50 cm hoch.

3.

a) K<sub>1</sub> = 1026 €; K<sub>2</sub> = 2078,68 €; K<sub>3</sub> = 3158,72 €; K<sub>10</sub> = 11547,56 €

### 4.

a) Wähle n = 1000

I:  $S_{1000} = 15$  II:  $S_{1000} = 1.5 \cdot 10^{80}$ 

b) Ist der Faktor q < 1, dann strebt  $S_n$  gegen einen festen Wert. Ist der Faktor q > 1, dann strebt  $S_n$  gegen unendlich.

### 7.3. Steckbriefaufgaben

1.

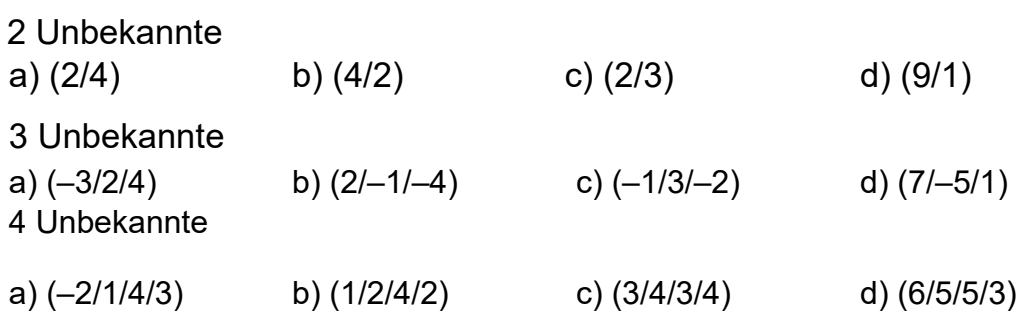

### 2. Steckbriefaufgaben

a)  $a = 1$ ;  $b = 0$ ;  $c = -1 \rightarrow f(x) = x^2 - 1$ 

b) a = –3. Mit Scheitelpunkt (0/–2) ergibt sich aus der Scheitelpunktsform  $f(x) = a(x +$  $d$ <sup>2</sup>

+ e 
$$
\rightarrow
$$
 f(x) = 3(x + 0)<sup>2</sup> - 2 = -3x<sup>2</sup> - 2  
\nc) a = -1; b = 3; c = -2  $\rightarrow$  f(x) -x<sup>2</sup> + 3x - 2  
\nd) a = 1; b = 3; c = -4  $\rightarrow$  f(x) = x<sup>4</sup> + 3x<sup>2</sup> - 4  
\ne) a = 0,5; b = -2  $\rightarrow$  f(x) = 0,5x<sup>3</sup> - 2x

3. Anwendungsaufgaben a) i)  $y = ax^2$ . A(2/1)  $\rightarrow x = 2$ ;  $y = 1$ . Setze x und y in  $y = ax^2$  ein. 1 =  $a \cdot 2^2$  = 4 $a \rightarrow a$  = 0,25  $\rightarrow f(x)$  = 0,25 $x^2$ ii)  $y = 400 \rightarrow 0.25x^2 = 400 ... x_1 = -40$ ;  $x_2 = 40$ 

Nach 40 h haben 400 Zellteilungen stattgefunden.

b)  $y = ax^2 + bx + c$ . A(9/-4,5); B(0/0); C(-9/-4,5) I:  $a \cdot 9^2 + b \cdot 9 + c = -4.5 \rightarrow 81a + 9b + 1c = -4.5$ II:  $a \cdot 0^2 + b \cdot 0 + c = 0 \rightarrow c = 0$ III:  $a \cdot (-9)^2 + b \cdot (-9) + c = -4.5 \rightarrow 81a - 9b + 1c = -4.5$ Löse nun das LGS I:  $81a + 9b + 1c = -4.5$ II:  $81a - 9b + 1c = -4.5$ III:  $c = 0$ Aus I + II folgt I:  $81a + 9b + 1c = -4,5$ II:  $162a + 2c = -9$ III:  $c = 0$ c in II: 162a + 2 ⋅ 0 = –9 → a = – $\frac{1}{10}$ 18 a, c in  $1: ...$   $b = 0$  $f(x) = -\frac{1}{18}x^2$ Aus jeweils 2 m Abstand ergeben sich f( $\pm 9$ ) = -4,5  $\rightarrow$  4,5 m; f( $\pm 7$ ) = -2,722  $\rightarrow$  2,7 m;  $f(\pm 5) = -1,389 \rightarrow 1,39 \text{ m}; f(\pm 3) = -0.5 \rightarrow 0.5 \text{ m}; f(\pm 1) = -0.056 \rightarrow 0.056 \text{ m}$ 

```
c) 
y = ax^2 + bx + c. A(0/0); B(2/3); C(4/0)
I: a \cdot 0^2 + b \cdot 0 + c = 0 \rightarrow c = 0II: a \cdot 2^2 + b \cdot 2 + c = 3 \rightarrow 4a + 2b + 1c = 3III: a \cdot 4^2 + b \cdot 4 + c = 0 \rightarrow 16a + 4b + 1c = 0Löse das LGS
16a + 4b + 1c = 04a + 2b + 1c = 3 \mid \cdot (-4)c = 0---------------------------------------
16a + 4b + 1c = 0-4b - 3c = -12c = 0
```
c in II:  $-4b - 3 \cdot 0 = -12 \rightarrow b = 3$ b, c in I: 16a + 4  $\cdot$  3 + 0 = 0  $\rightarrow$  a = -0.75  $\rightarrow$  f(x) = -0.75x<sup>2</sup> + 3x  $\rightarrow$  f(3) = 2,25. Es muss sich in 2,25 m Höhe befinden.

 $d)$  $y = ax^2 + bx + c$ . A(0/1,9); B(4,5/5,99); C(6/4,99)  $\ln 2 + b \cdot 0 + c = 1.9$  $\rightarrow$  $c = 1.9$ II:  $a \cdot 4.5^2 + b \cdot 4.5 + c = 5.99 \rightarrow 20.25a + 4.5b + 1c = 5.99$ III:  $a \cdot 6^2 + b \cdot 6 + c = 4.99$   $\rightarrow$   $36a + 6b + 1c = 4.99$ Löse das LGS  $36a + 6b + 1c = 4.99$  | • 20.25  $20,25a + 4,5b + 1c = 5,99$  |  $\cdot$  (-36)  $c = 1.9$ 

 $36a + 6b + 1c = 4.99$  $-40,5b - 15,75c = -114,5925$  $c = 1,9$ 

c in II:  $-40.5b - 15.75 \cdot 1.9 = -114.5925 \rightarrow b = 2.086$ b, c in I: 36a + 6  $\cdot$  2,086 + 1,9 = 4,99  $\rightarrow$  a = -0,261

 $\rightarrow$  f(x) = -0,261x<sup>2</sup> + 2,086x + 1,90

Die weite entspricht der Nullstelle  $\rightarrow -0.261x^2 + 2.086x + 1.90 = 0$  | : (-0.261)

 $x^2 - 7,995 - 7,28 = 0 \rightarrow x_1 = -0,82$ ;  $x_2 = 8,83$ . Der Kugelstoßer hat eine Weite von ca. 8,83 m erzielt.

ii)  $f(x) = 1 \rightarrow -0.261x^2 + 2.086x + 1.90 = 11 - 1$  $-0.261x^2 + 2.086x + 0.90 = 0$  | : (-0.261)  $x^2 - 7.995x - 3.43 = 0 \rightarrow x_1 = -0.42$ ;  $x_2 = 8.37$  Ca. 8.37 m entfernt vom Abwurfpunkt fliegt die Kugel in 1 m Höhe.

e)  $y = ax^2 + bx + c$ . A(0/0); B(2,3/6,5) [Die maximale Höhe liegt genau in der Mitte];  $C(4,6/0)$ l:  $a \cdot 0^2 + b \cdot 0 + c = 0$  $\rightarrow$  $c = 0$ II:  $a \cdot 2.3^2 + b \cdot 2.3 + c = 6.5 \rightarrow 5.29a + 2.3b + 1c = 6.5$ III:  $a \cdot 4.6^2 + b \cdot 4.6 + c = 0 \rightarrow 21.16a + 4.6b + 1c = 0$ Lose das LGS  $21.16a + 4.6b + 1c = 0$  | • 5,29  $5,29a + 2,3b + 1c = 6,5$  |  $\cdot$  (-21,16)

 $c = 0$ 

----------------------------------------------------

 $21,16a + 4,6b + 1c = 0$  $-24,334b - 15,87c = -137,54$  $c = 0$ 

-----------------------------------------------------

c in II:  $-24,33b - 15,87 \cdot 0 = -137,54 \rightarrow b = 5,65$ 

b, c in I: 21,16a + 4,6  $\cdot$  5,65 + 1  $\cdot$  0 = 0  $\rightarrow$  a = -1,23

 $\rightarrow$  f(x) = –1,23x<sup>2</sup> + 5,65x. Da das Fahrzeug 3,2 m breit ist, würde es von der Mitte aus jeweils 1,6 m nach rechts und links reichen. Die Mitte liegt zwischen den beiden Nullstellen, also bei 2,30 m. Es würde also bis 2,30 m – 1,60 m = 0,70 m bzw 2,30 m + 1,60 m = 3,90 m reichen. f(0,7) = f(3,9) = 3,35 m. Das Fahrzeug hätte also nach oben noch genug Platz.

f) Man kann die drei Punkte A(–0,5/2,5); B(0,5/3,5); C(1,5/4) ablesen  $y = ax^2 + bx + c$ I:  $a \cdot (-0.5)^2 + b \cdot (-0.5) + c = 2.5 \rightarrow 0.25a - 0.5b + 1c = 2.5$ II:  $a \cdot 0.5^2 + b \cdot 0.5 + c = 3.5$   $\rightarrow$  0.25a + 0.5b + 1c = 3.5 III:  $a \cdot 1,5^2 + b \cdot 1,5 + c = 4$   $\rightarrow$  2,25a + 1,5b + 1c = 4 Löse das LGS  $0,25a - 0,5b + 1c = 2,5$  | • 2,25  $0.25a + 0.5b + 1c = 3.5$  |  $(-1)$  $2,25a + 1,5b + 1c = 4$  | • (-0,25) --------------------------------------  $0,25a - 0.5b + 1c = 2.5$  $-1b$  =  $-1$   $\rightarrow$  b = 1  $-1.5b + 2c = 4.625$ -------------------------------------- b in III:  $-1,5 \cdot 1 + 2c = 4,625 \rightarrow c = 3,0625$ b, c in I: 0,25a – 0,5  $\cdot$  1 + 3,0625  $\rightarrow$  a = -0,25  $f(x) = -0.25x^2 + x + 3.0625$ 

Der Korb hängt bei x = 4,5 m.  $\rightarrow$  f(4,5) = 2,5 m. Da der Korb in 3 m Höhe hängt wurde er nicht getroffen.

g)  $y = ax^2 + bx + c$ . A(-243/88); B(0/0); C(243/88) I:  $a \cdot (-243)^2 + b \cdot (-234) + c = 88 \rightarrow 54756a - 234b + 1c = 88$ II:  $a \cdot 0^2$   $+ b \cdot 0$   $+c=0$   $\rightarrow$  $c = 0$ III:  $a \cdot 234^2$  + b  $\cdot 234$  + c = 88  $\rightarrow$  54756a + 234b + 1c = 88 Löse das LGS  $54756a - 234b + 1c = 88$  $54756a + 234b + 1c = 88$  | • (-1)  $c = 0$ ------- $54756a - 234b + 1c = 88$  $-468b = 0 \rightarrow b = 0$  $c = 0$  $b. c in I:$  $54756a - 234 \cdot 0 + 0 = 88$  | : 54756 a =  $\frac{88}{54756}$ <br>f(x) =  $\frac{88}{54756}$